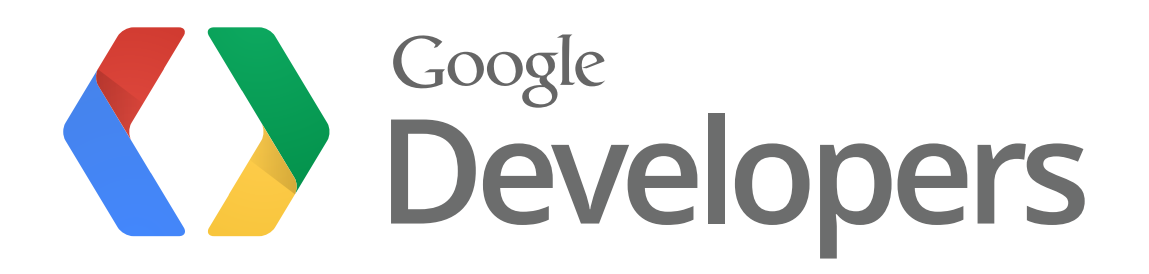

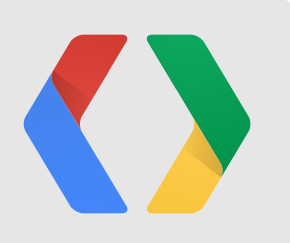

# **For Butter or Worse**

Smoothing Out Performance in Android UIs

Chet Haase Romain Guy Android UI Toolkit Engineers

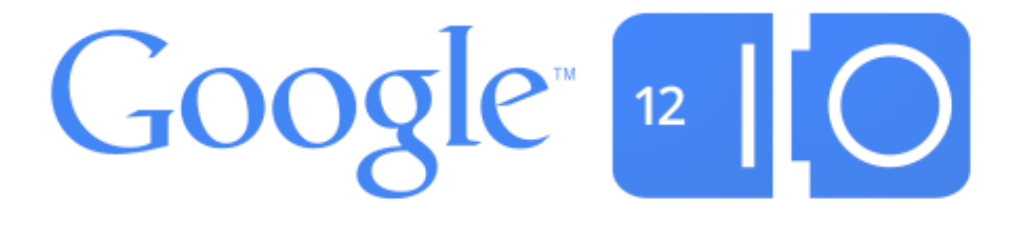

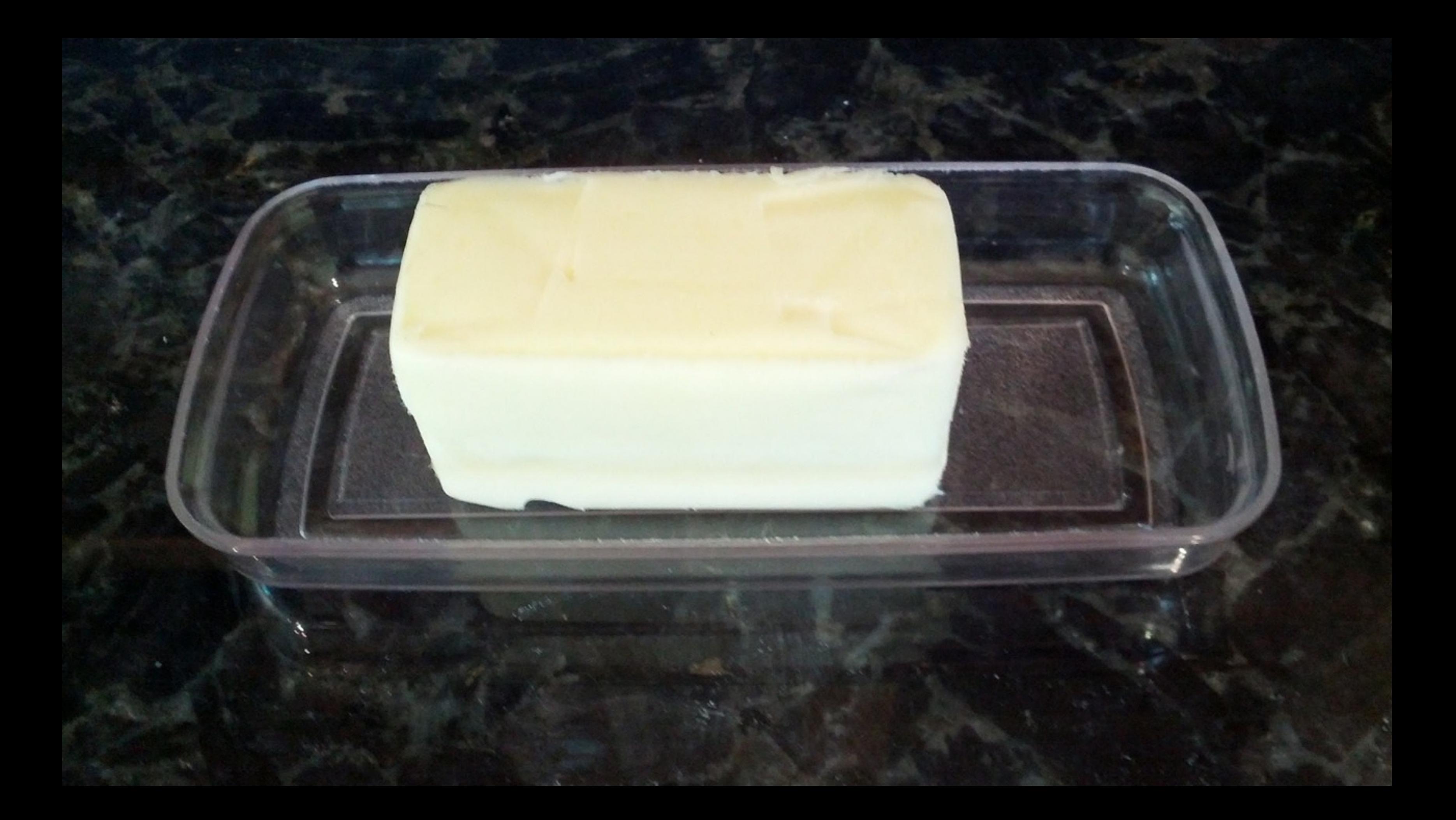

# jank, noun

### 1. Choppy performance *"Swiping the home screen feels janky"*

2. Discontinuous, surprising experience *"What's with the jank launching that app?"*

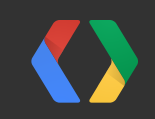

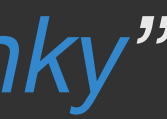

# butter, tasty noun

- 1. Smooth performance *"Home screen swiping is very buttery"*
- 2. Fattening spread and cooking ingredient *"America's obesity problem is directly proportional to the deliciousness of butter"*

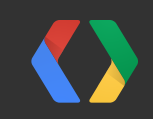

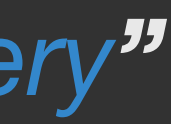

2. Discontinuous, surprising experience *"What's with the jank launching that app?"*

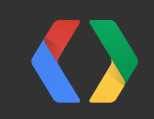

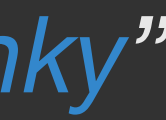

# jank, noun

### 1. Choppy performance *"Swiping the home screen feels janky"*

# **Recipe**

- Butter for *eating* is made from cream
- Butter for *Android* is made from
	- low latency
	- fast, consistent framerate

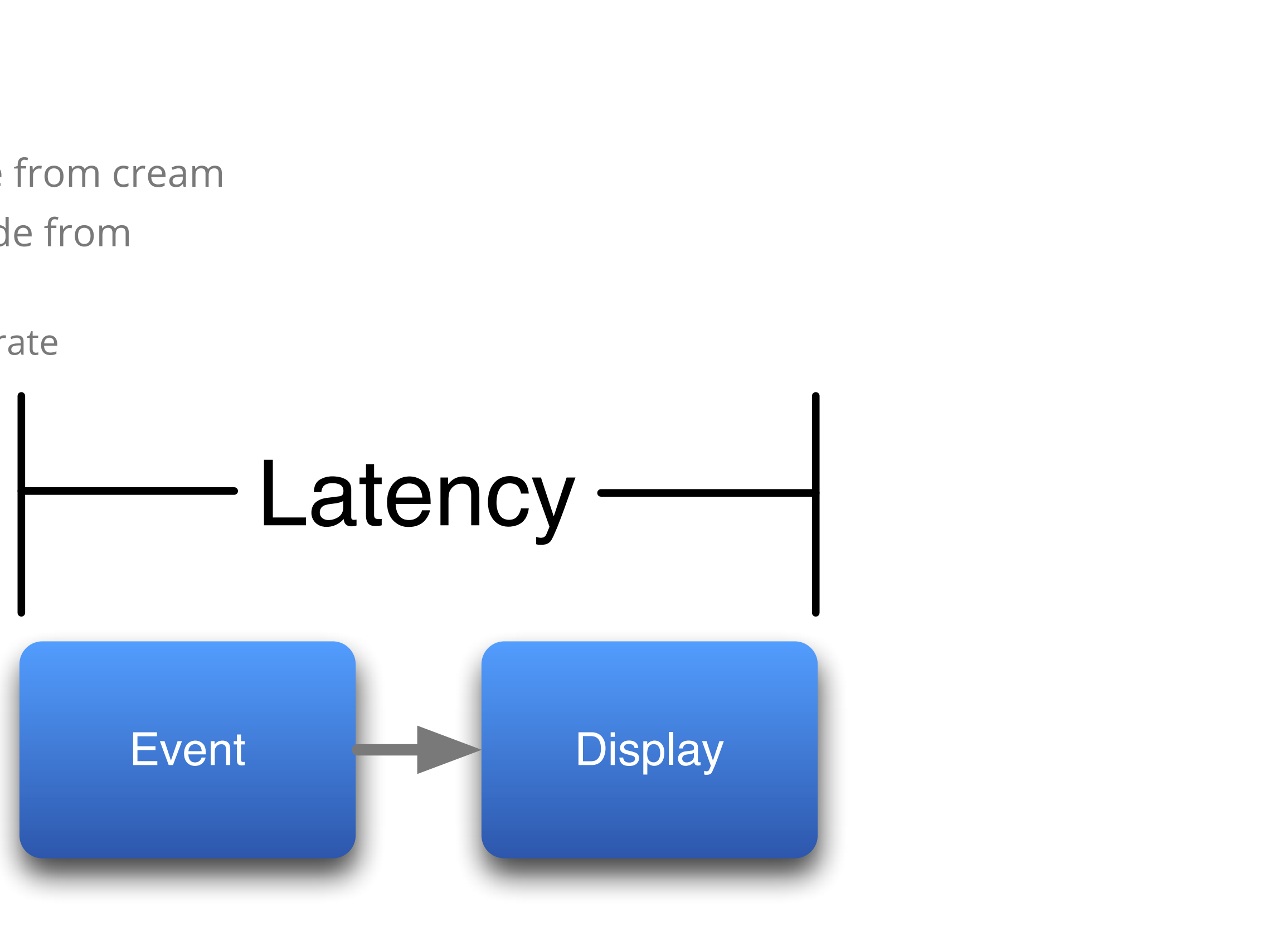

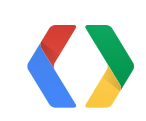

# **Recipe**

- Butter for *eating* is made from cream
- Butter for *Android* is made from
	- low latency
	- fast, consistent framerate

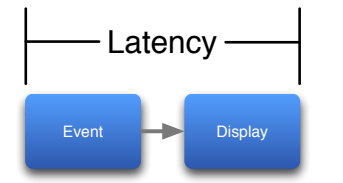

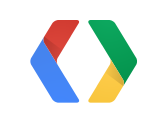

# **Recipe**

- Butter for *eating* is made from cream
- Butter for *Android* is made from
	- low latency
	- fast, consistent framerate

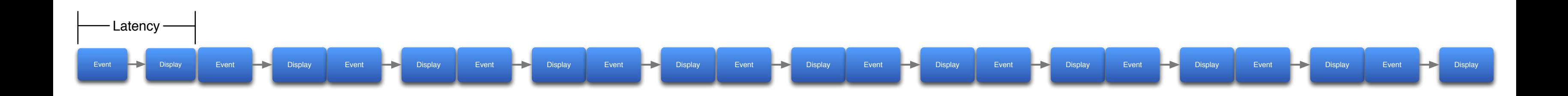

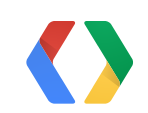

# **Input Latency**

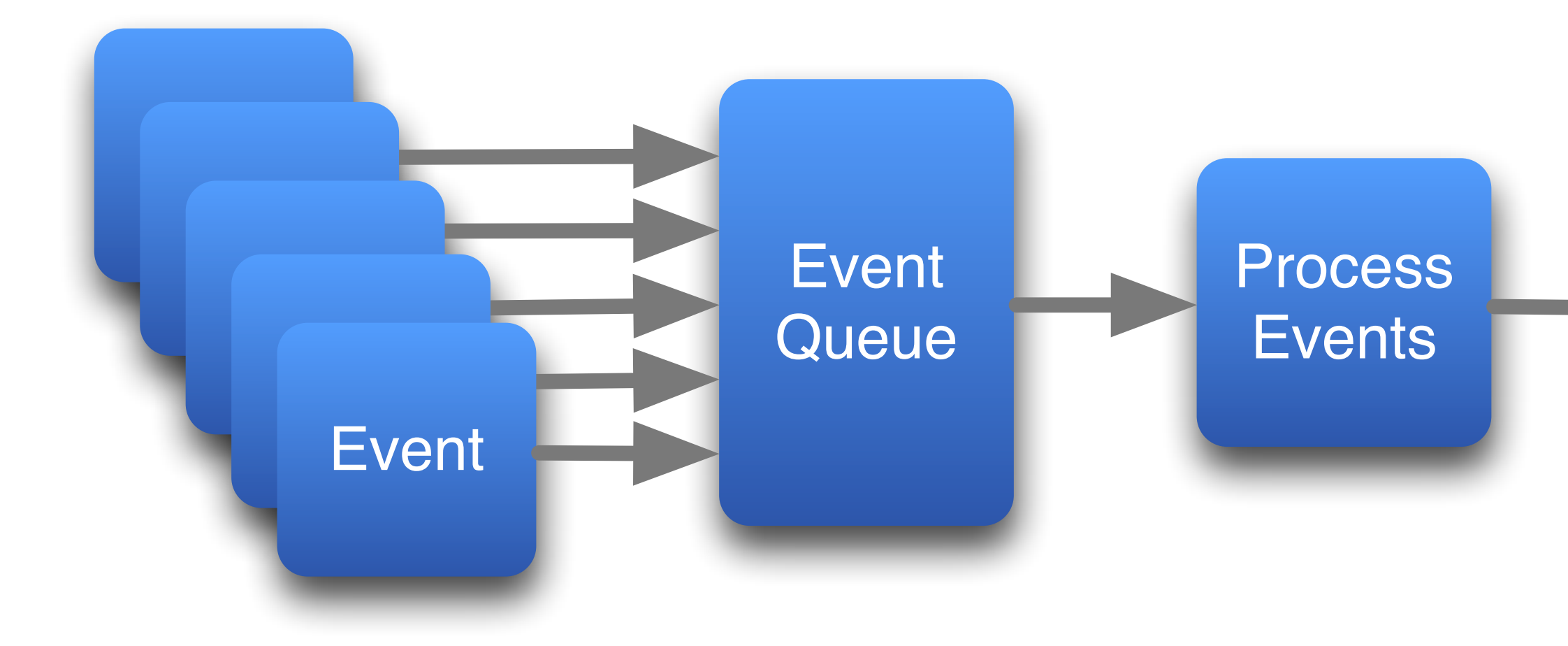

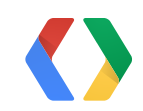

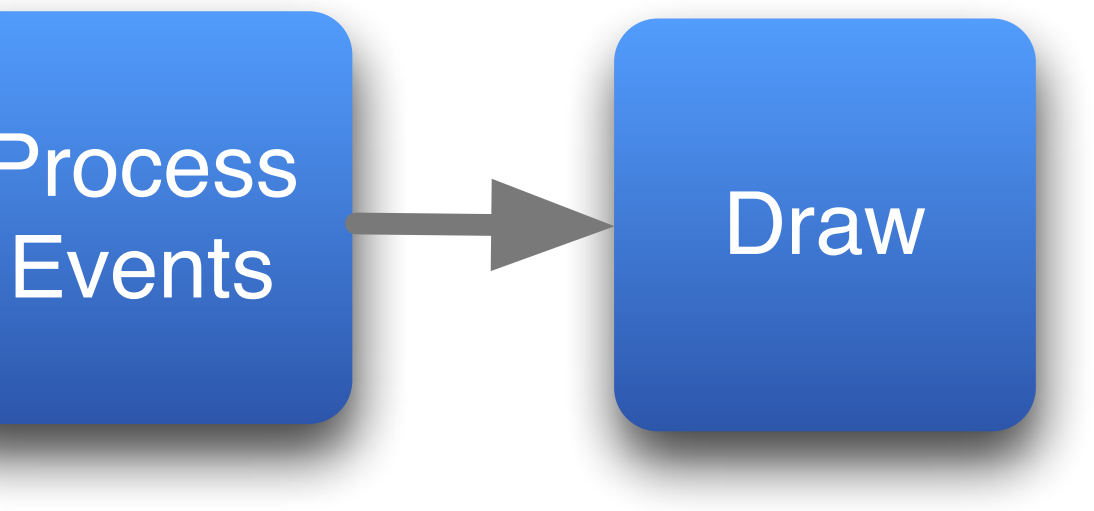

# **Input Lag** (What a drag)

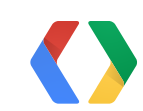

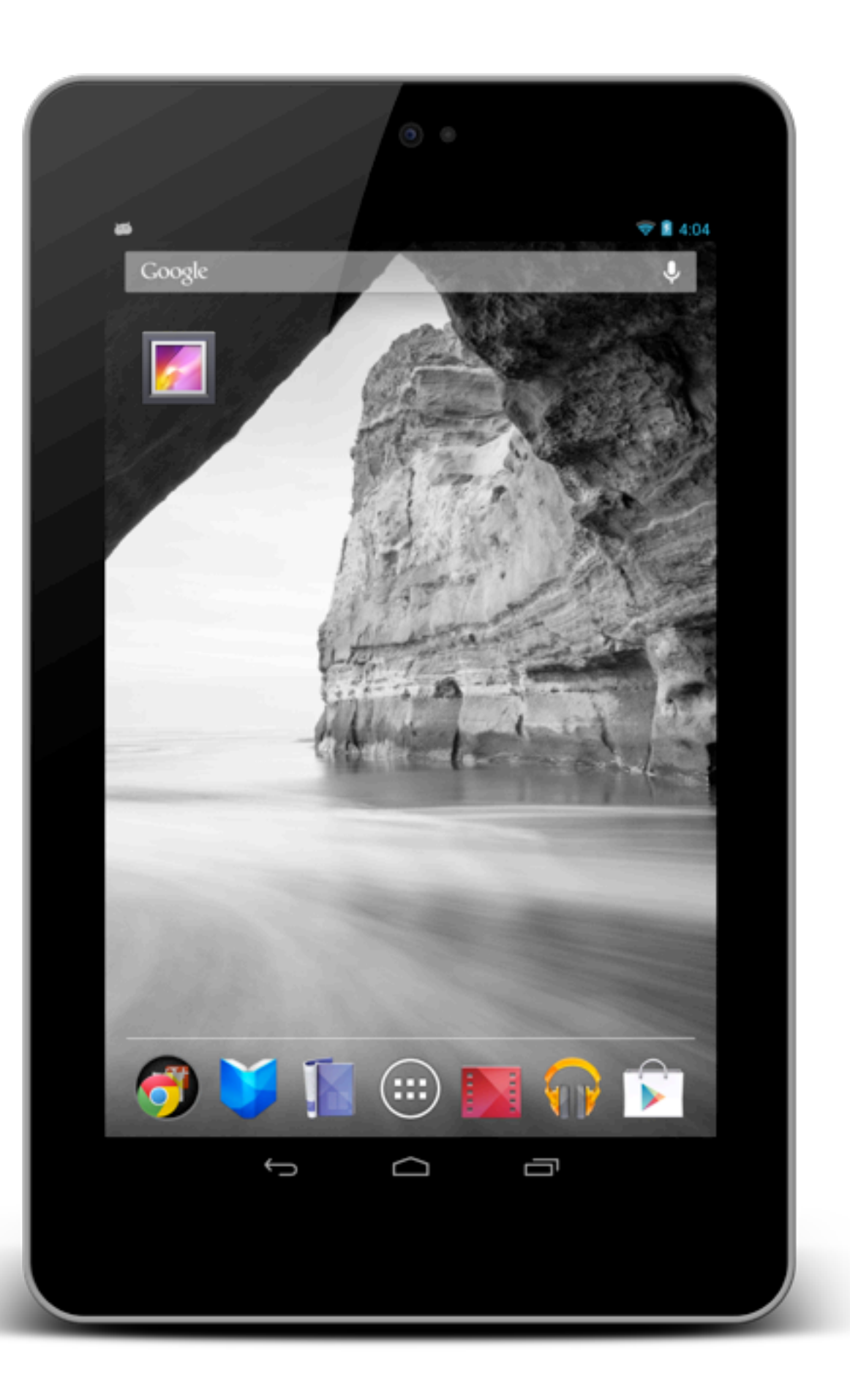

# **Input Lag** (What a drag)

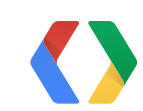

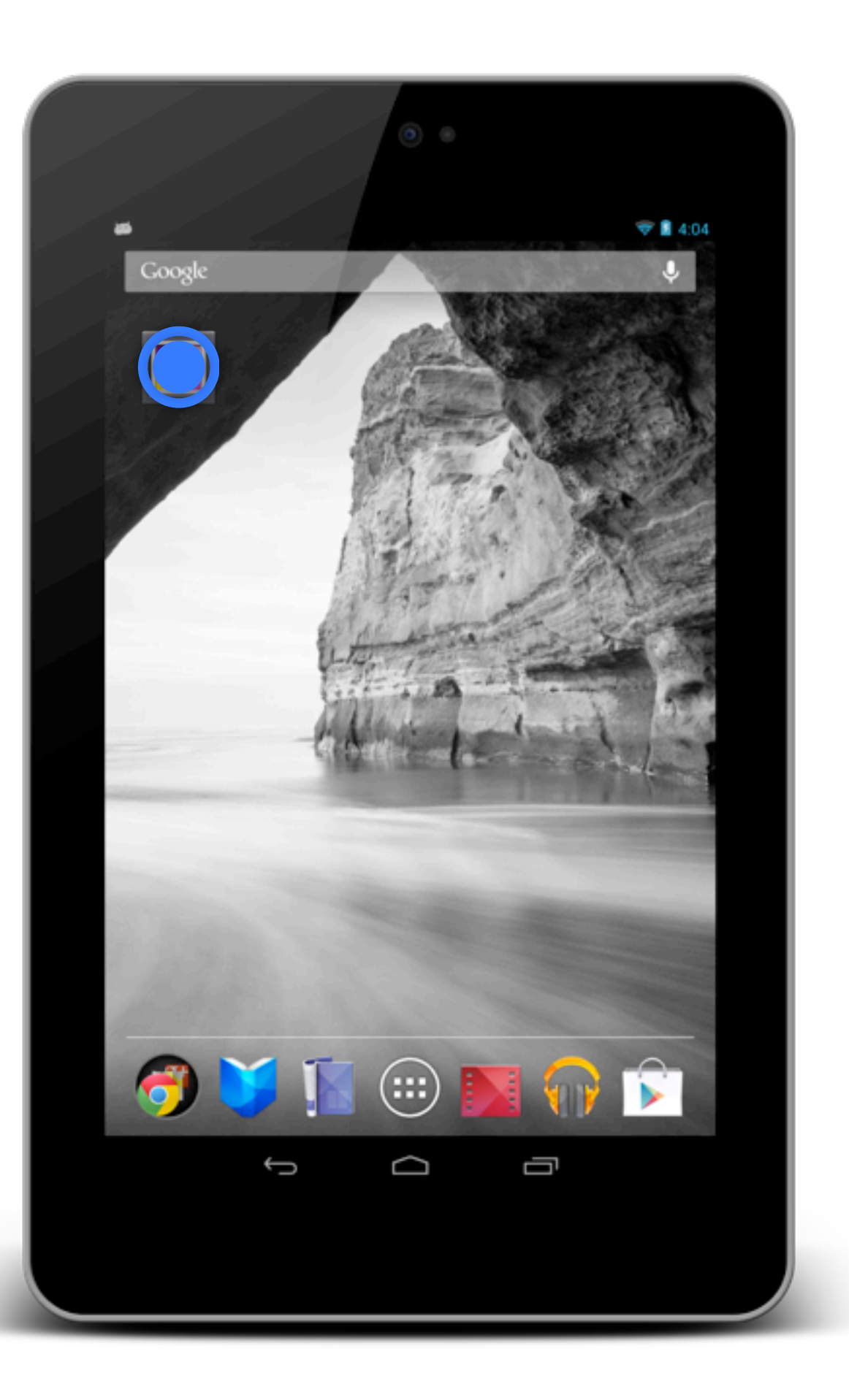

# **Input Lag** (What a drag)

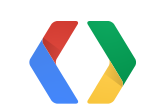

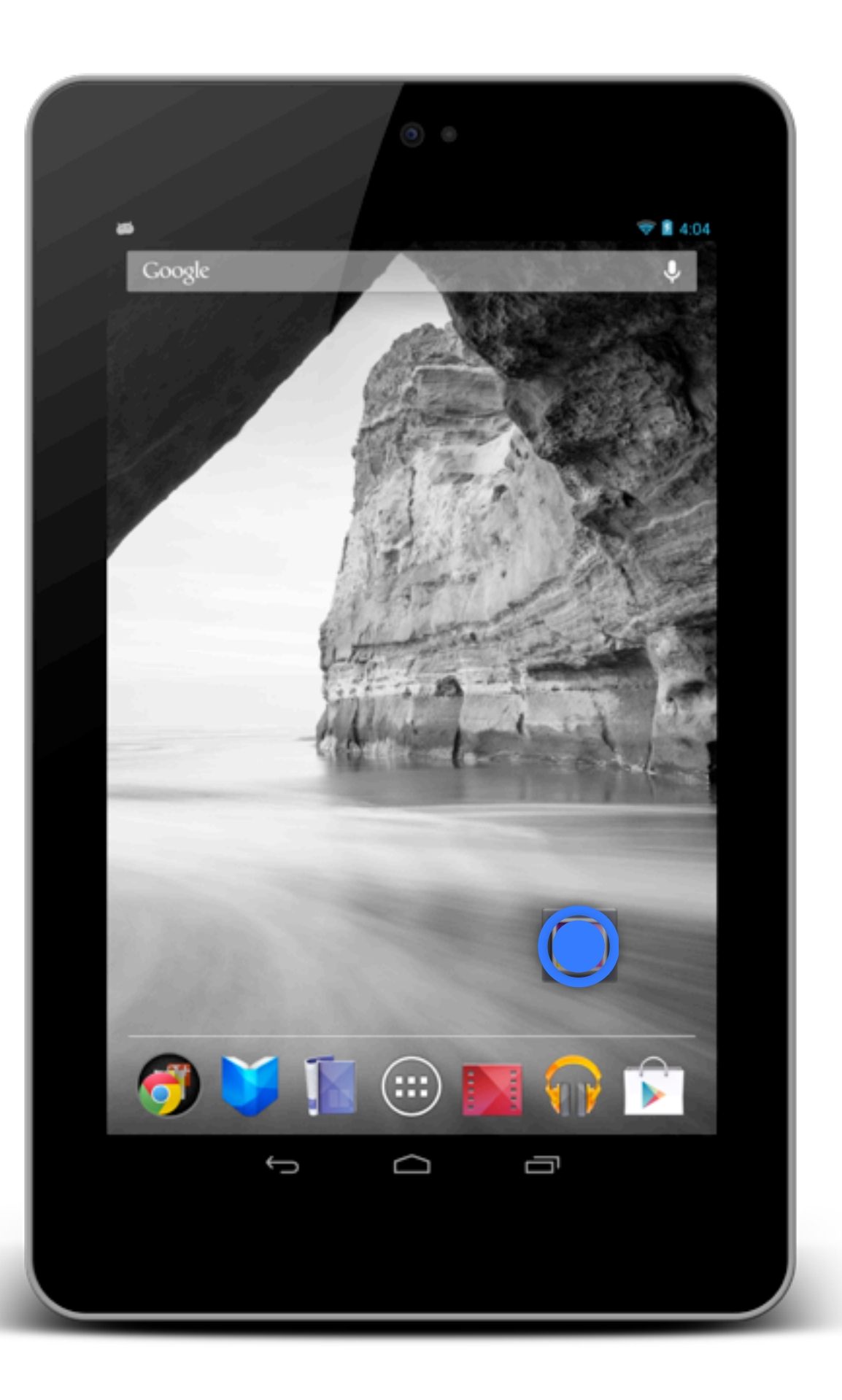

# **Input Latency**

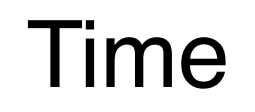

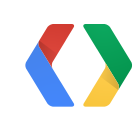

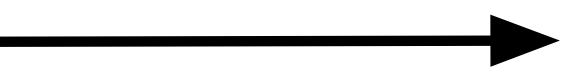

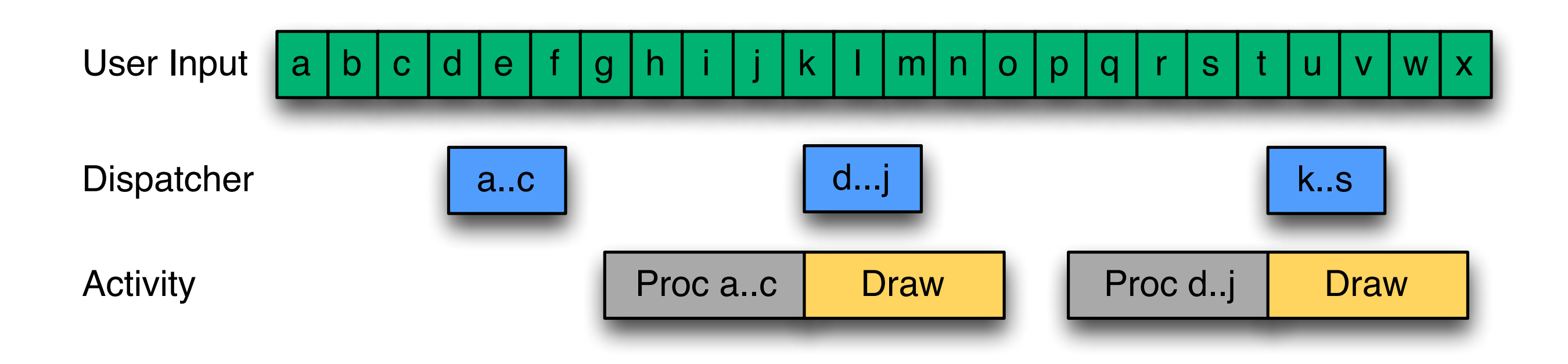

# **Input Latency**

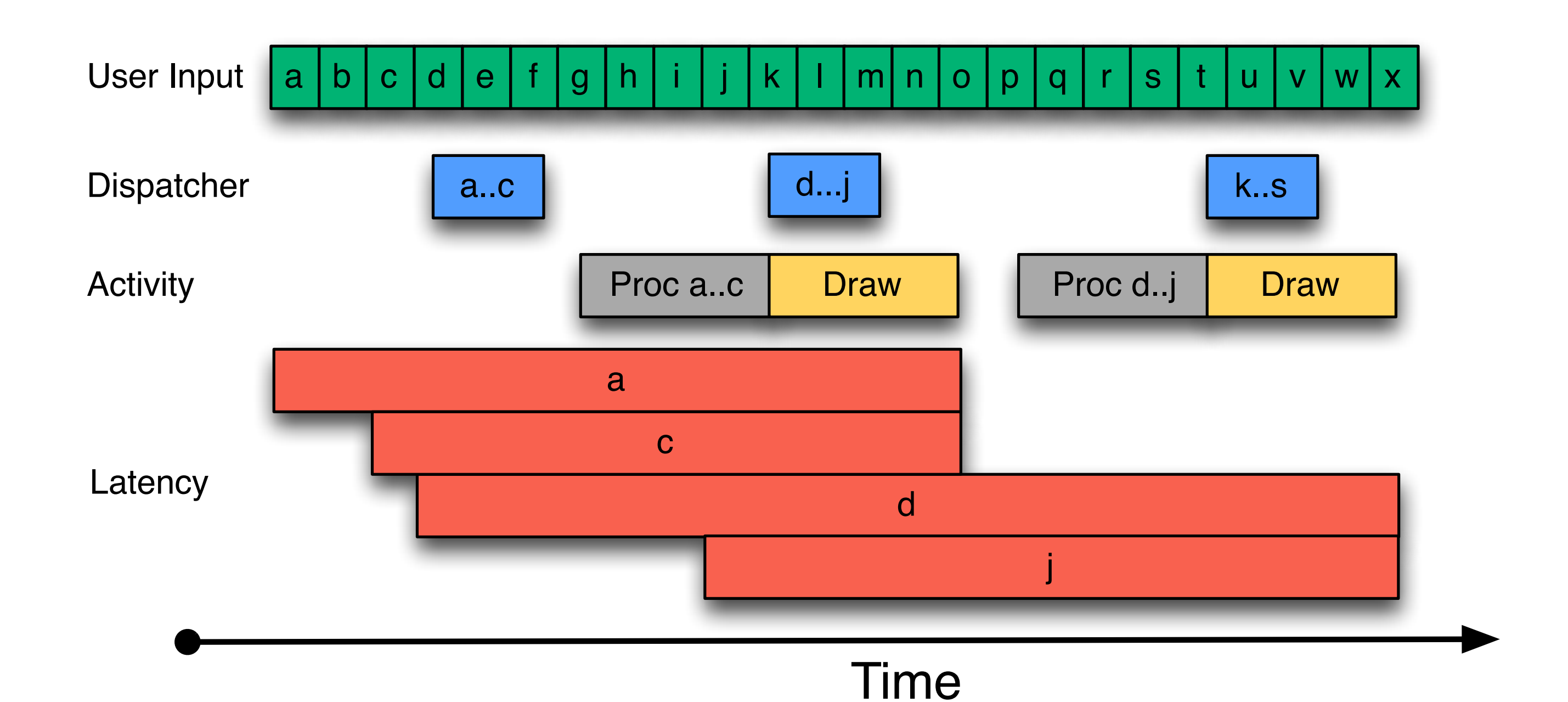

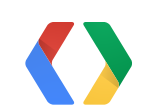

# **Event Streaming**

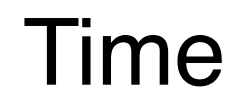

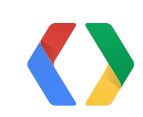

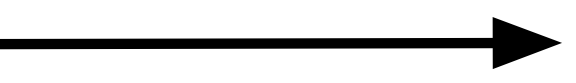

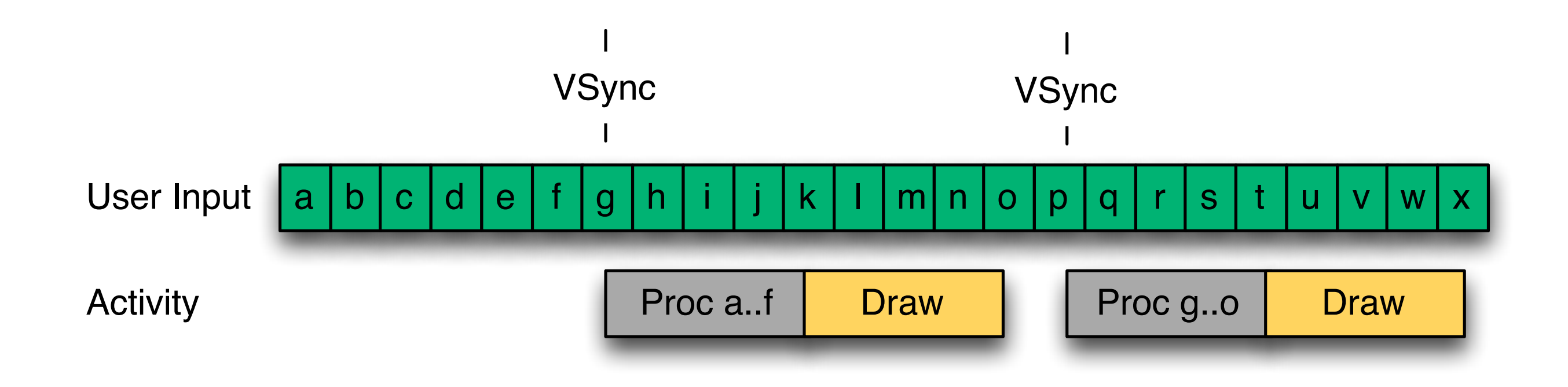

# **Event Streaming**

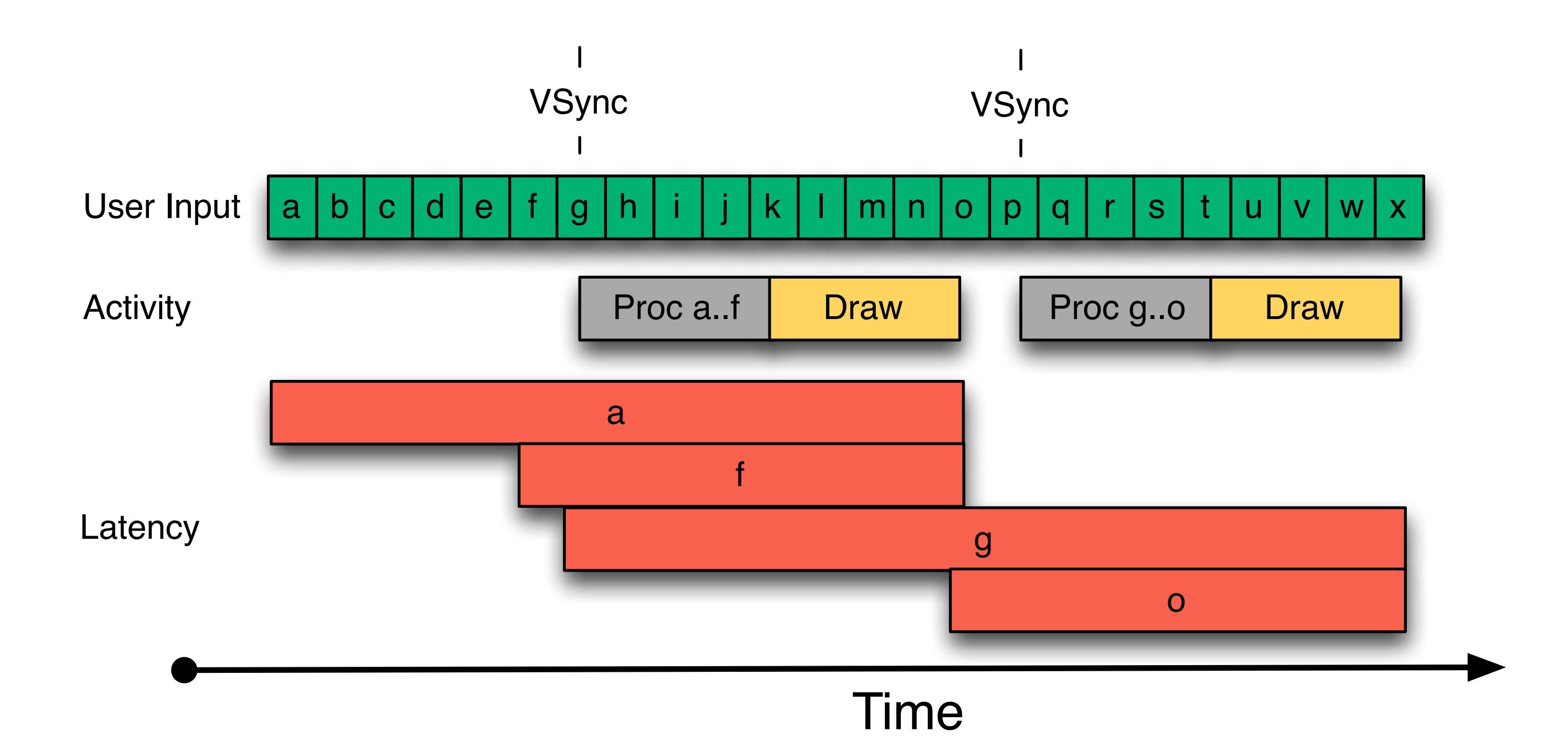

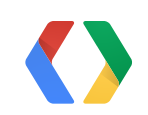

### **Framerate**

Drawing

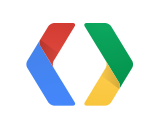

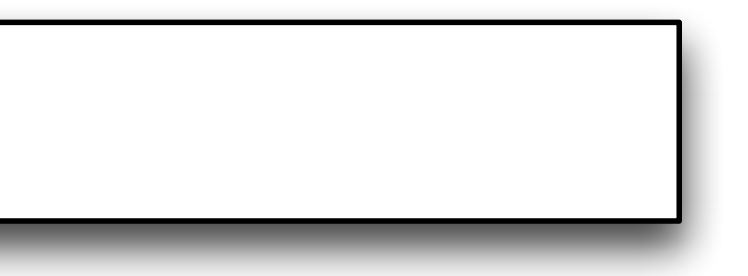

#### Drawing faster is a good start

### **Framerate**

Drawing

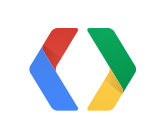

#### Drawing faster is a good start

### **Framerate**

*But that's not quite all there is to it...* Drawing Drawing faster is a good start

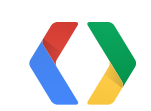

# **Drawing: The Big Picture**

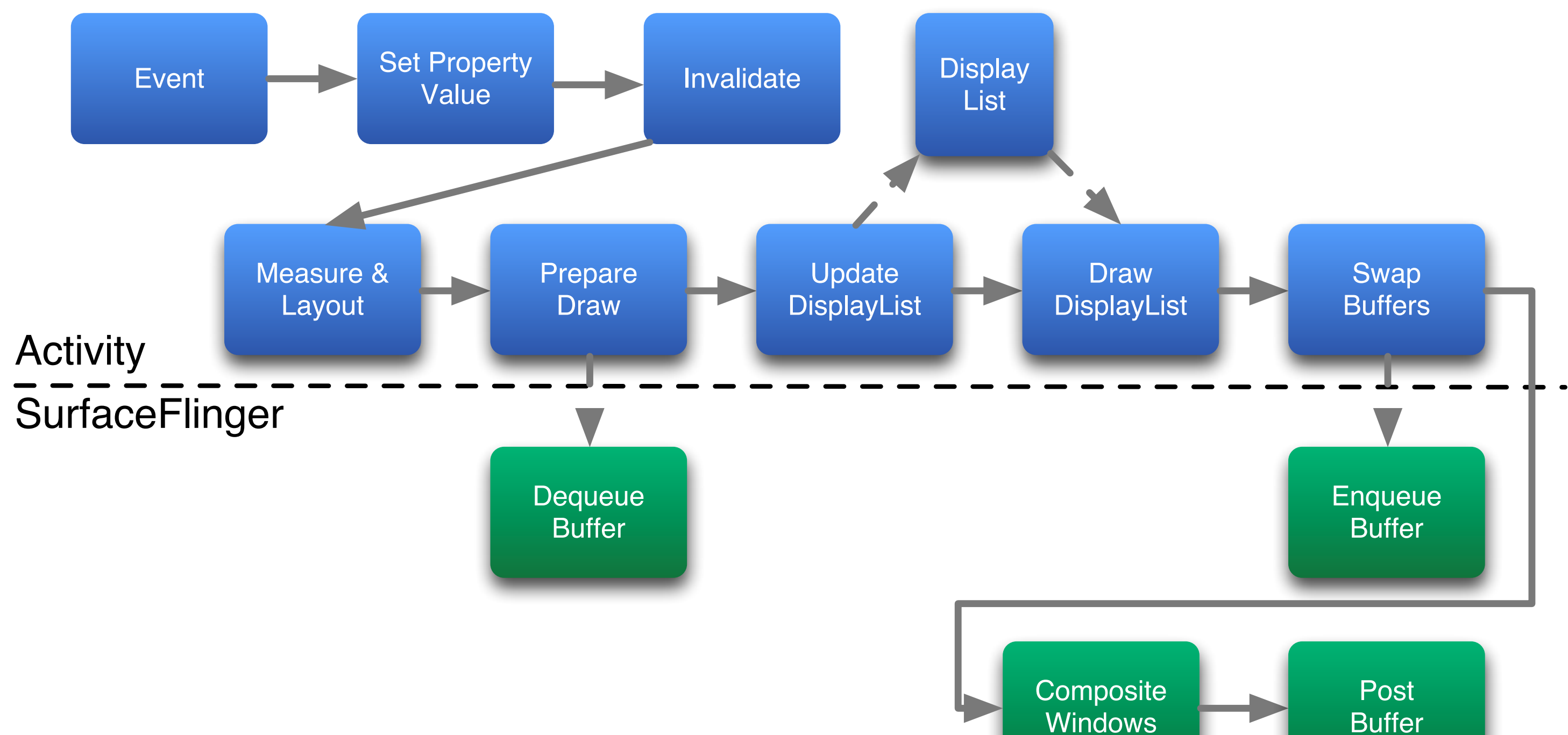

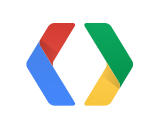

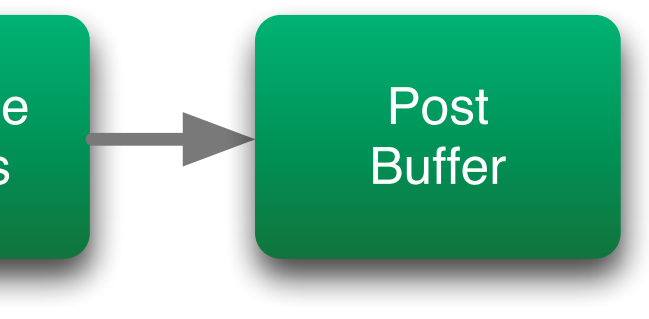

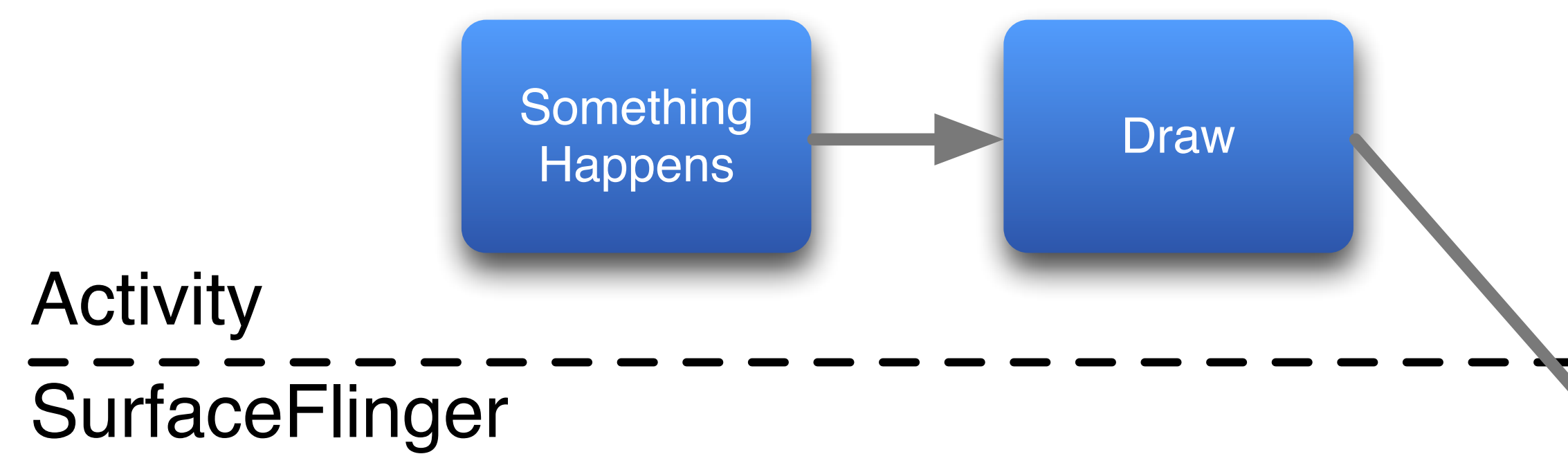

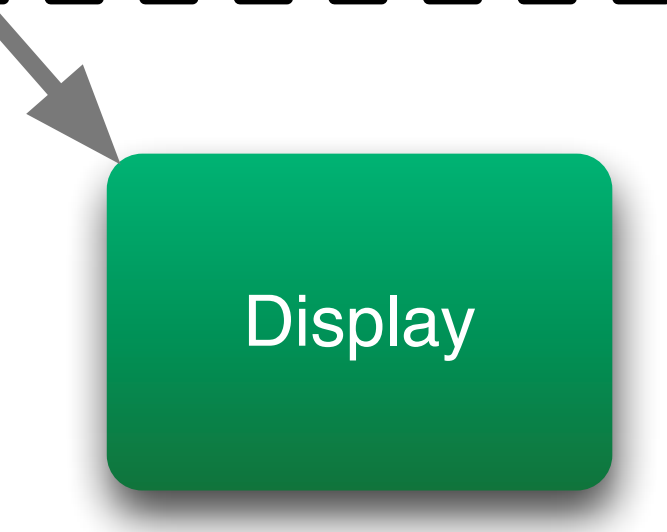

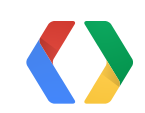

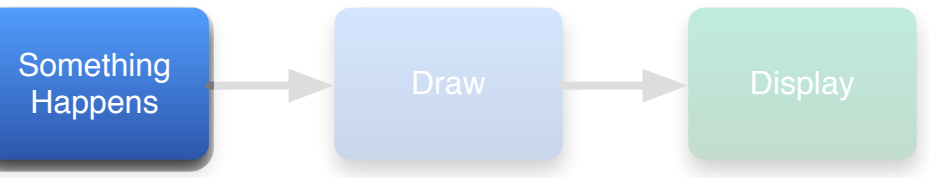

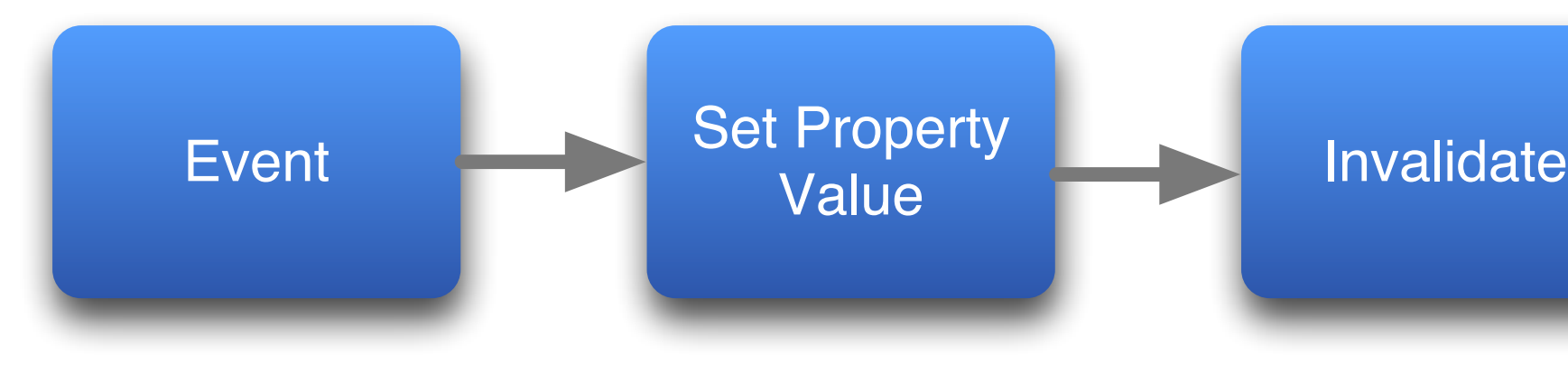

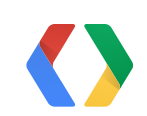

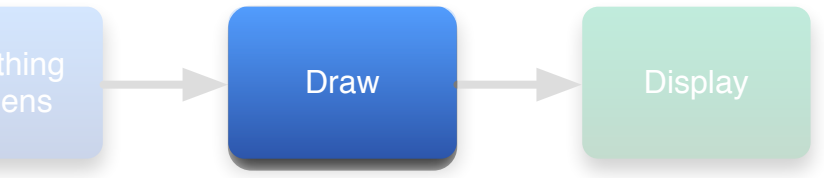

Measure & Layout

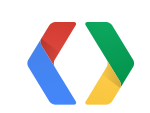

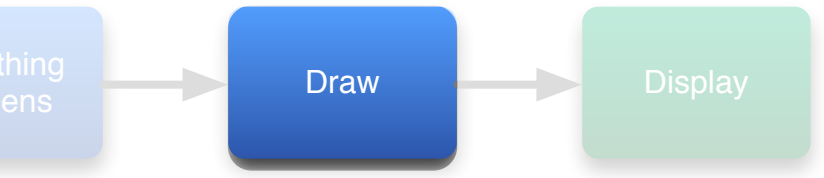

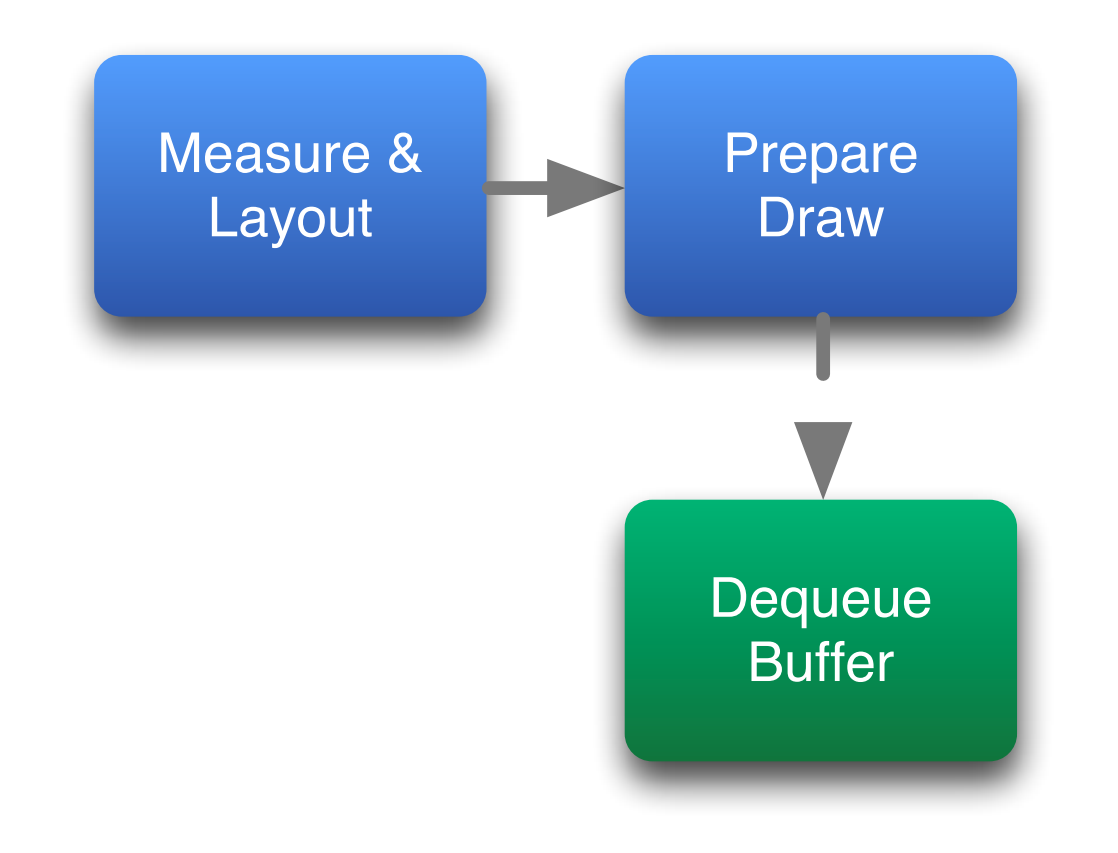

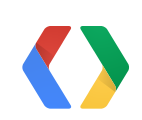

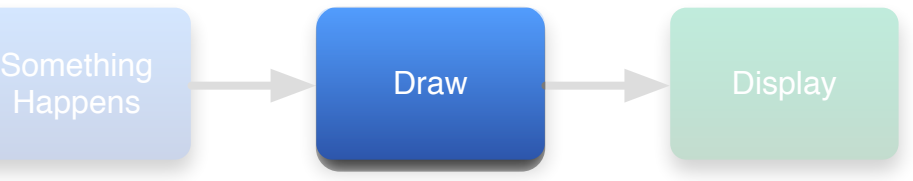

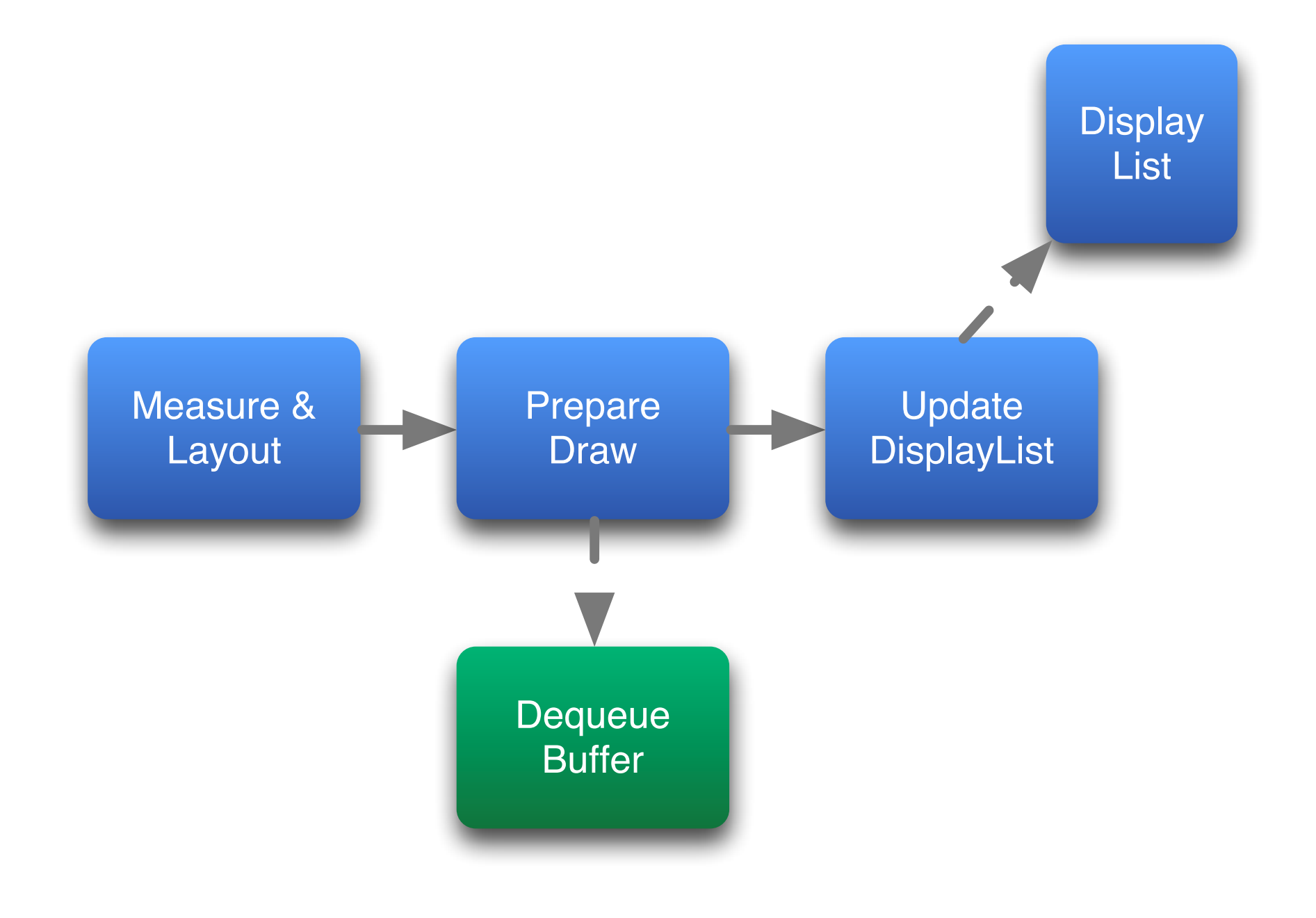

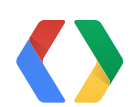

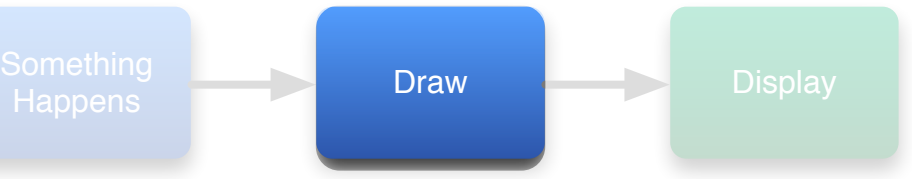

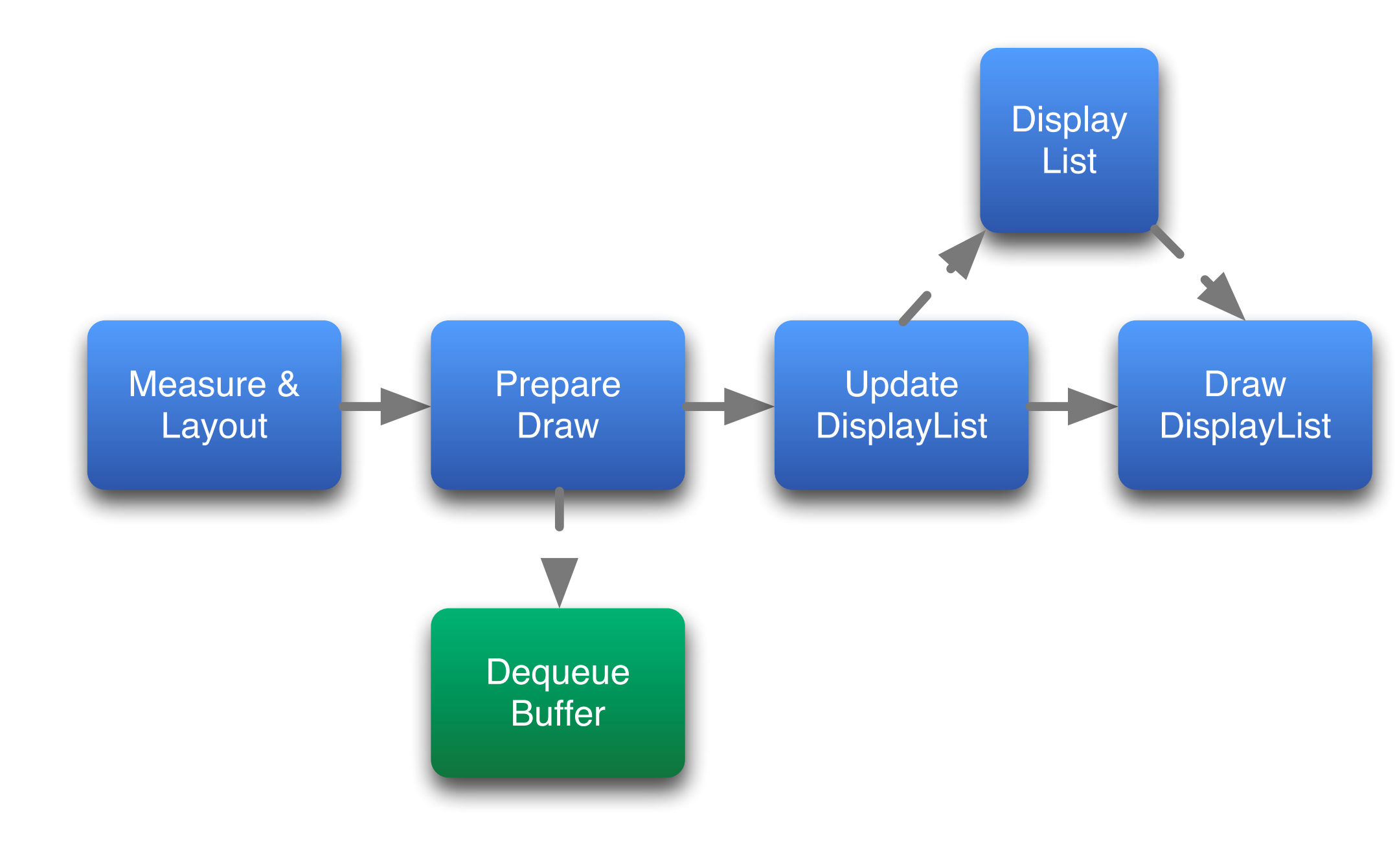

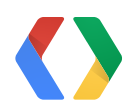

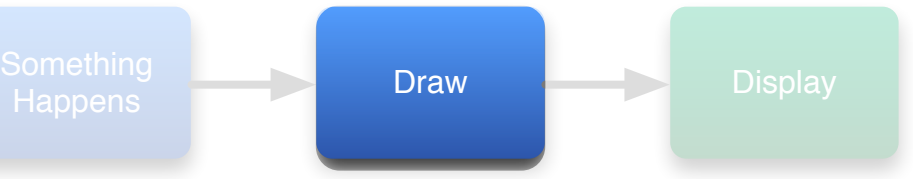

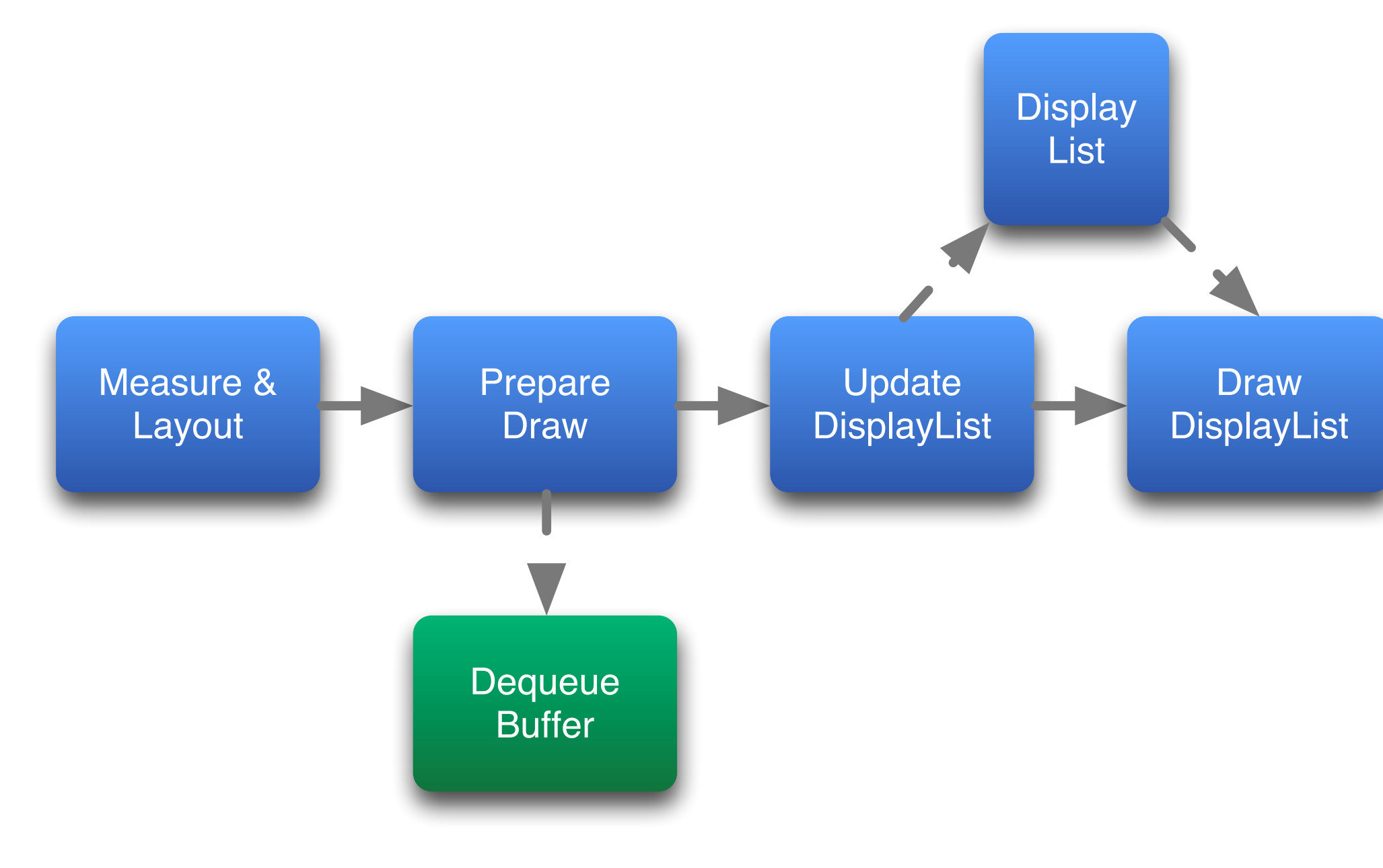

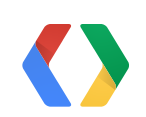

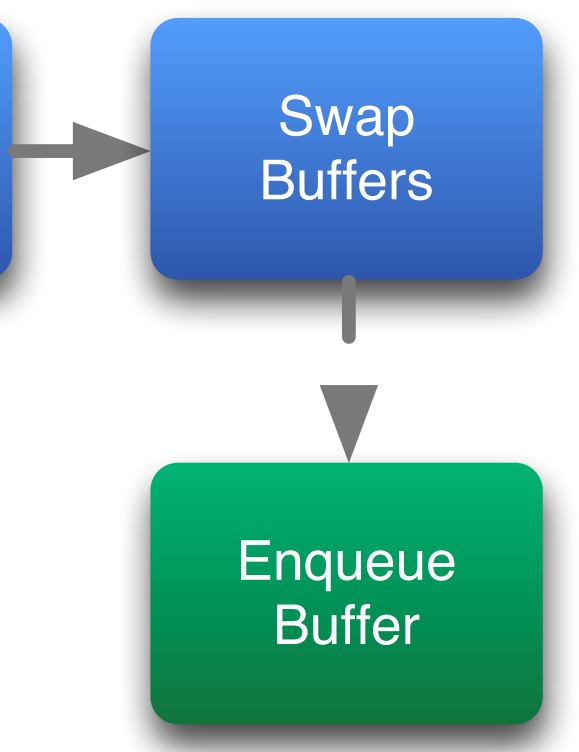

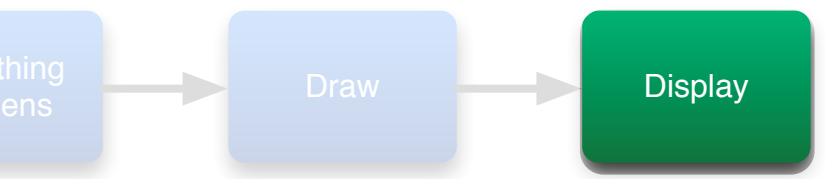

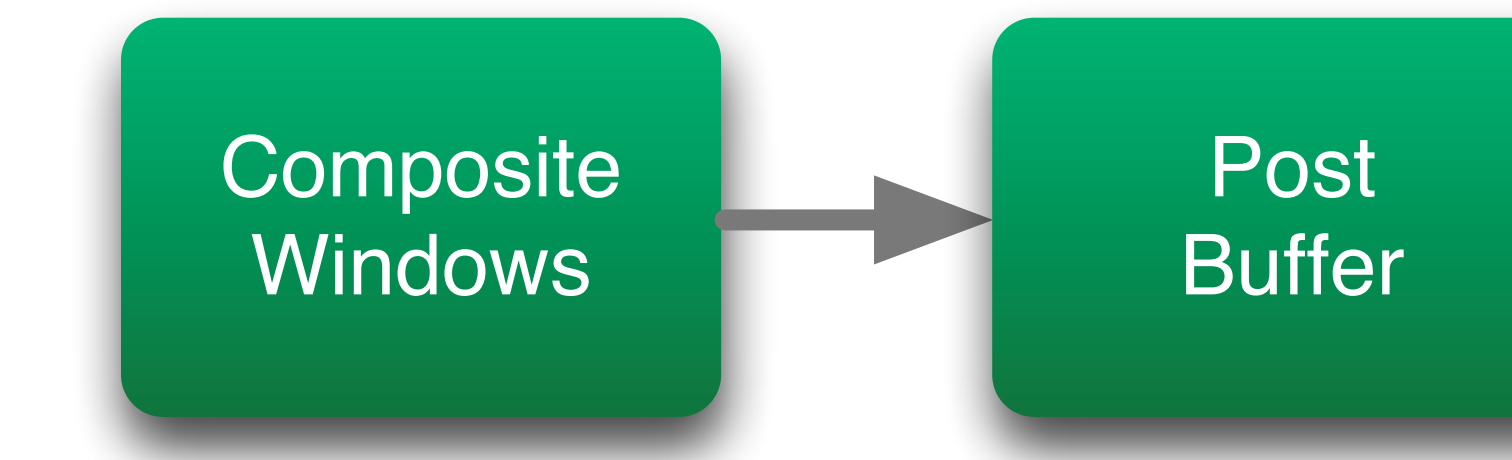

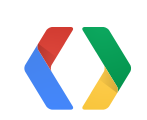

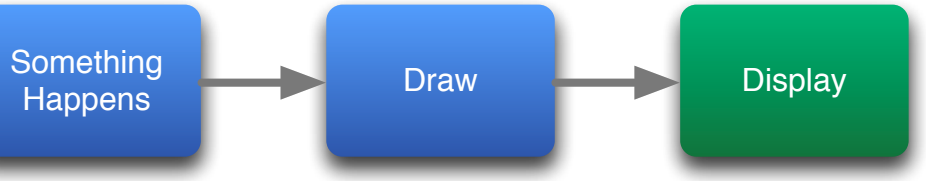

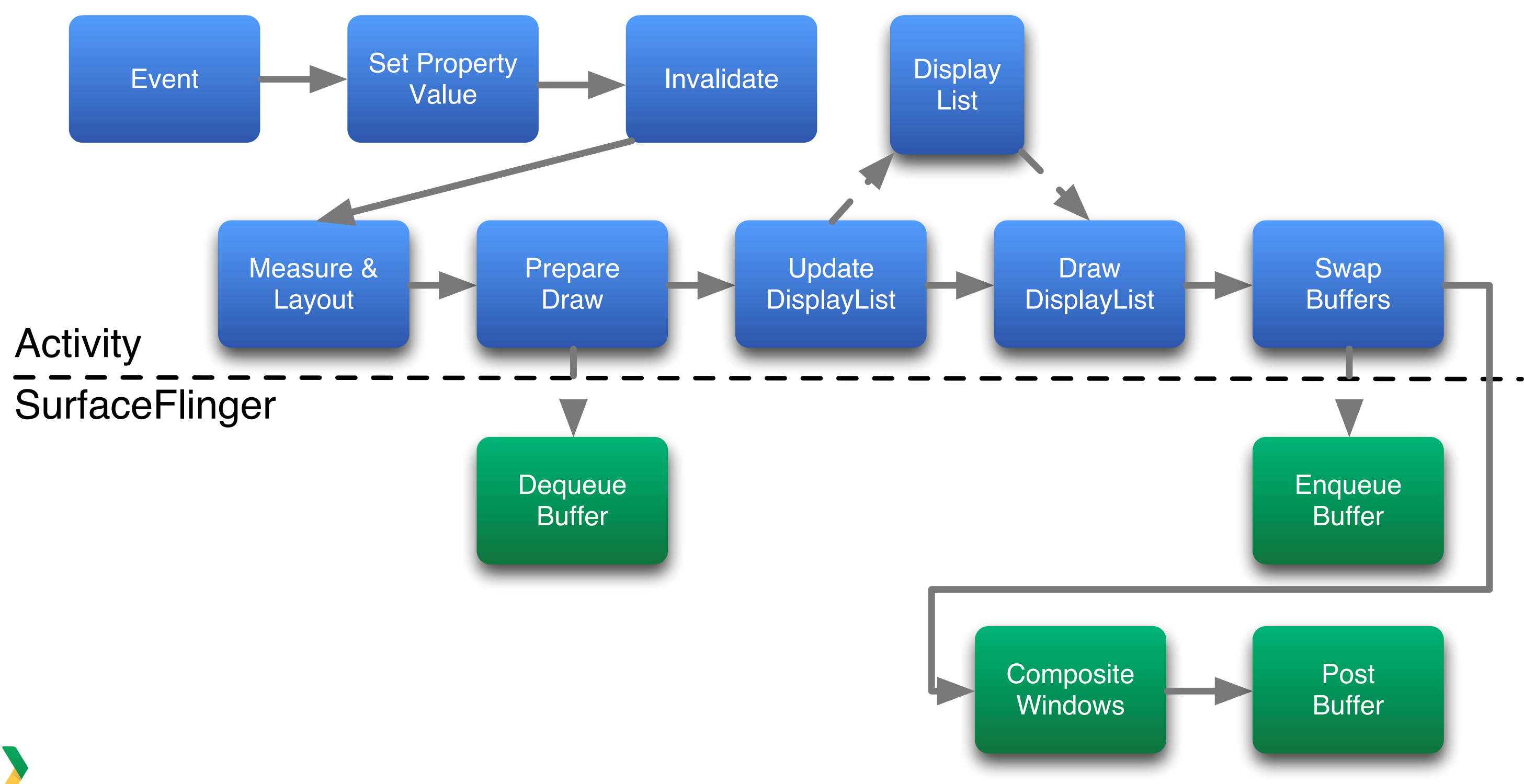

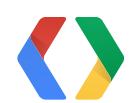

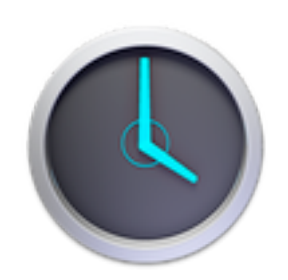

### **VSync**

Synchronizing rendering with the display refresh

# **60 fps**

Displays refresh at 60 Hz, allowing apps to render at 60fps

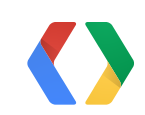

# 60 Hz

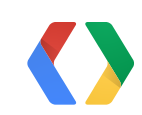

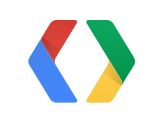

# 60 Hz

Tearing

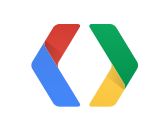

# **Getting the Pixels to the Screen**

#### Time

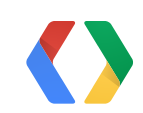

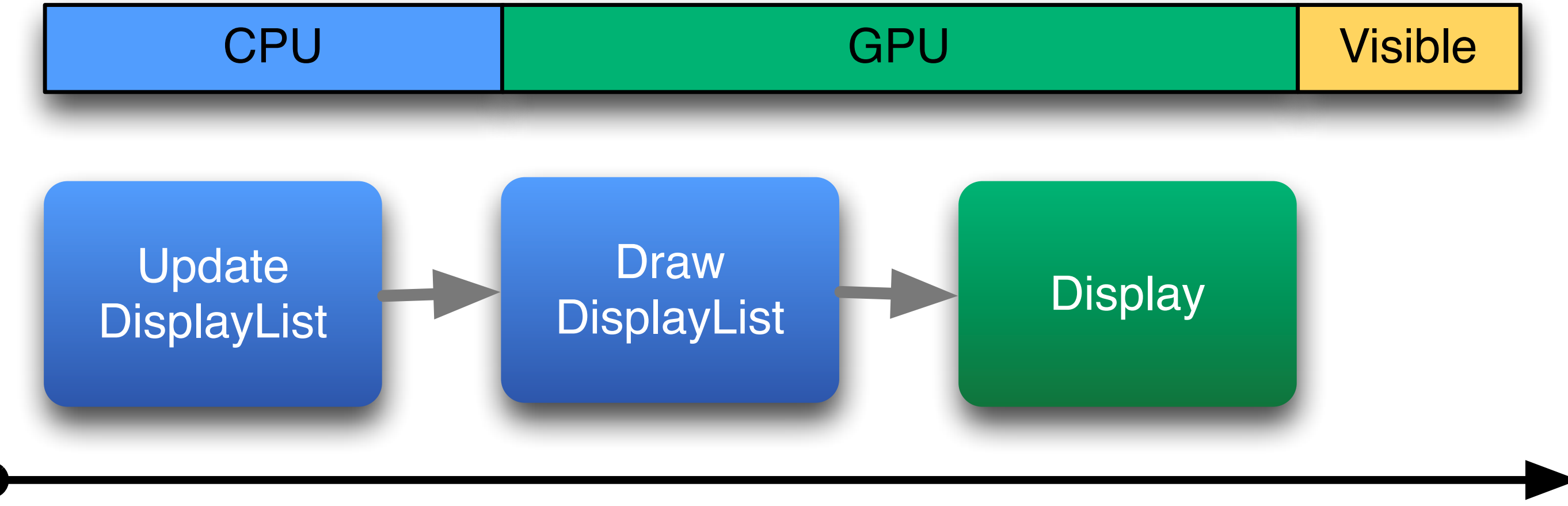

# **Drawing without VSync**

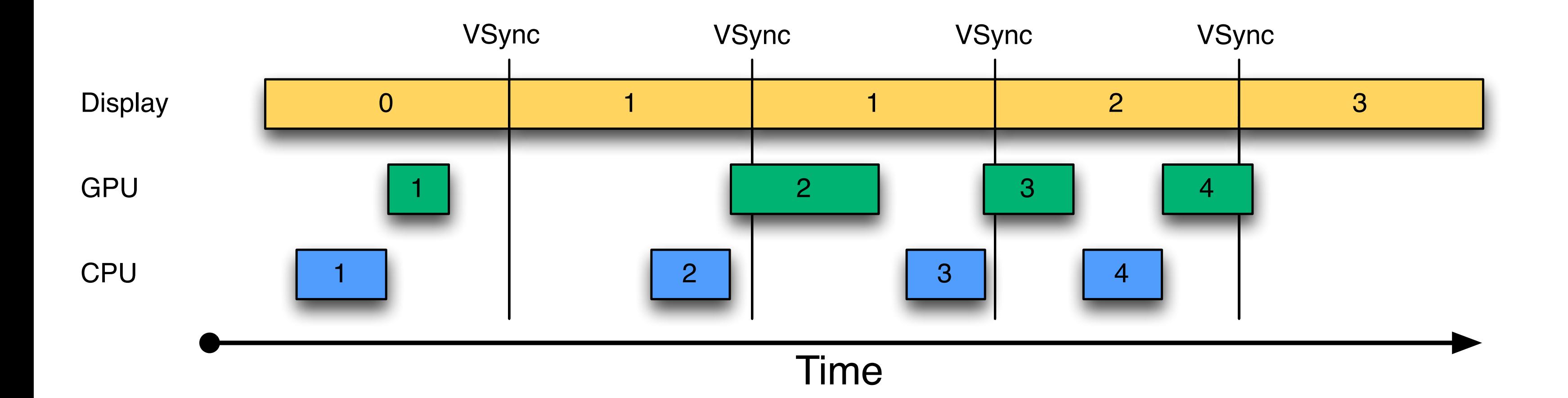

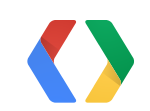
## **Drawing without VSync**

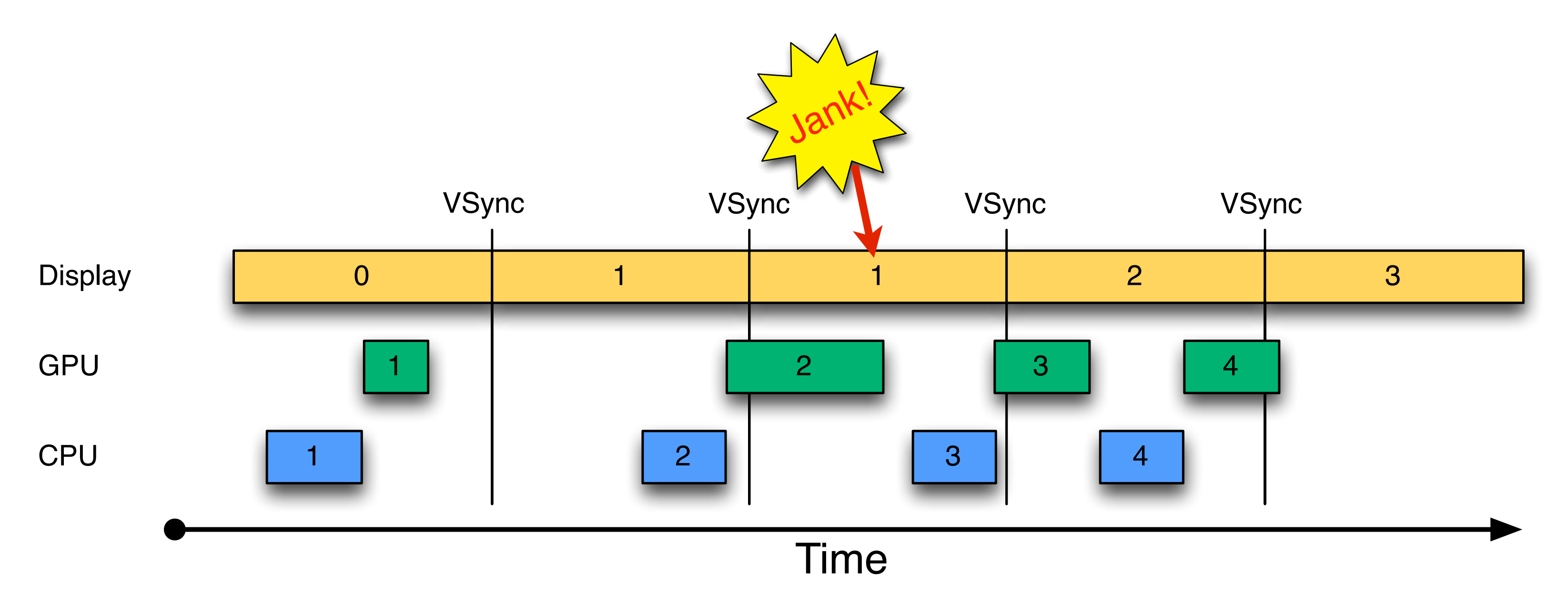

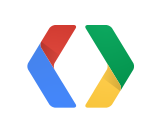

## **Drawing with VSync**

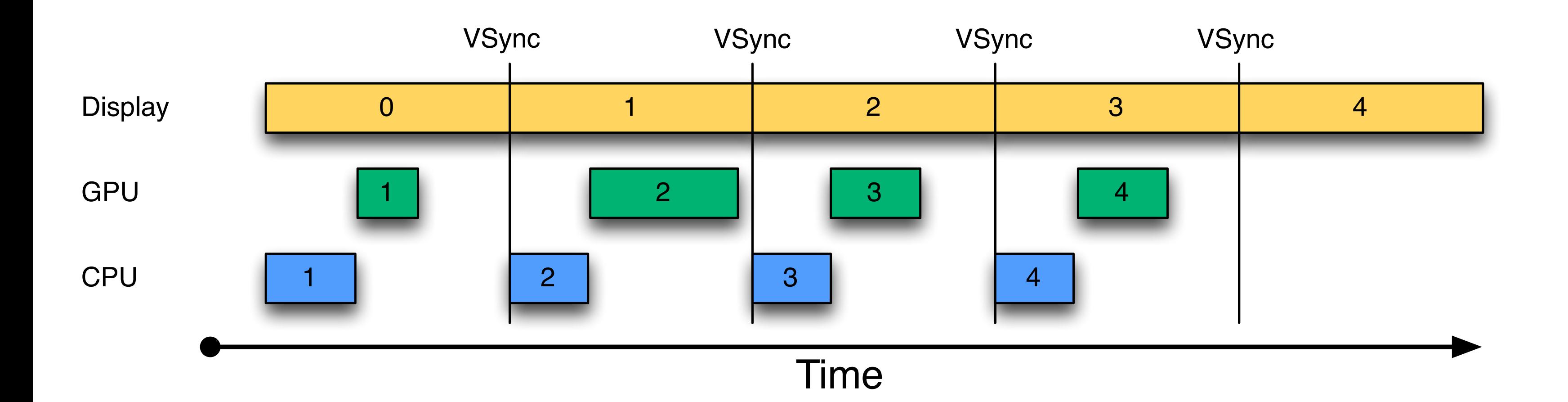

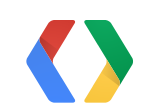

## **Drawing with DisplayLists**

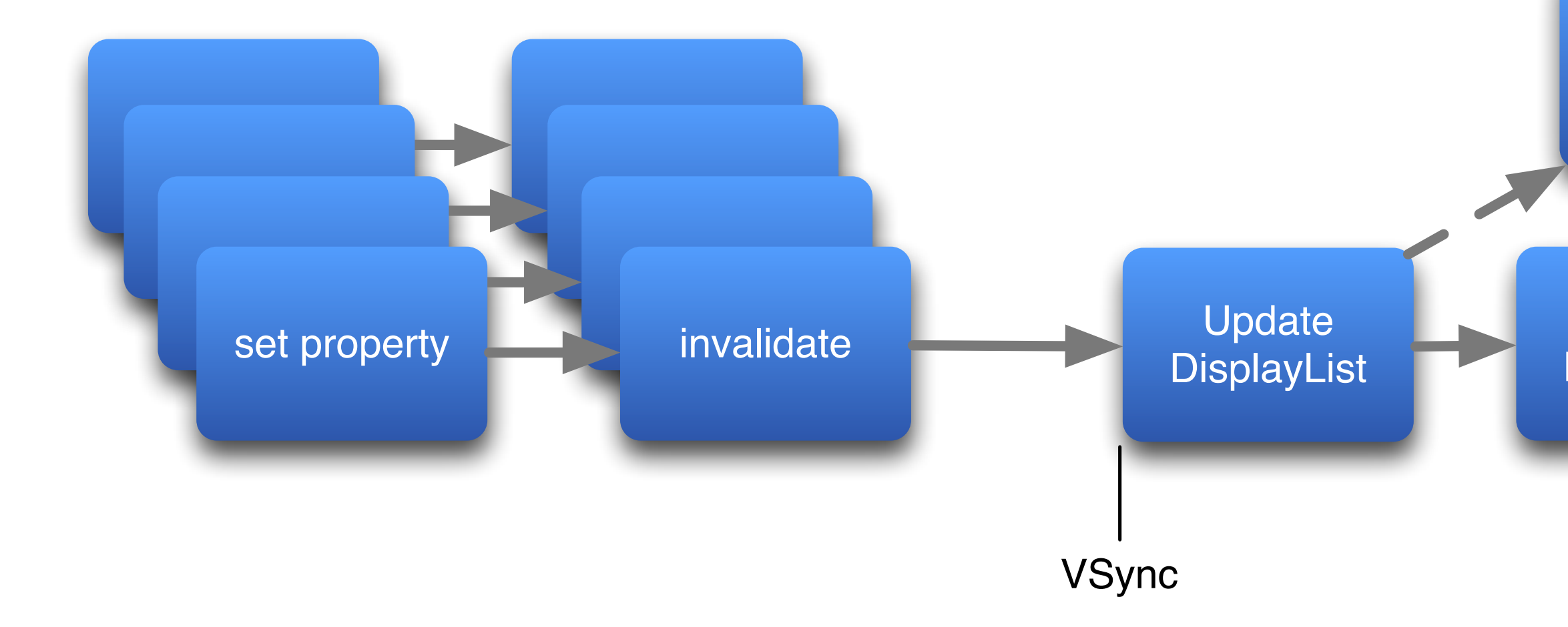

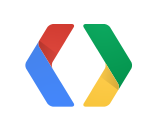

## Draw DisplayList

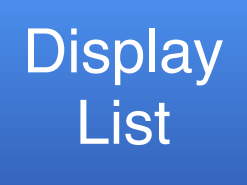

## **Drawing with DisplayList Properties**

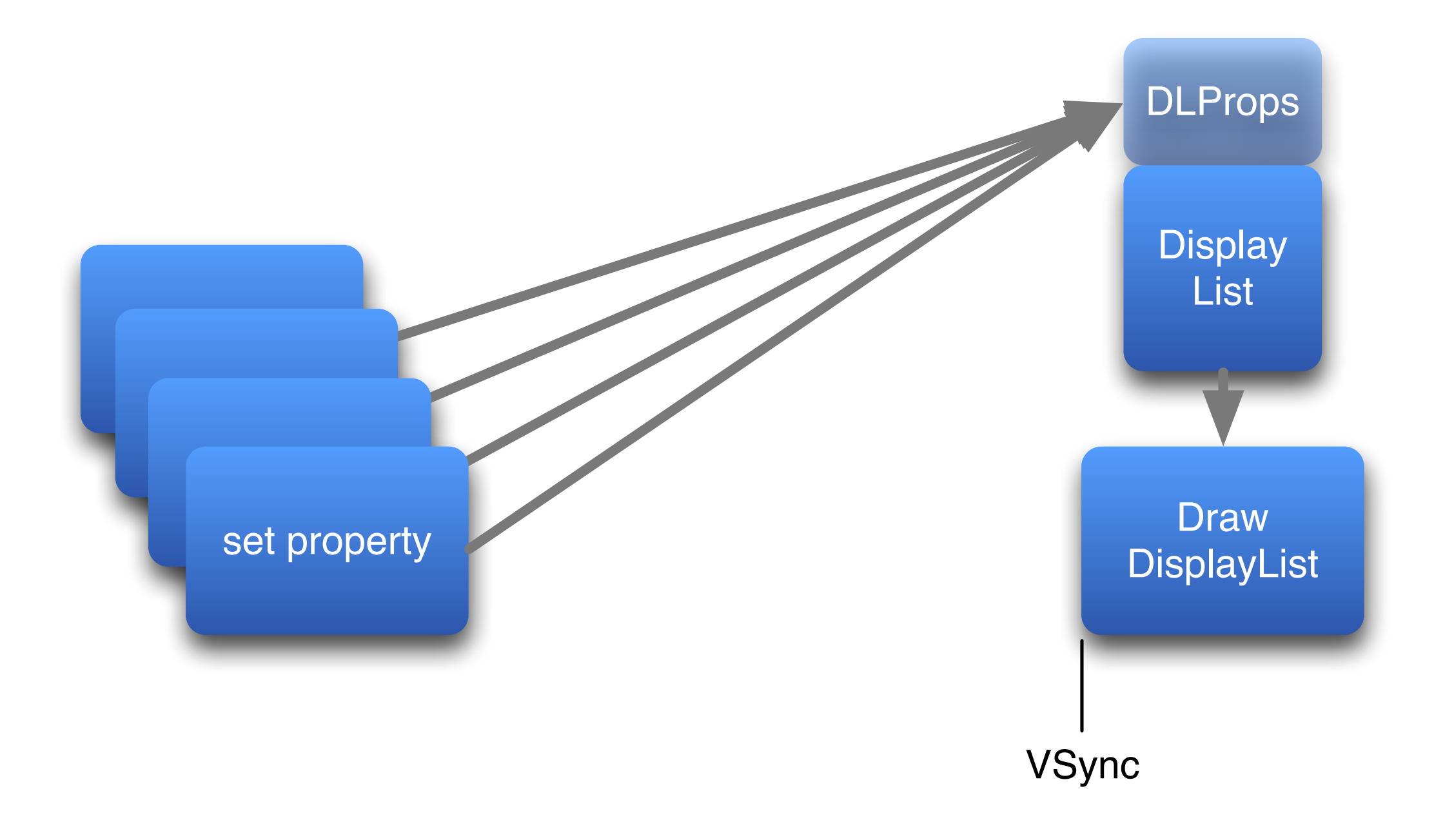

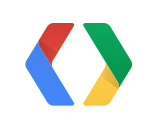

## **DisplayList Properties**

- Free with ViewPropertyAnimator
- Or use ObjectAnimator with View properties
	- alpha
	- translationX/Y
	- scaleX/Y
	- rotation/X/Y

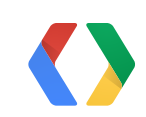

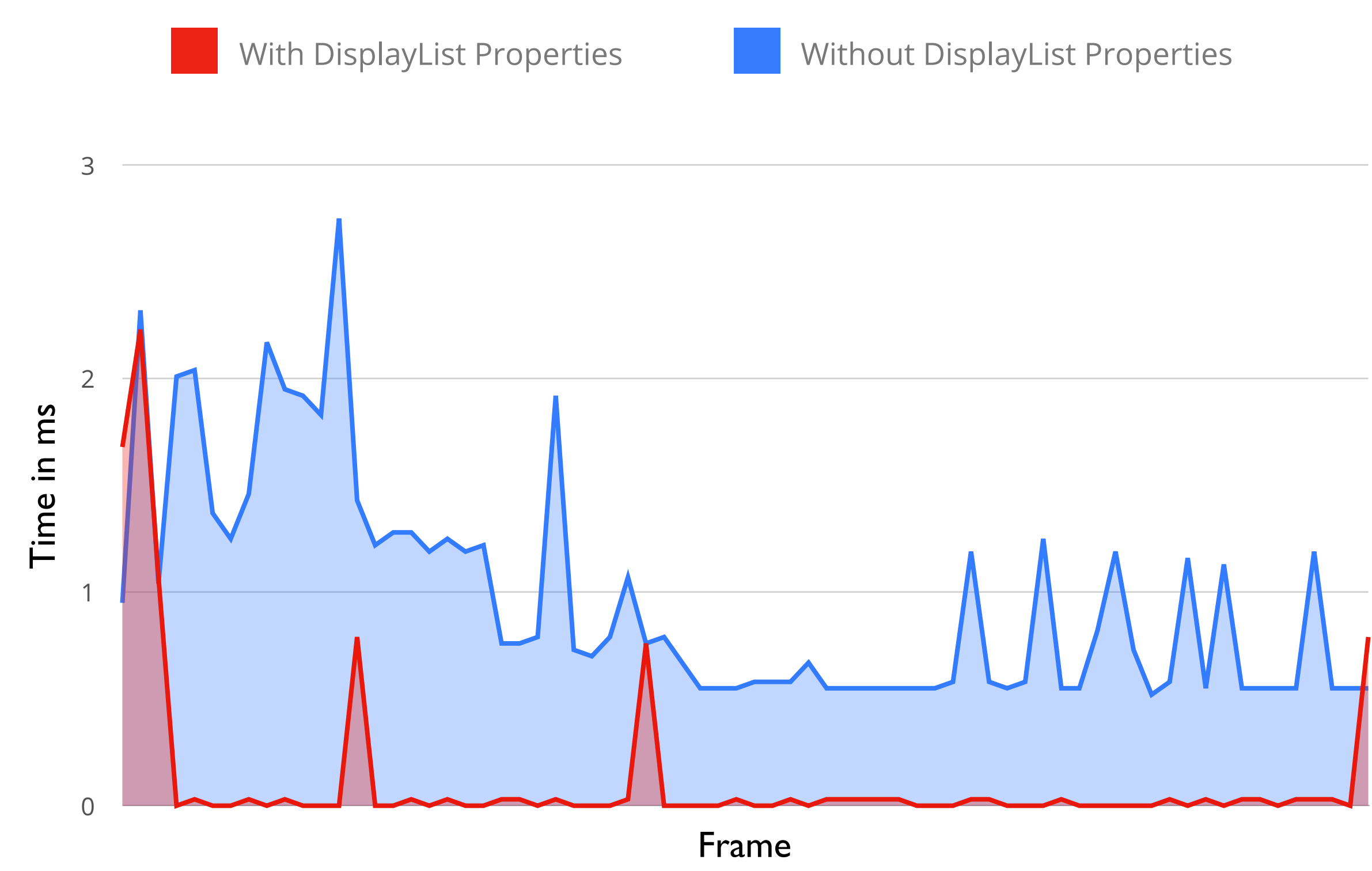

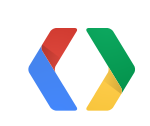

## **Parallel Processing and Double Buffering**

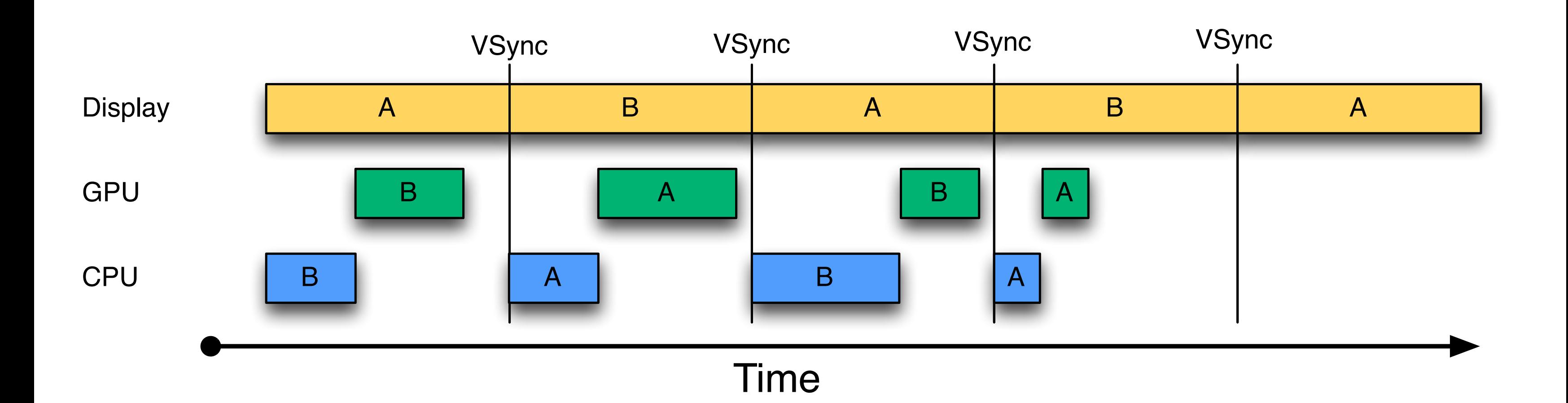

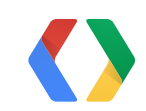

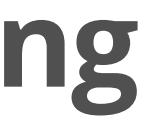

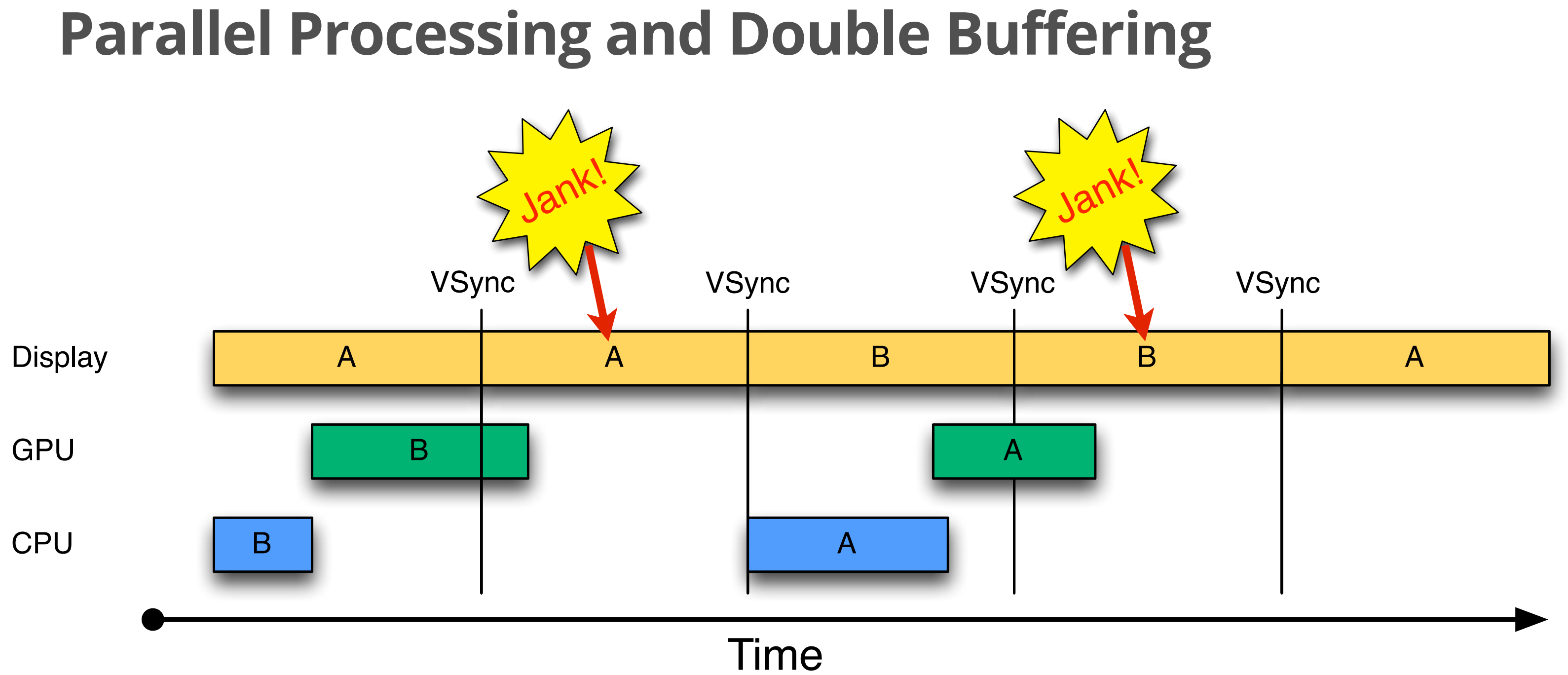

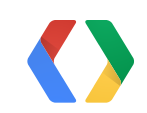

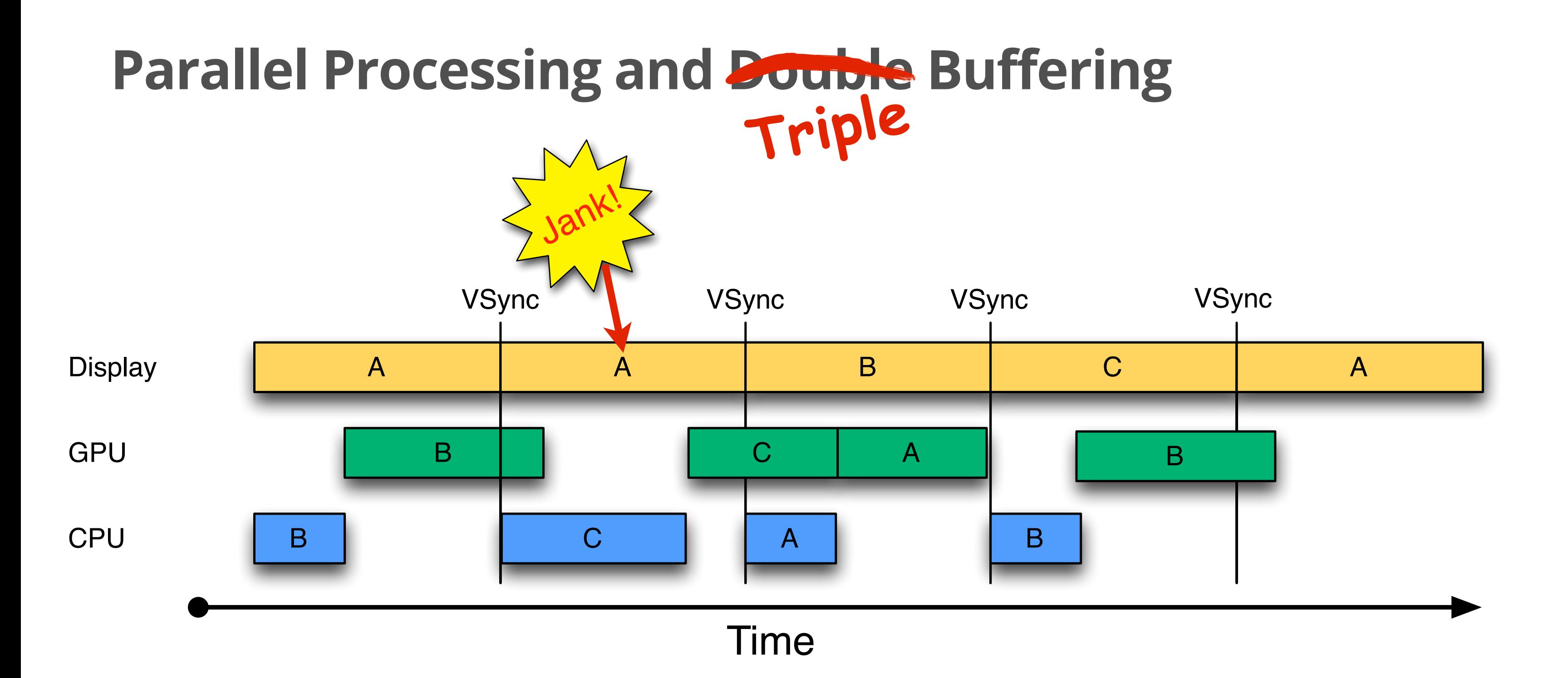

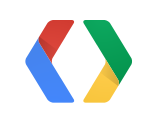

## **Window Composition**

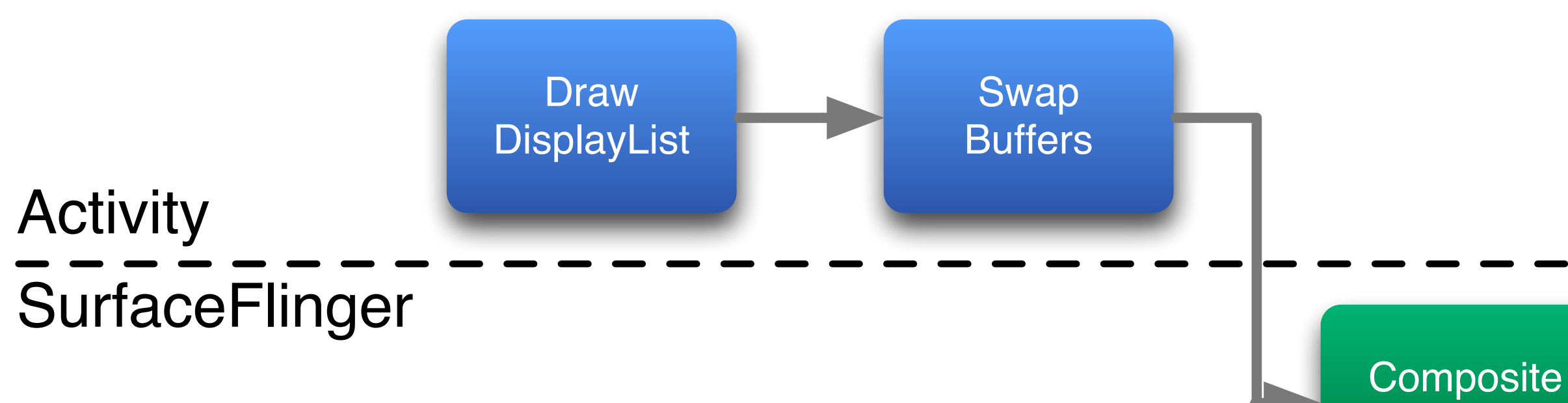

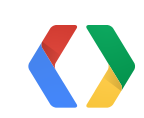

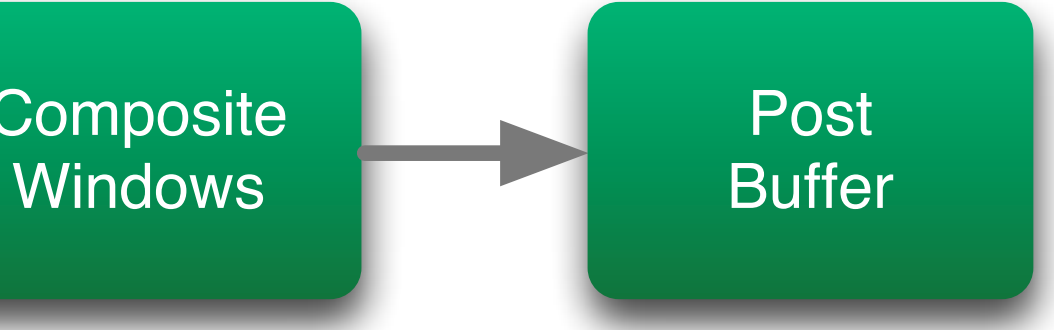

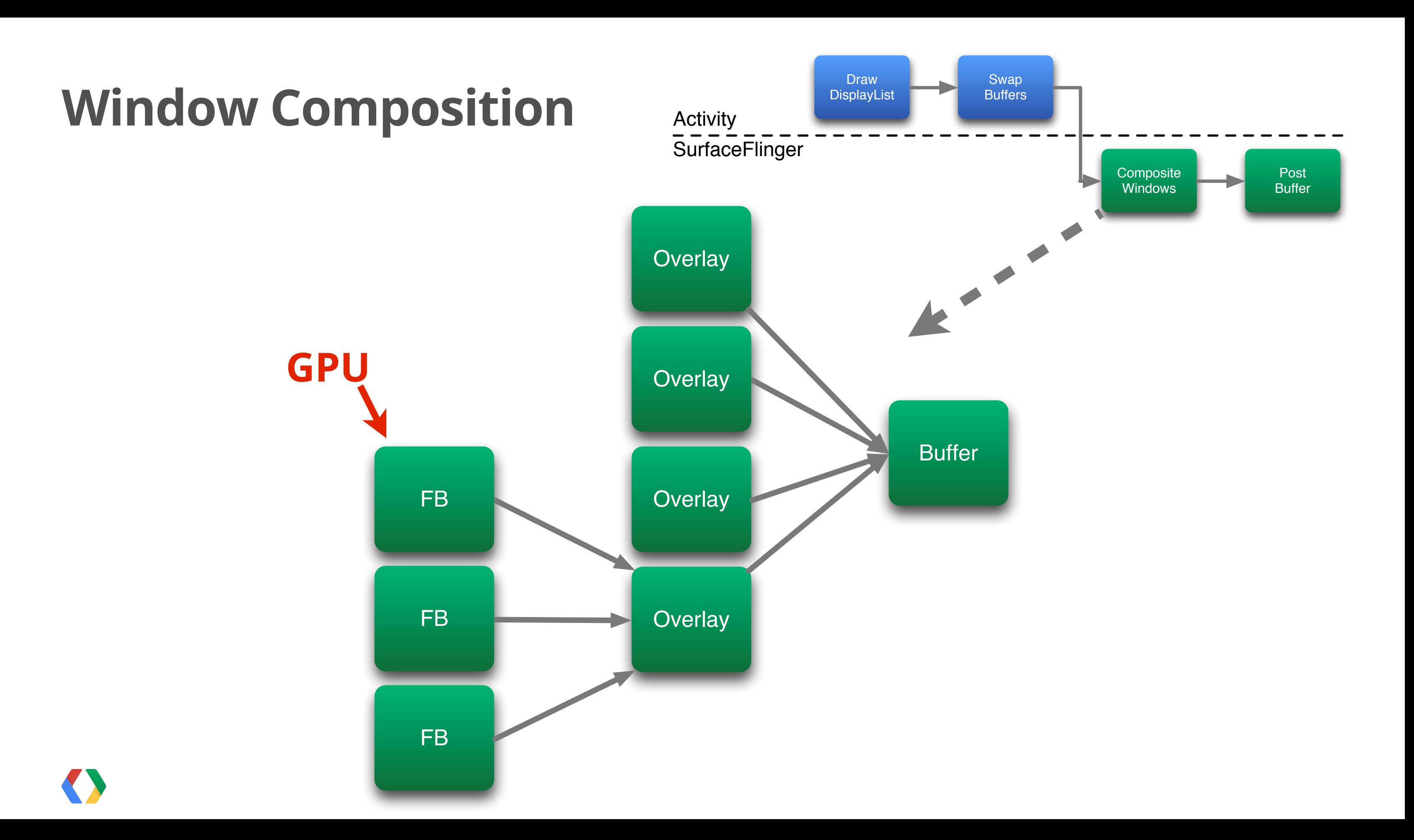

# android:sdk \$ cd platform-tools/ android:platform-tools  $$$  adb shell  $\triangleleft$ dumpsys gfxinfo

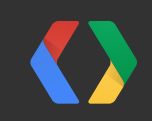

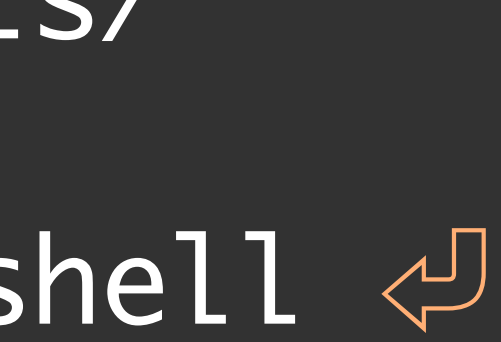

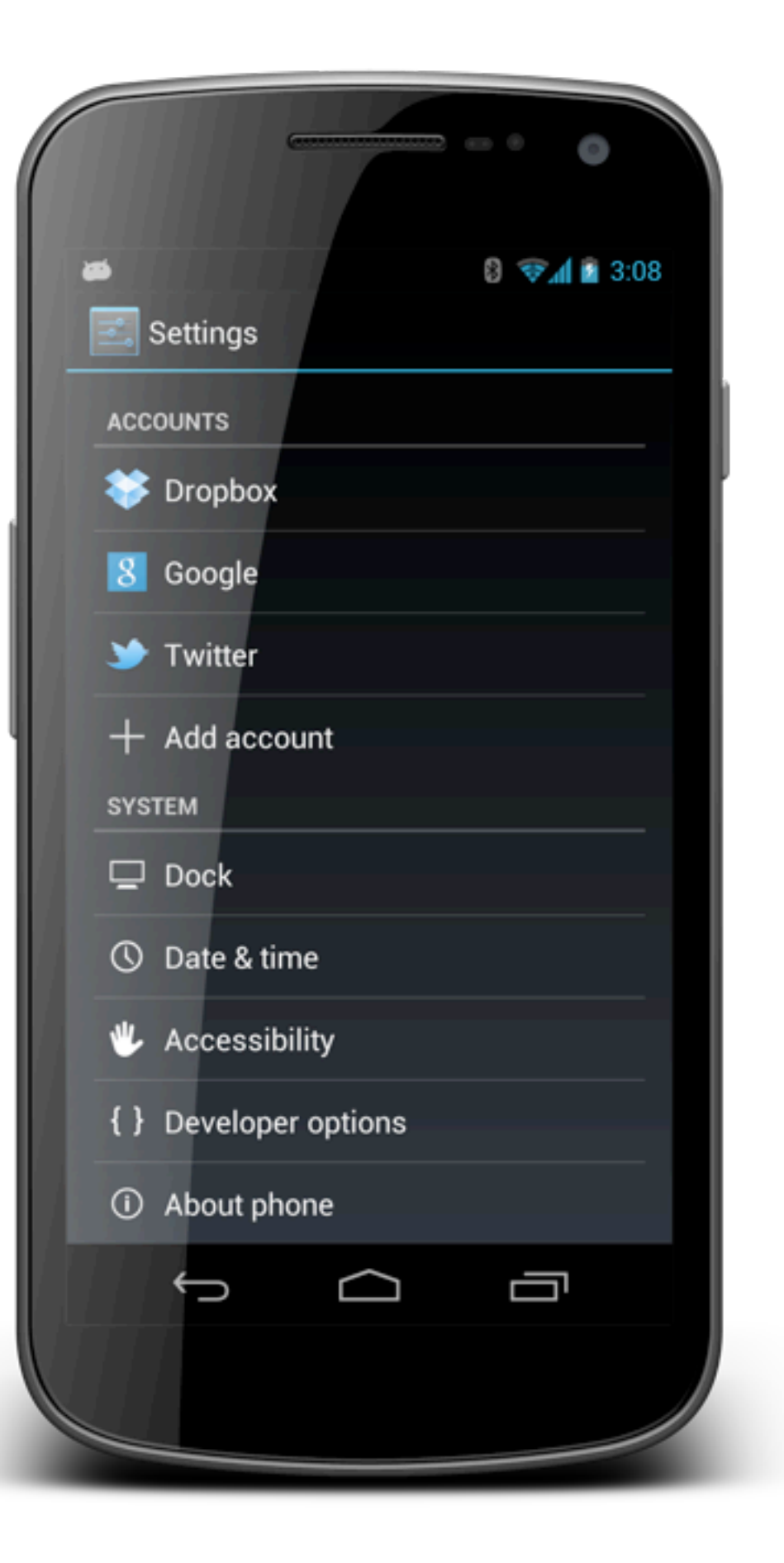

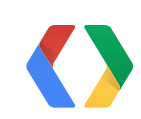

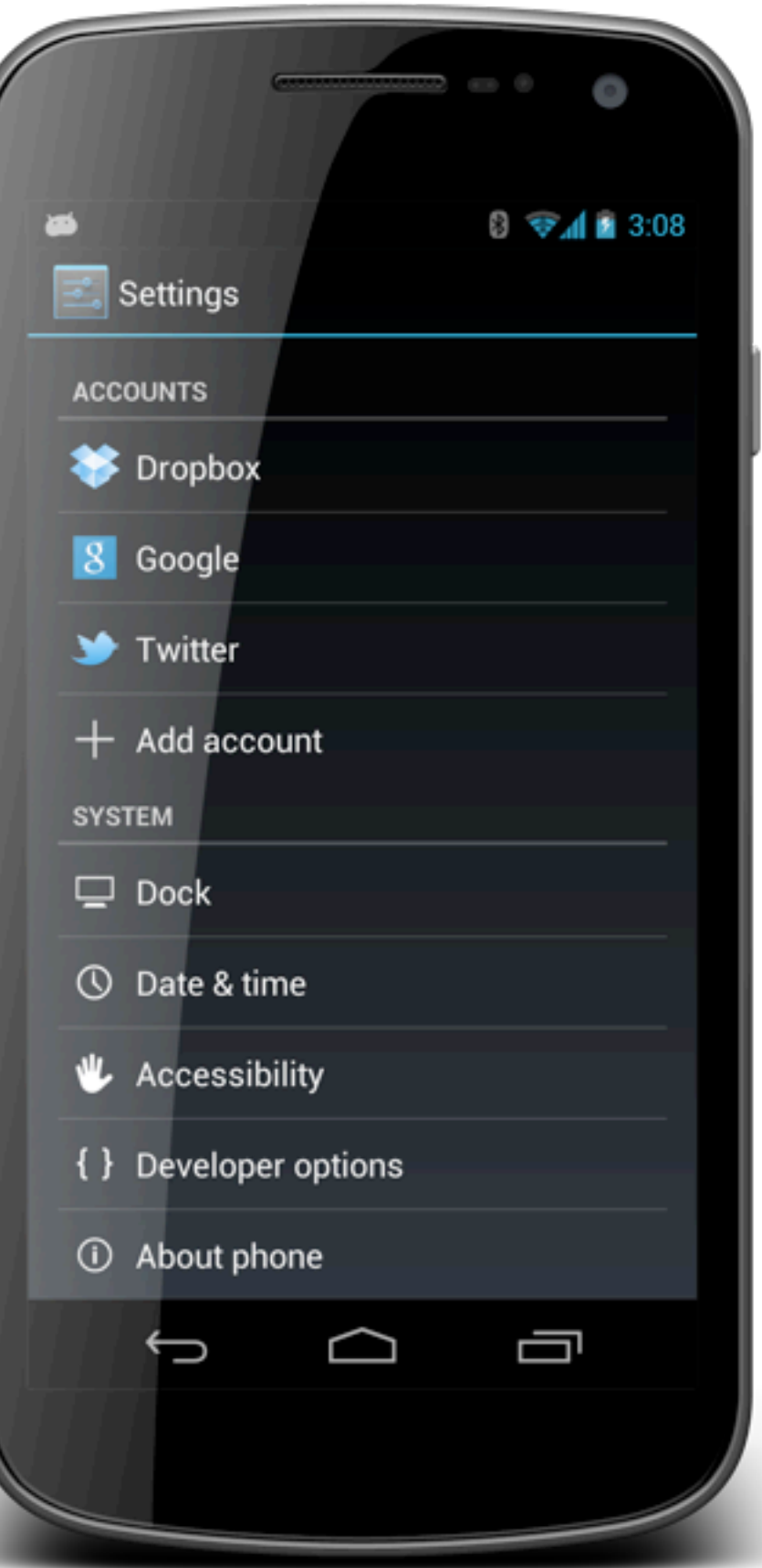

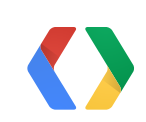

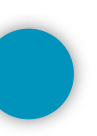

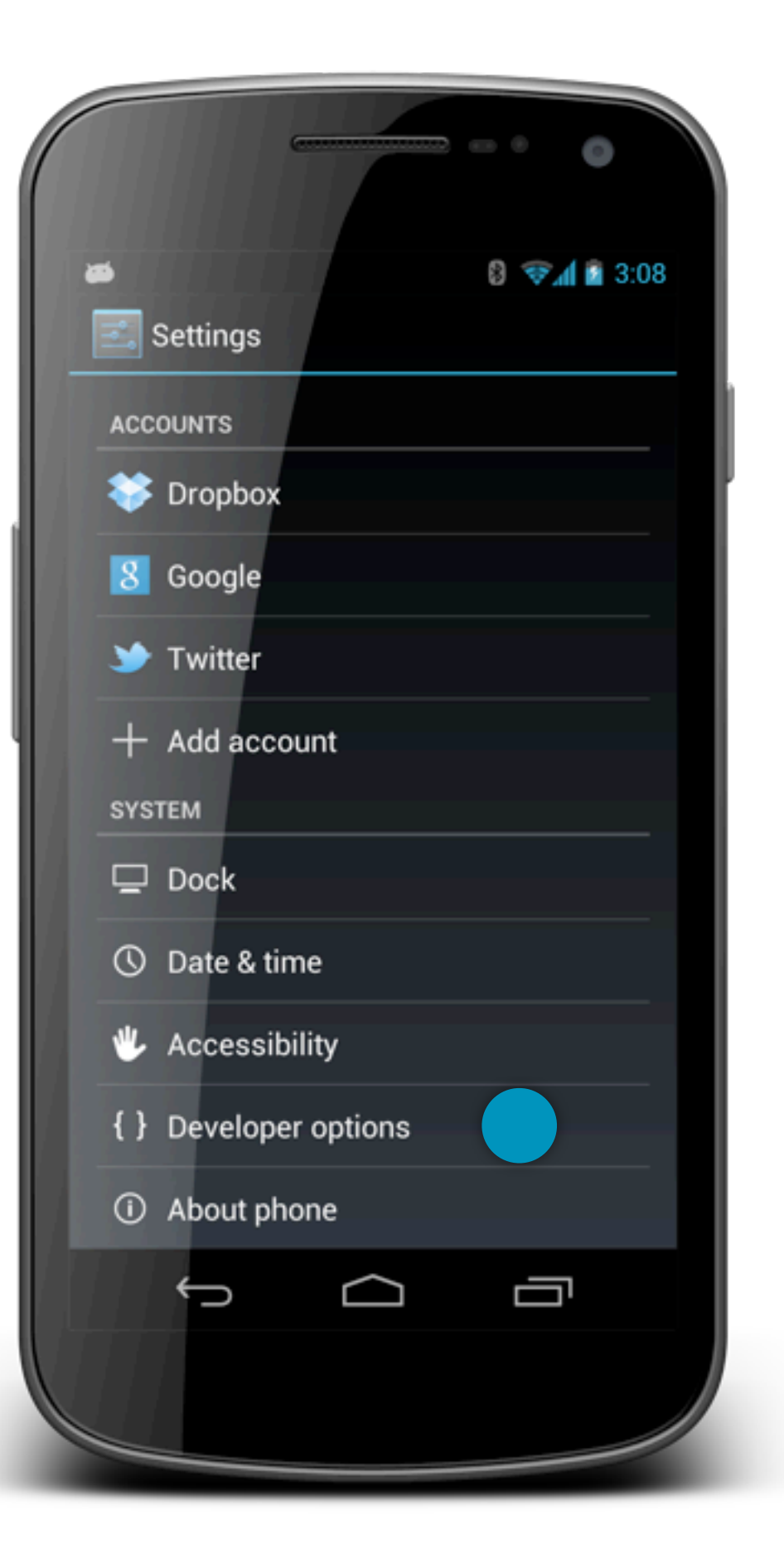

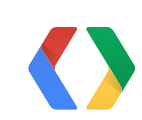

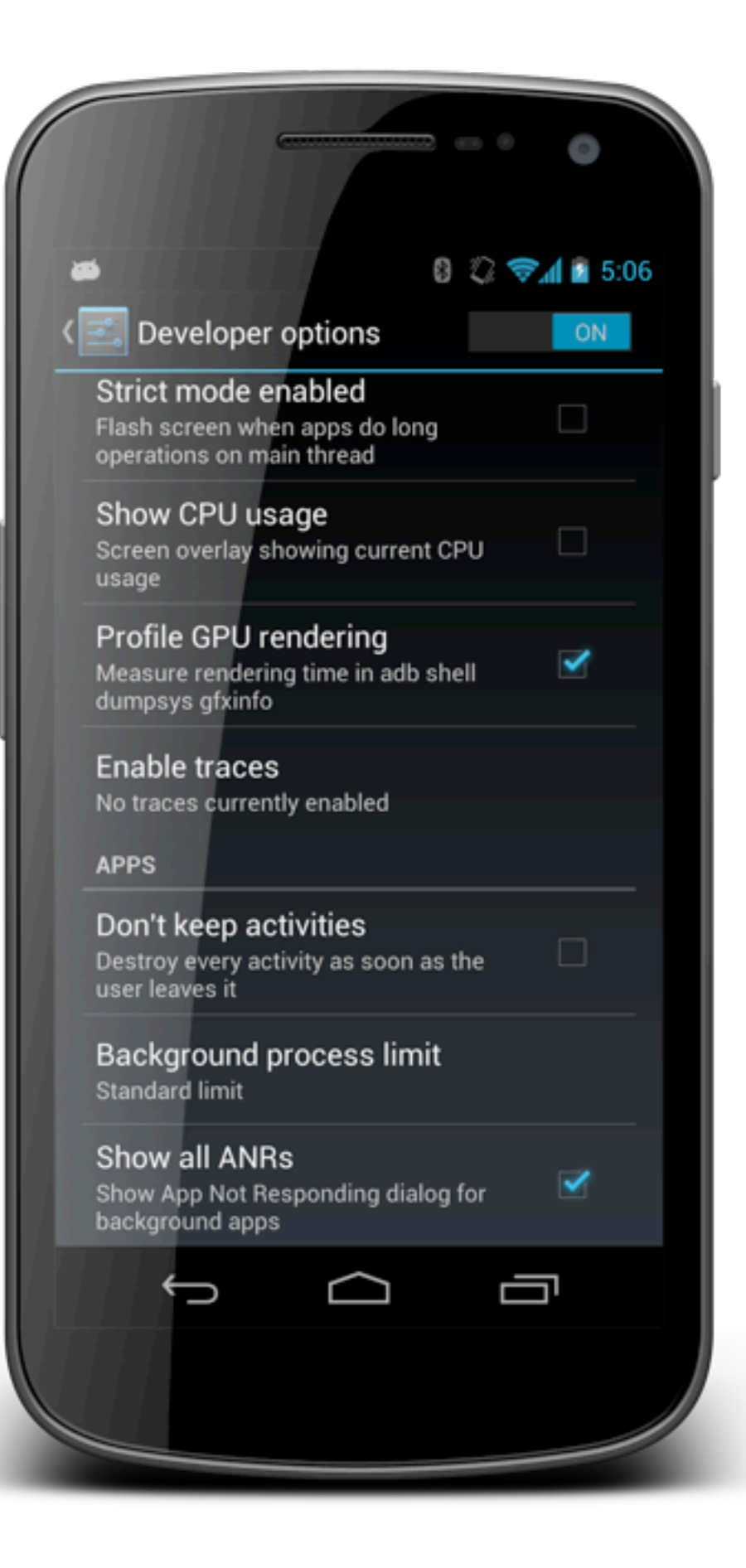

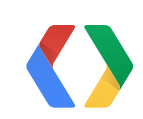

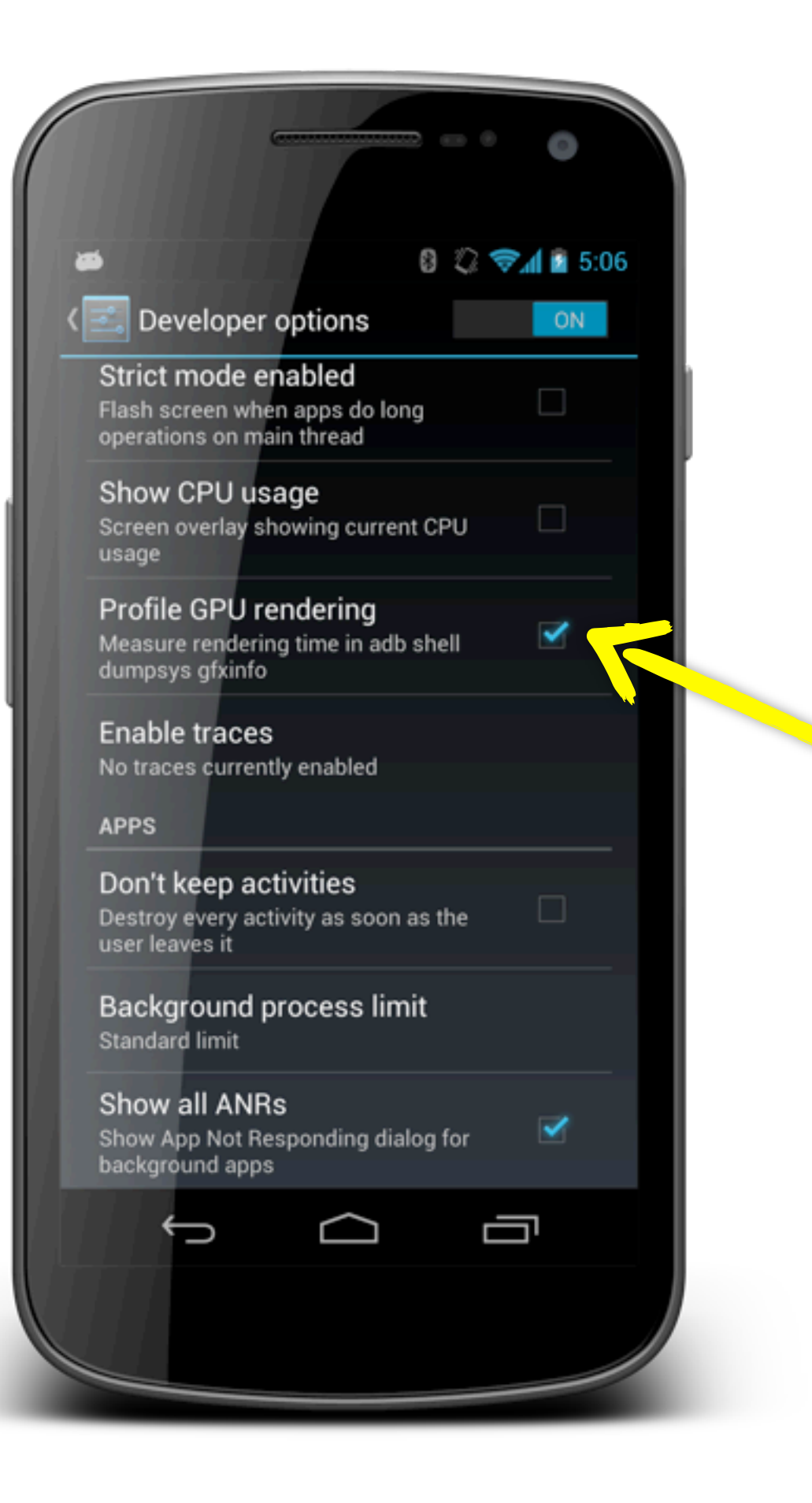

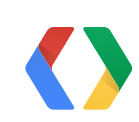

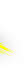

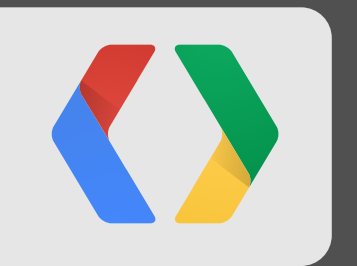

## **Demo**

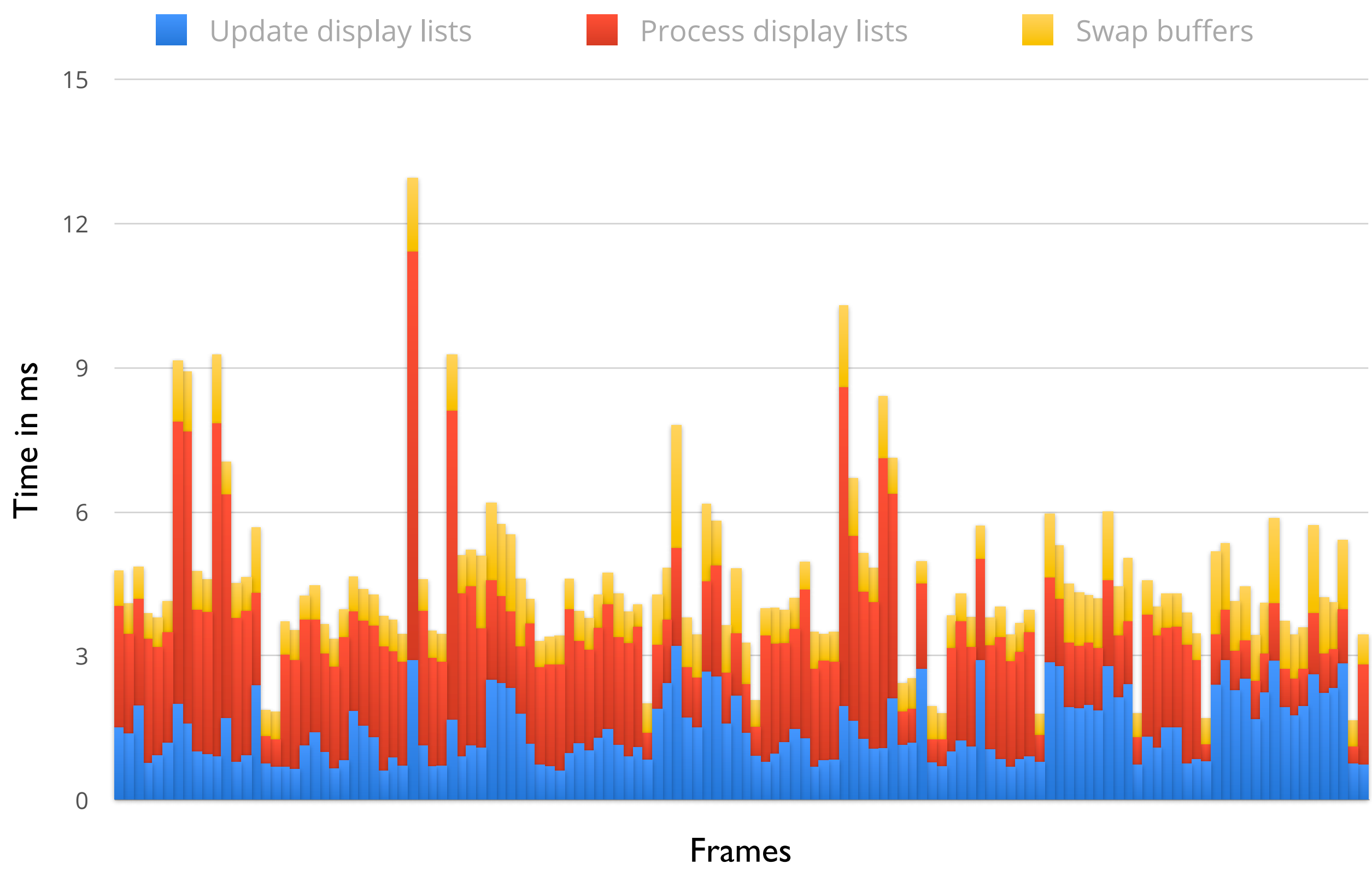

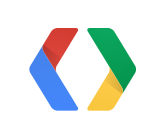

# android:sdk \$ cd tools/systrace android:systrace \$ ./systrace

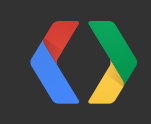

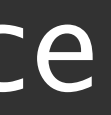

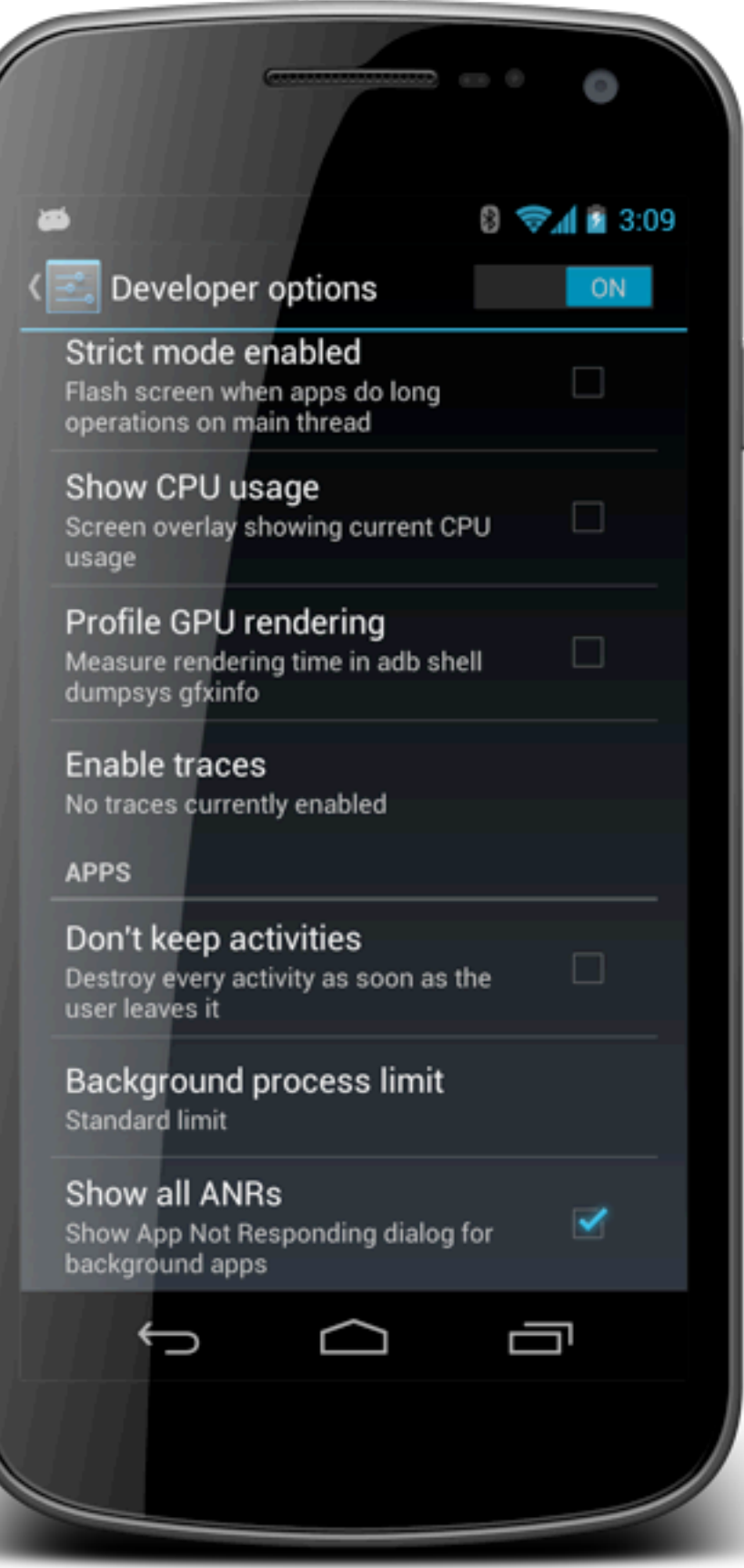

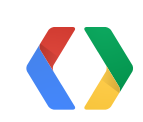

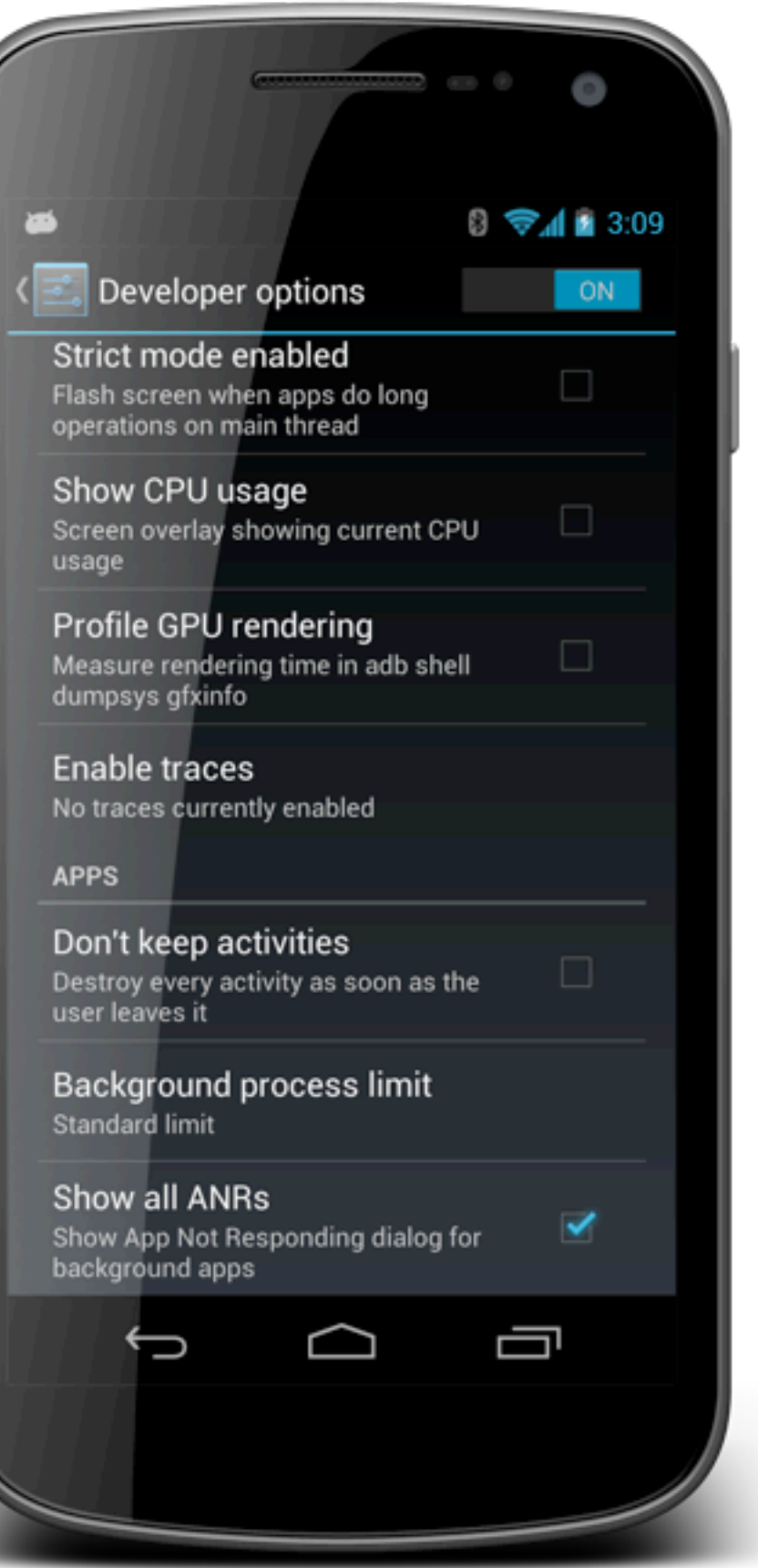

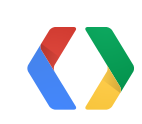

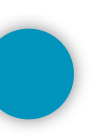

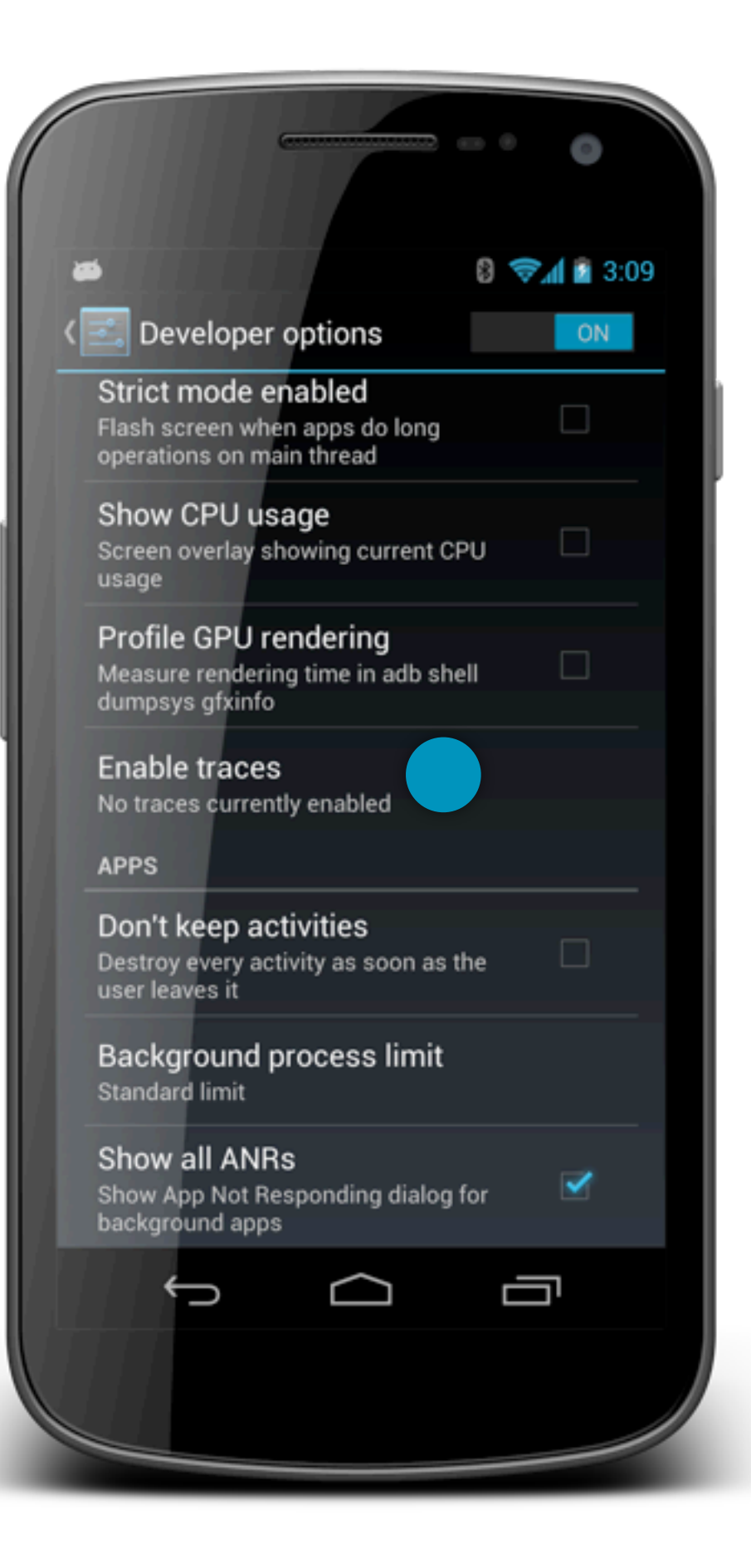

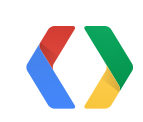

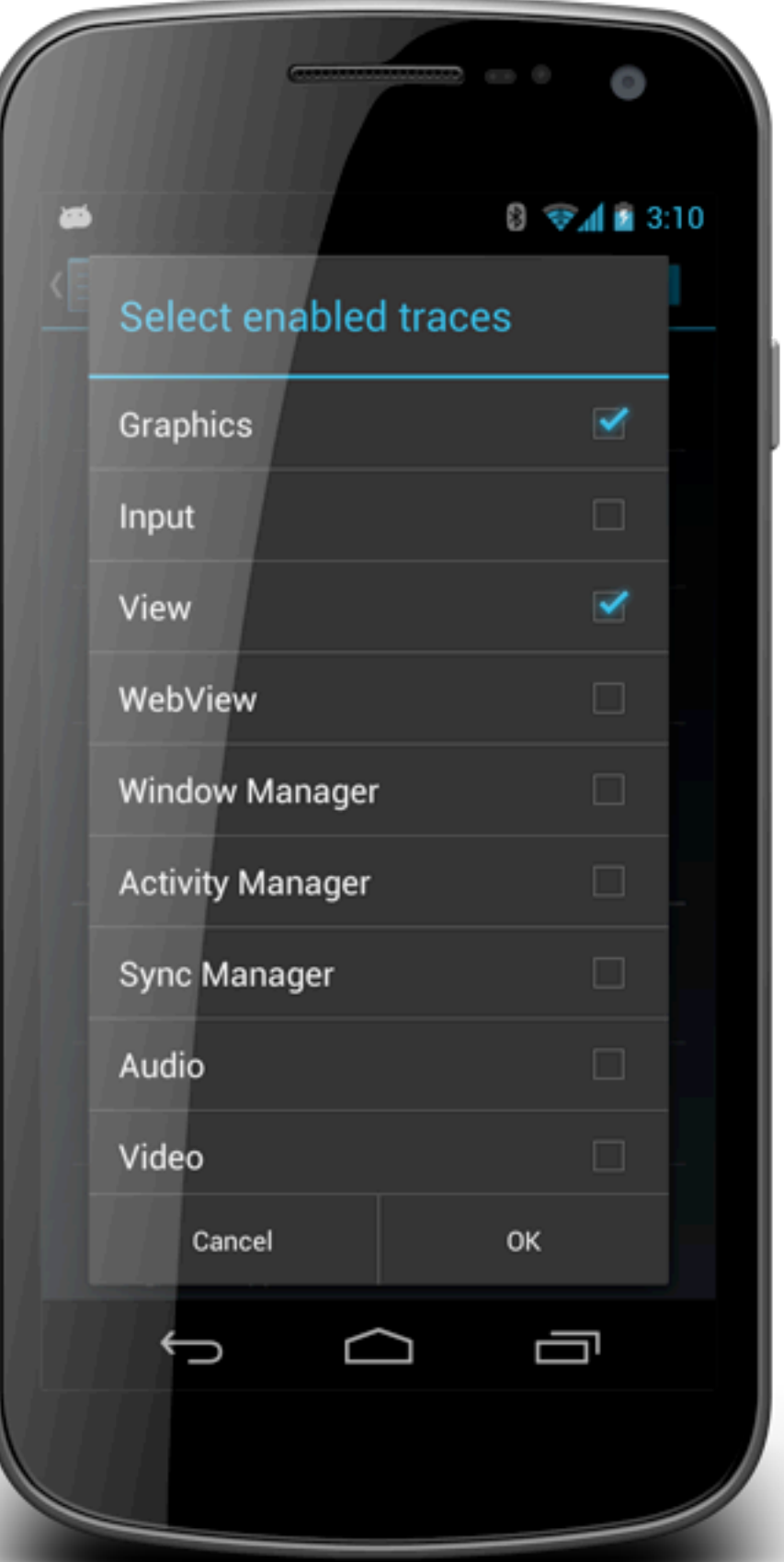

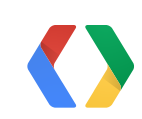

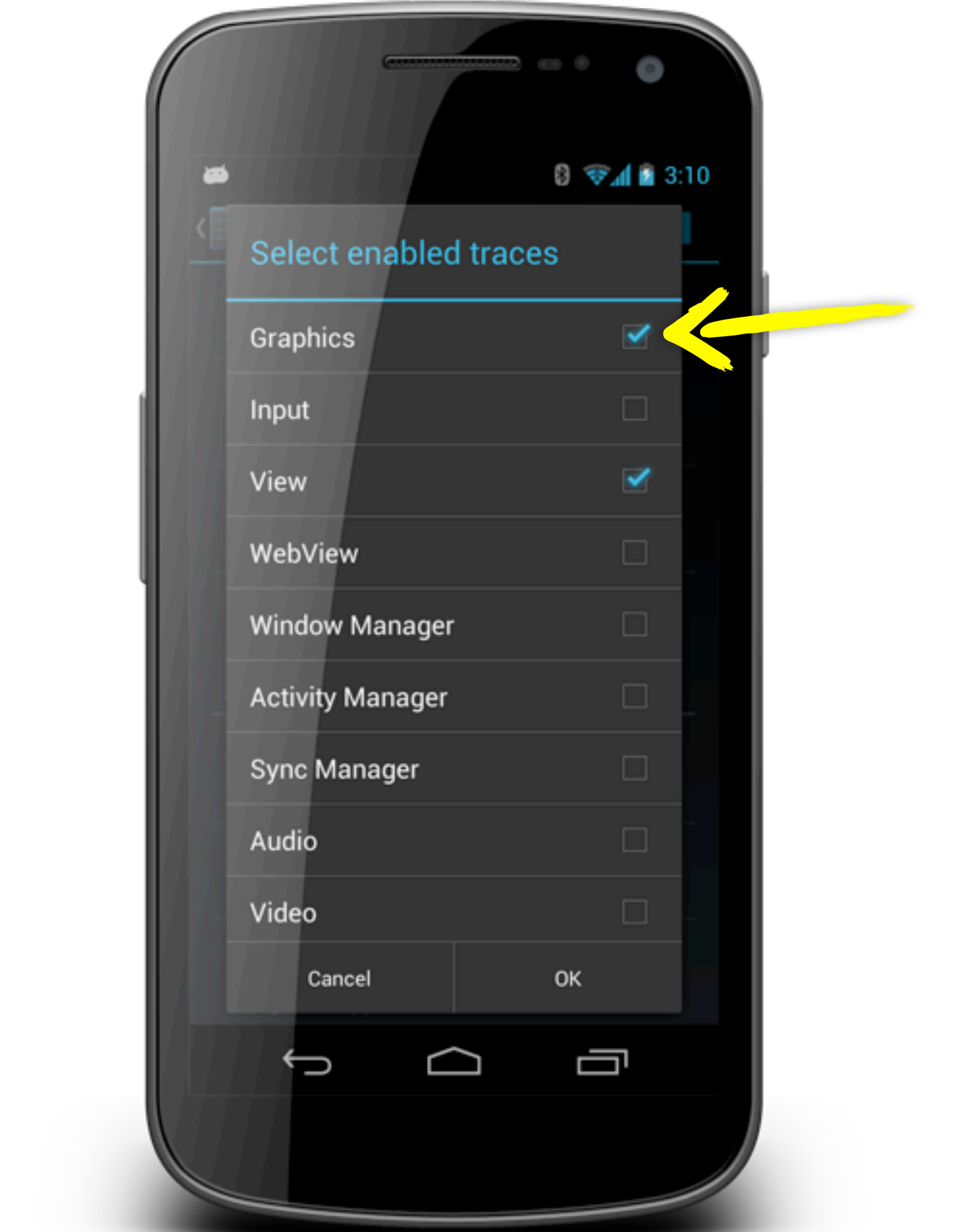

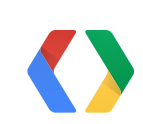

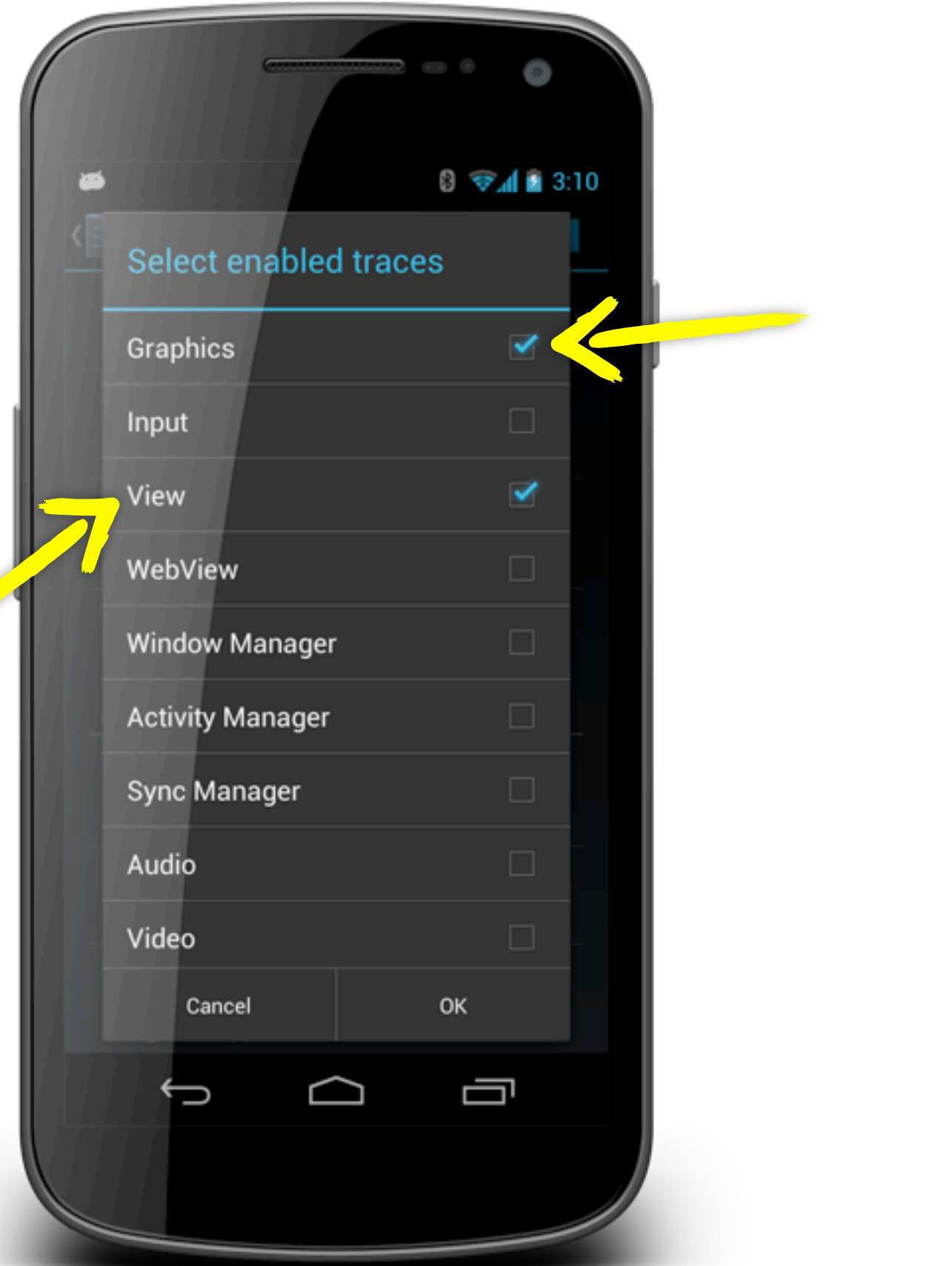

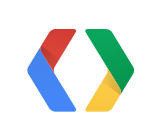

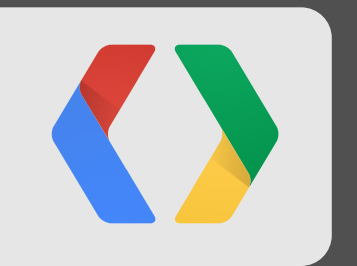

## **Demo**

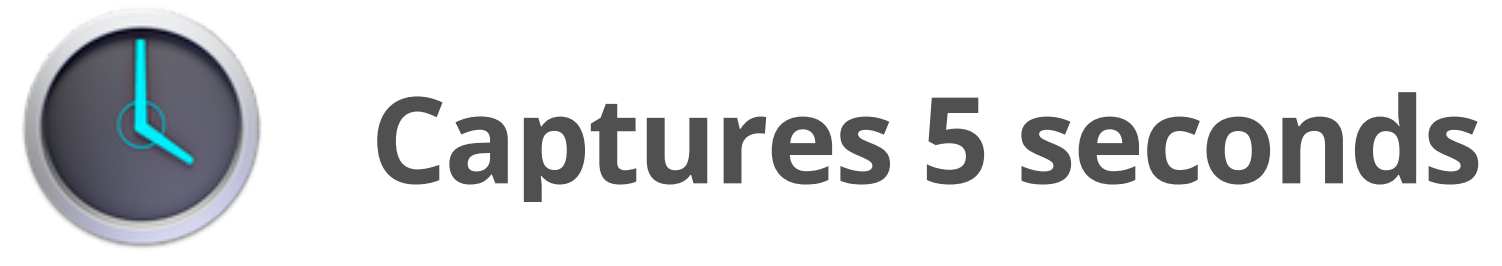

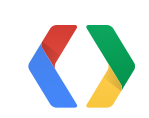

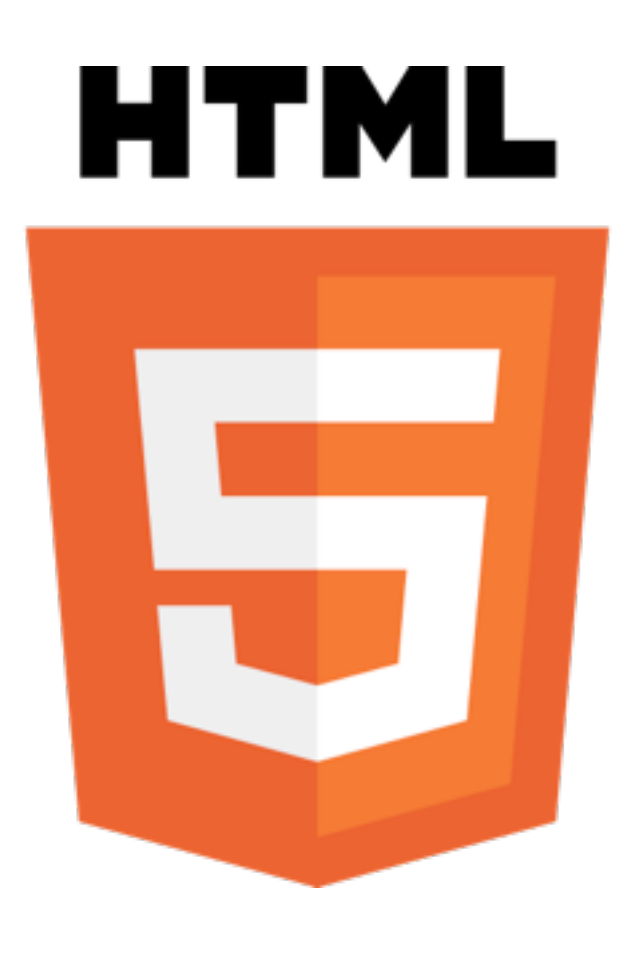

## **Stand-alone HTML output**

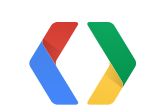

# android:sdk \$ cd platform-tools/ android:platform-tools  $$$  adb shell  $\triangleleft$ dumpsys SurfaceFlinger

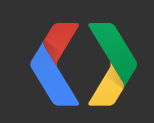

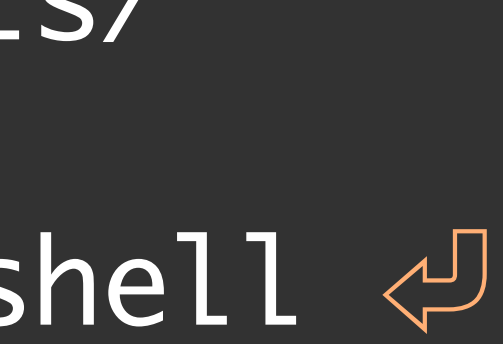

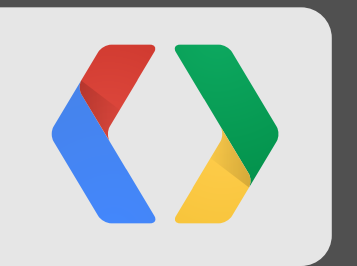

## **Demo**

## type | ... | name ----------+ ... +------- OVERLAY | ... | com...SlowListActivity OVERLAY | ... | StatusBar OVERLAY | ... | NavigationBar

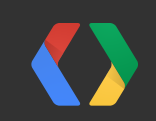

## type I... Iname ----------+ ... +------- OVERLAY | ... | com...SlowListActivity OVERLAY | ... | StatusBar OVERLAY | ... | NavigationBar ✔ ✔ ✔

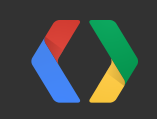

## type | ... | name ----------+ ... +------ OVERLAY | ... | com...SlowListActivity FB | ... | PopupWindow:424d4cc8 FB | ... | StatusBar FB | ... | NavigationBar

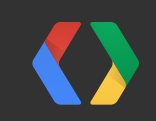

## type | ... | name . . . +------ OVERLAY | ... | com...SlowListActivity FB | ... | PopupWindow:424d4cc8 FB | ... | StatusBar FB | ... | NavigationBar ✔ ✘ ✘ ✘

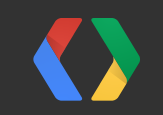

## **Caveats**

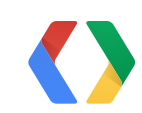
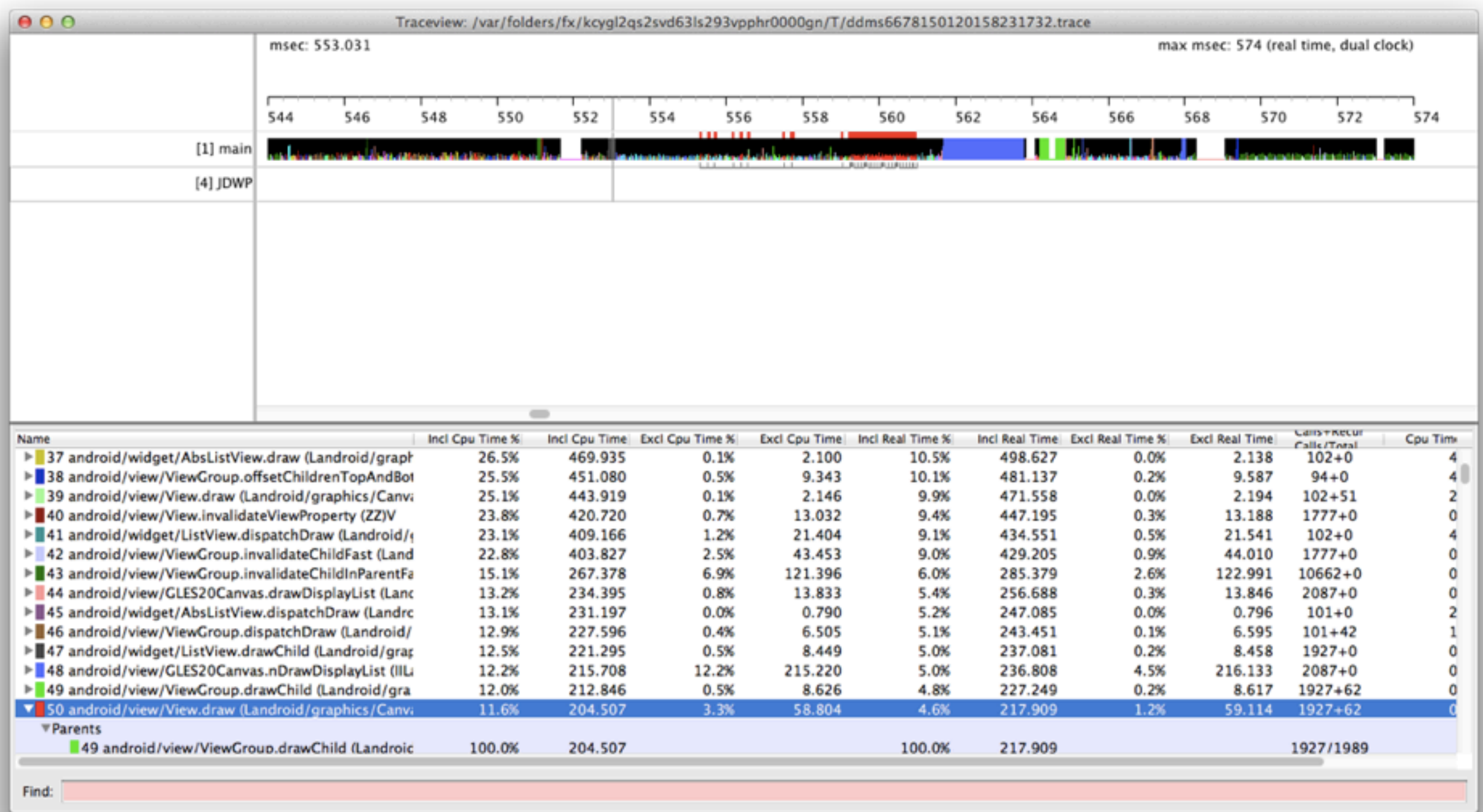

### **traceview**

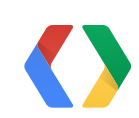

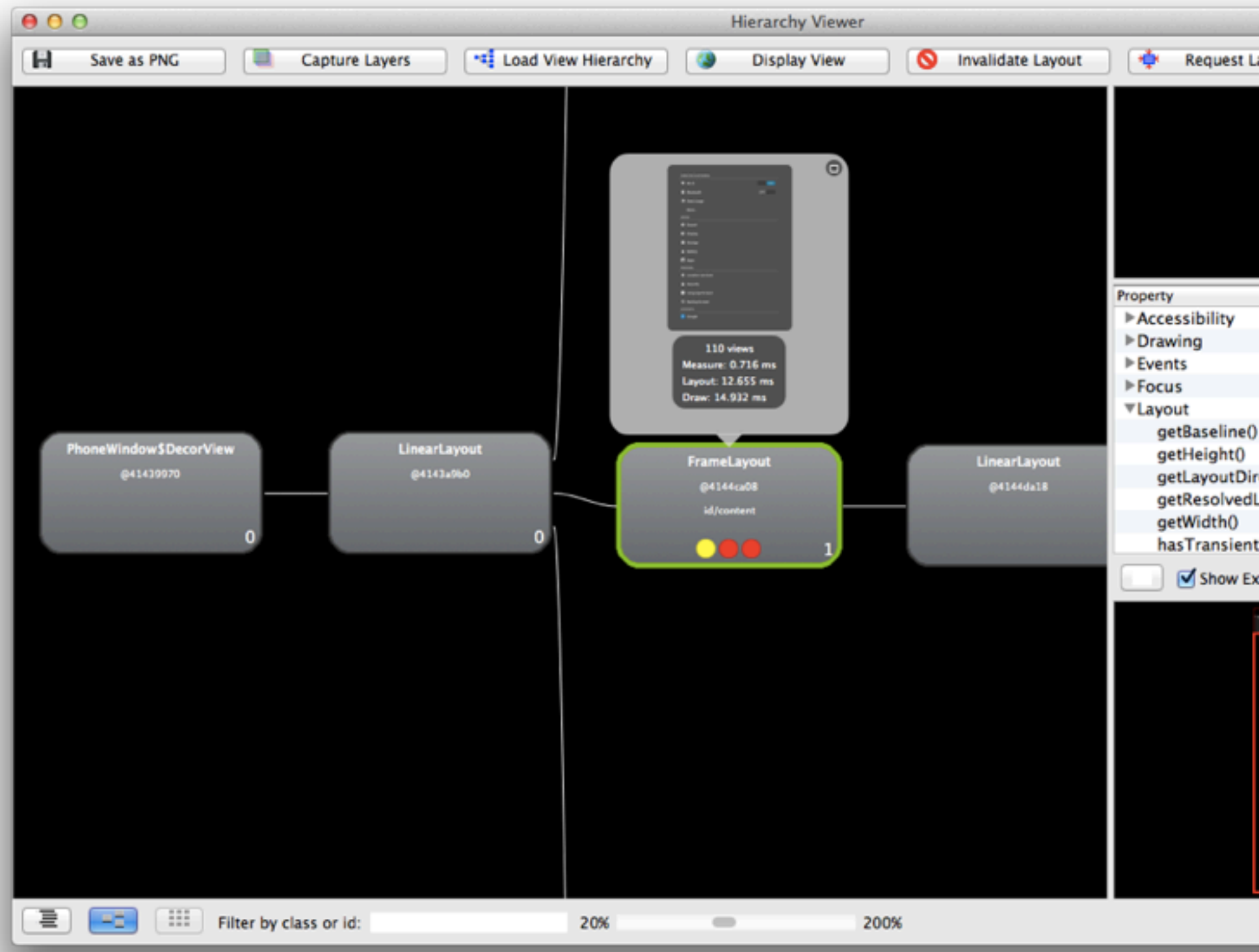

### **HierarchyViewer**

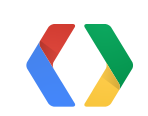

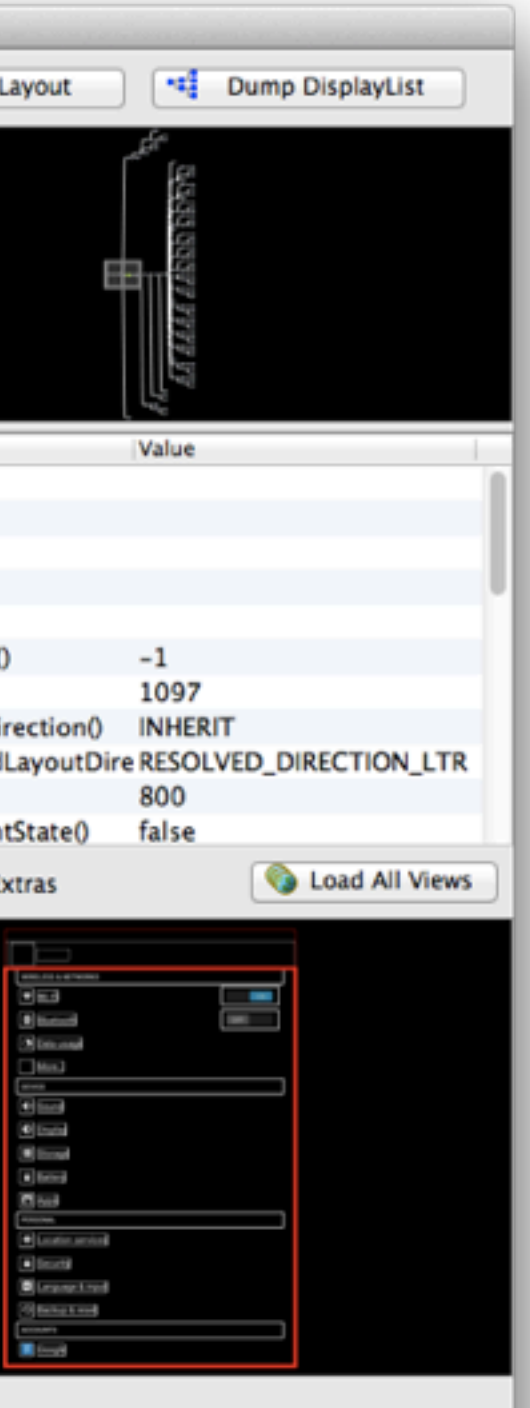

### https://github.com/romainguy/ViewServer

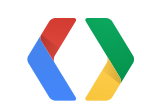

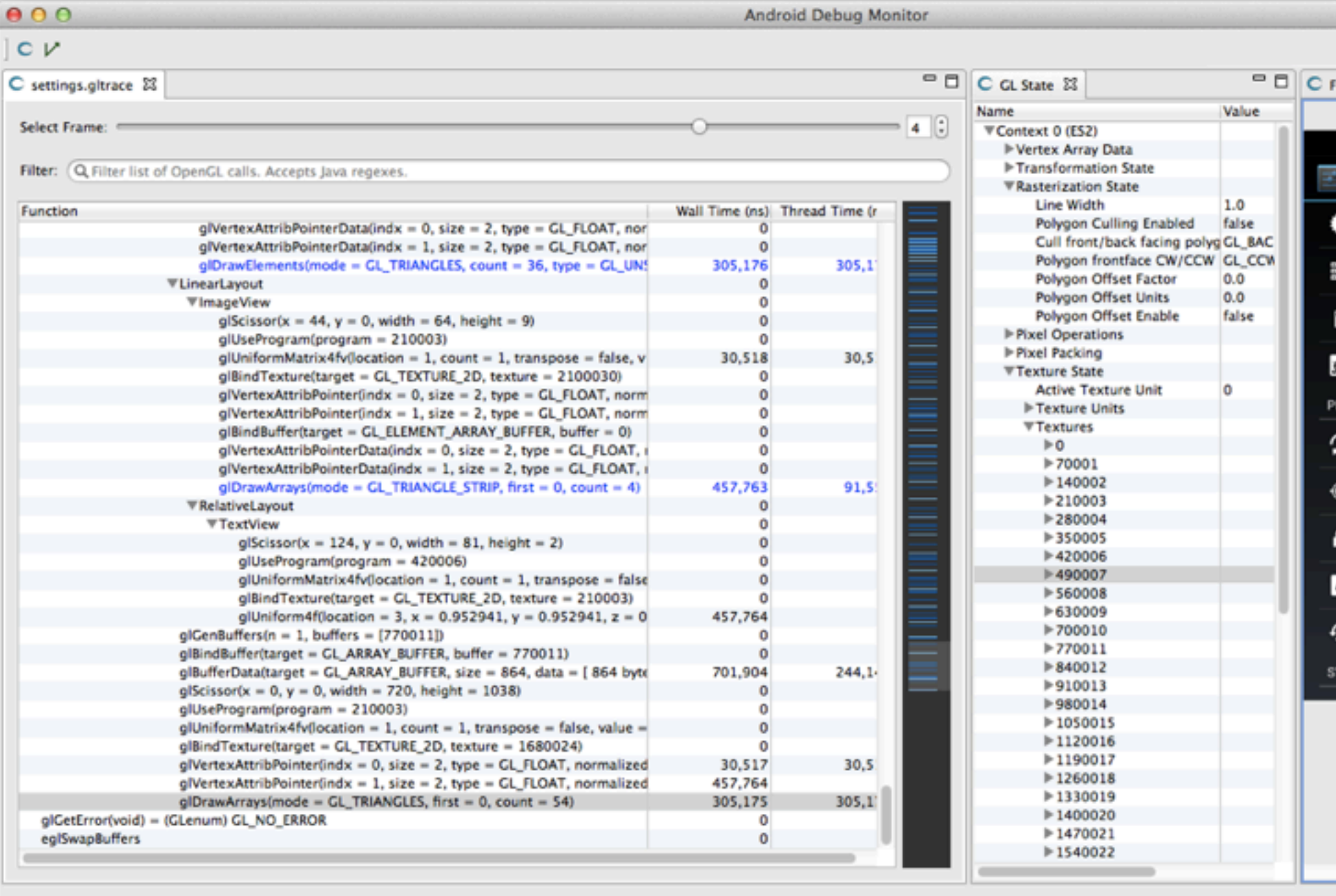

### **Tracer for OpenGL ES**

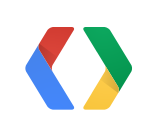

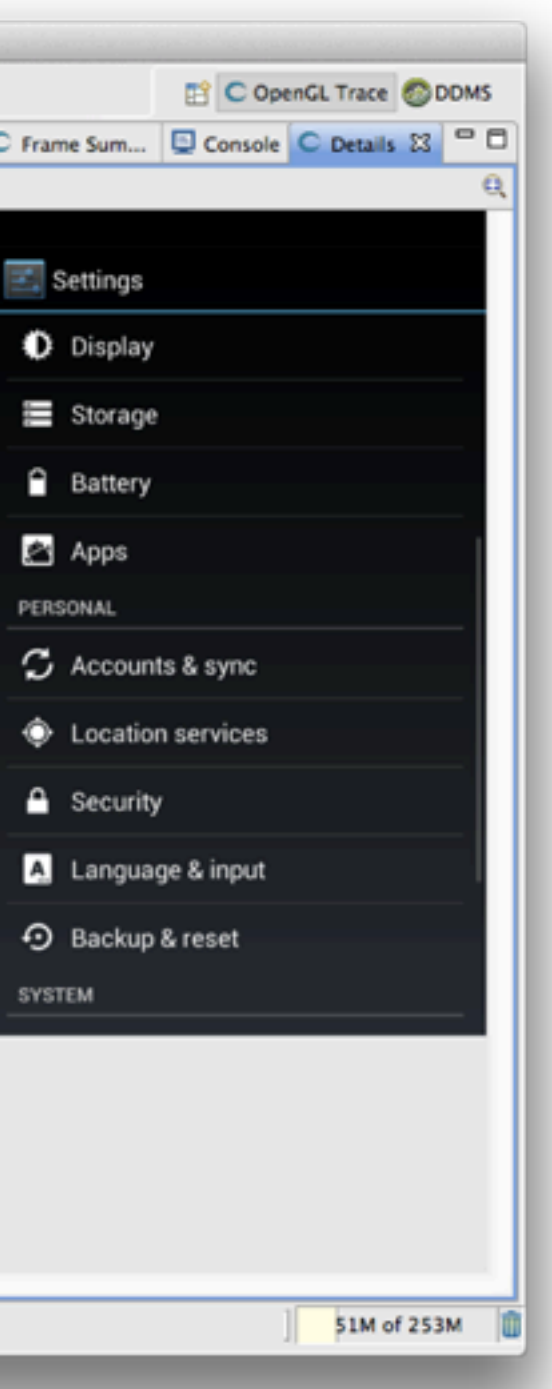

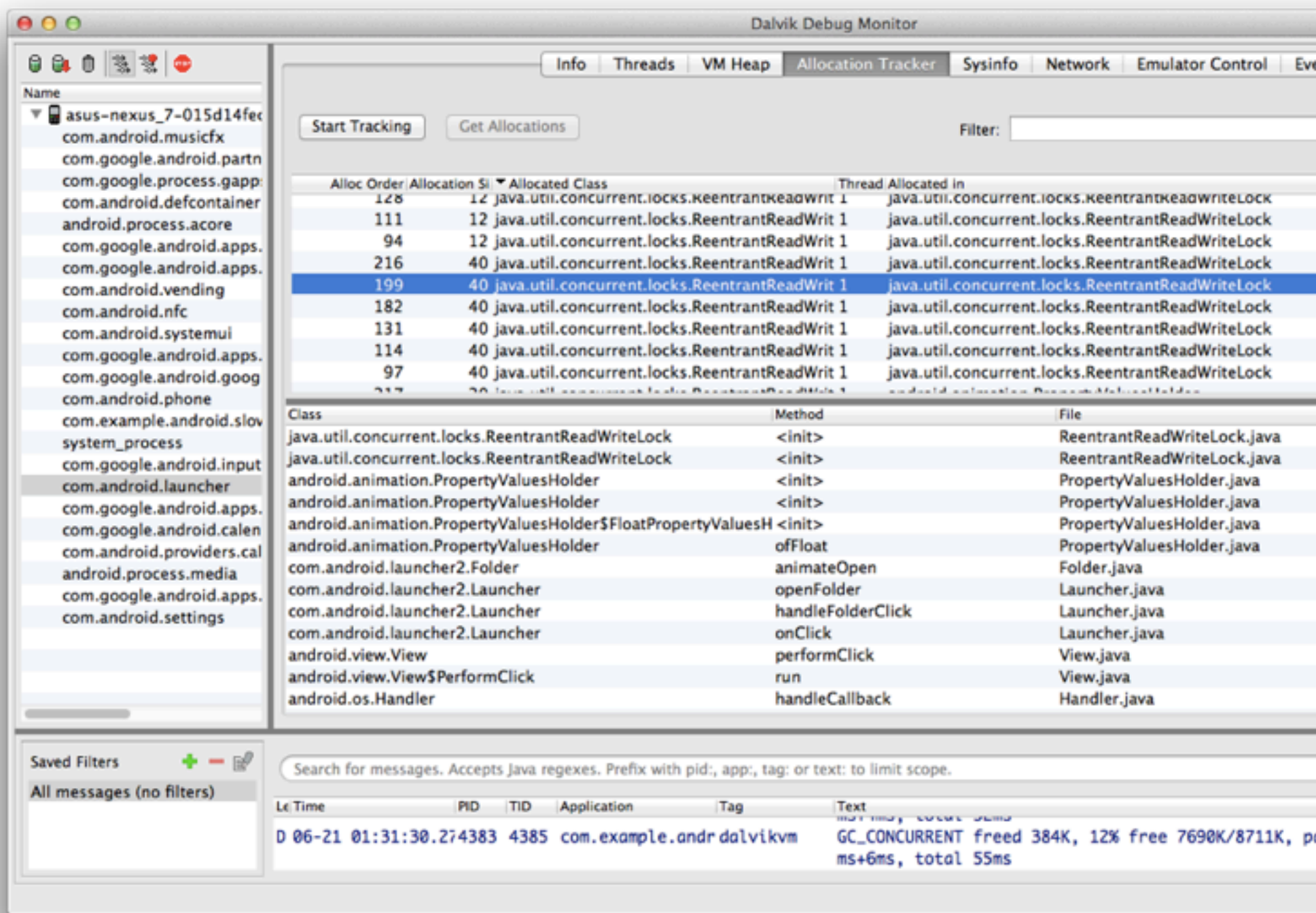

### **Allocation Tracker**

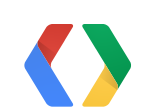

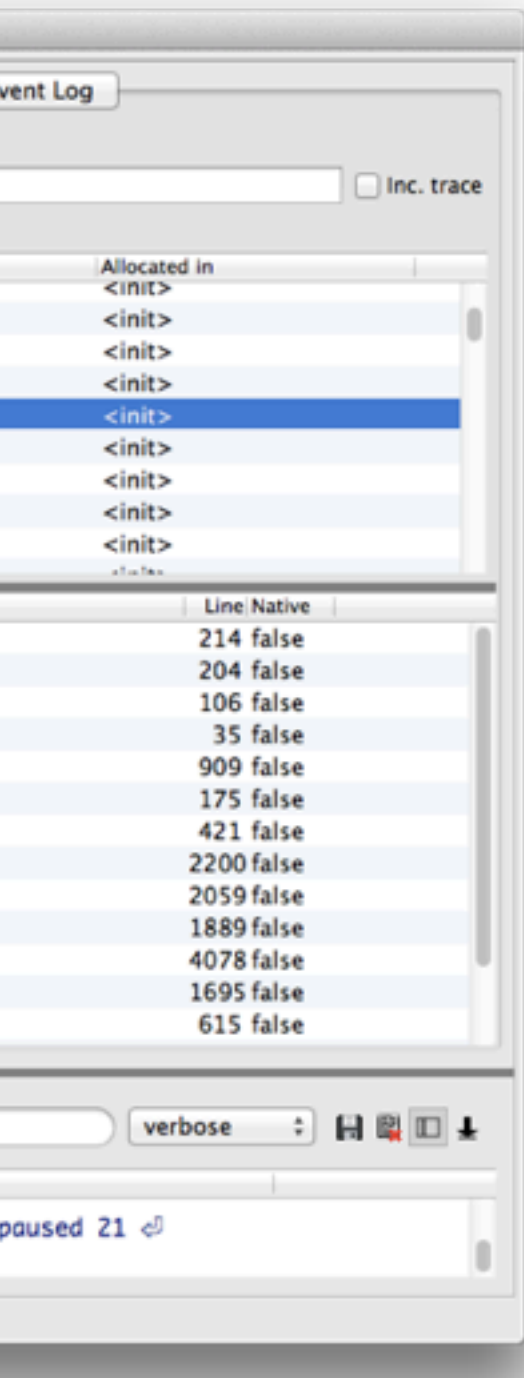

# Tips & Tricks

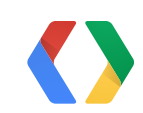

✔ Consistent frame-rate ✔ Lower latency  $\blacktriangledown$  Faster display list drawing  $\triangleright$  Faster display list updates

✔ GPU-free window composition

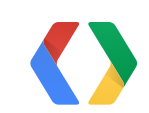

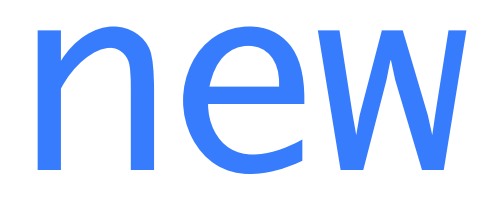

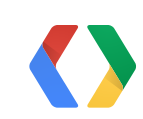

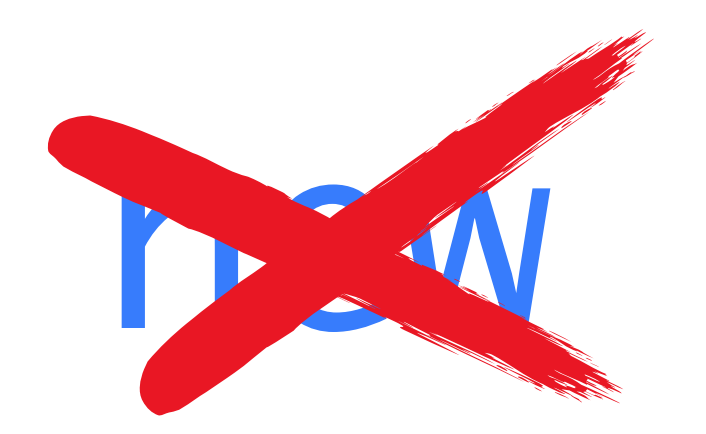

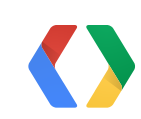

### Consistent frame-rate

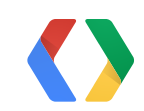

```
 public void bindView(View view, Context context, Cursor c) {
    BookViewHolder holder = (BookViewHolder) view.getTag();
   String bookId = c.getString(mInternalIdIndex);
  holder.bookId = bookId;
   holder.sortTitle = c.getString(mSortTitleIndex);
```

```
 final ShelvesActivity activity = mActivity;
if (activity.getScrollState() == SCROLL_STATE_FLING ||
        activity.isPendingCoversUpdate()) {
    holder.title.setCompoundDrawablesWithIntrinsicBounds(
        null, null, null, mDefaultCover);
    holder.queryCover = true;
} else {
    holder.title.setCompoundDrawablesWithIntrinsicBounds(
        null, null, null,
        ImageUtilities.getCachedCover(bookId, mDefaultCover));
    holder.queryCover = false;
}
```

```
 final CharArrayBuffer buffer = holder.buffer;
      c.copyStringToBuffer(mTitleIndex, buffer);
      final int size = buffer.sizeCopied;
     if (size != 0) {
          holder.title.setText(buffer.data, 0, size);
}
```
}

# // Do less!

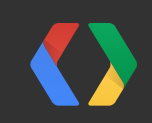

# $\vee$  Consistent frame-rate ✔ Lower latency

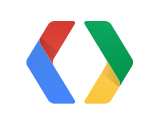

# android.view.Choreographer

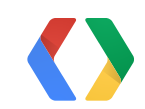

### // Invalidates at the next v-sync event myView.postInvalidateOnAnimation();

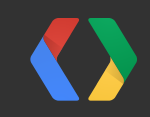

 $call$  back = new Runnable() { public void run() { setupAndStartAnimation(); } <u>}</u>

myView.postOnAnimation(callback);

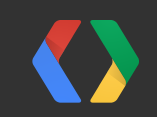

 $call$  back = new Choreographer.FrameCallback() { public void doFrame(long frameTime) { render(frameTime);  $\}$ };

Choreographer c = Choreographer.getInstance(); c.postFrameCallback(callback);

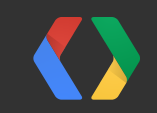

# $\vee$  Consistent frame-rate ✔ Lower latency

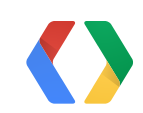

### view.setLayerType(View.LAYER\_TYPE\_HARDWARE, null);

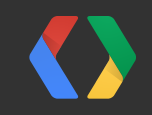

### view.animate().alpha(0).withLayer();

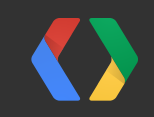

## ✔ Consistent frame-rate ✔ Faster display list drawing

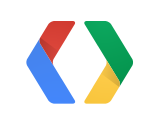

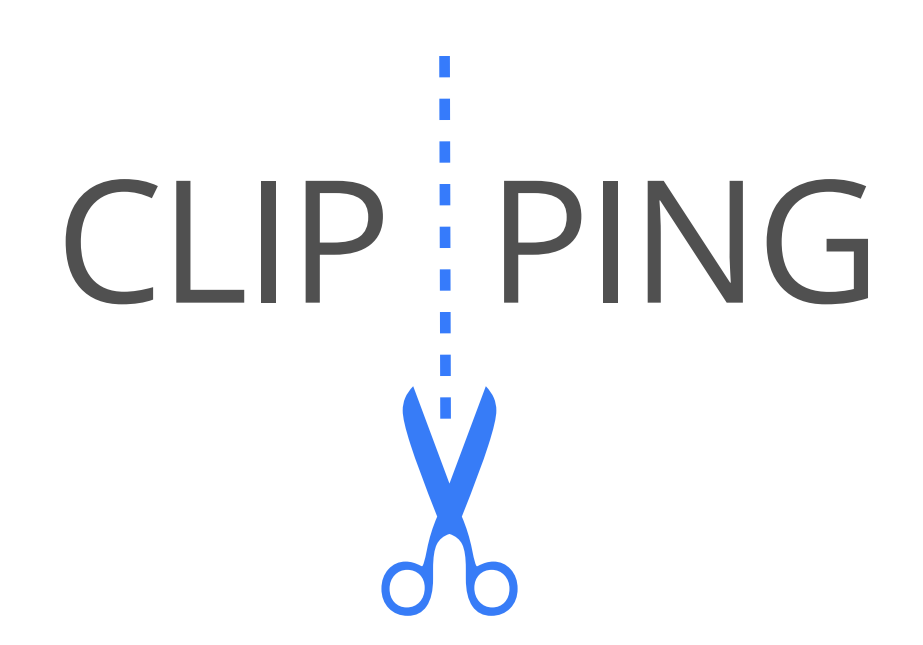

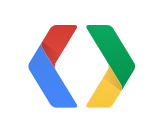

### view.invalidate();

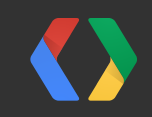

### view.invalidate(left, top, right, bottom);

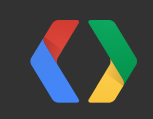

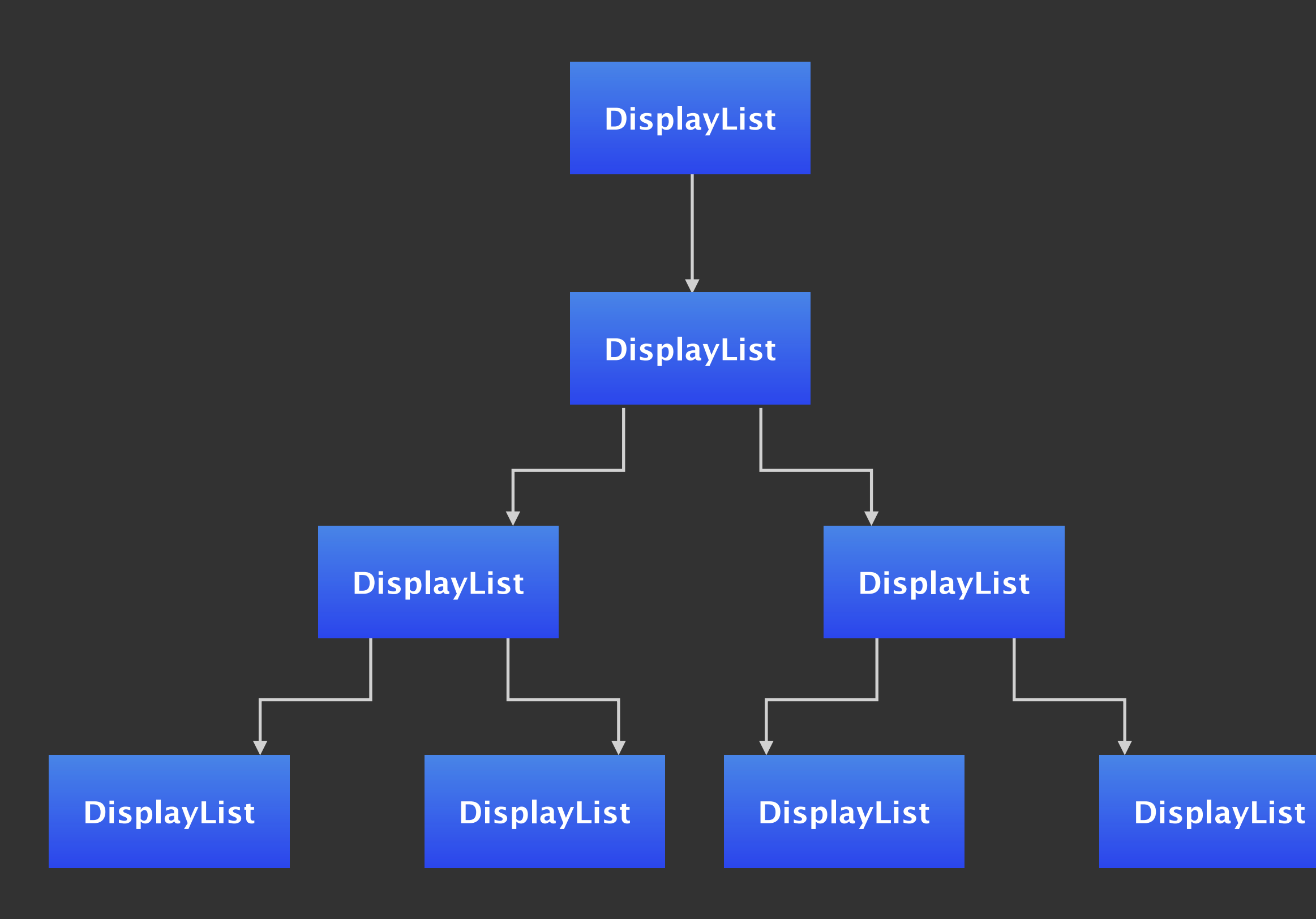

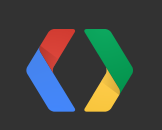

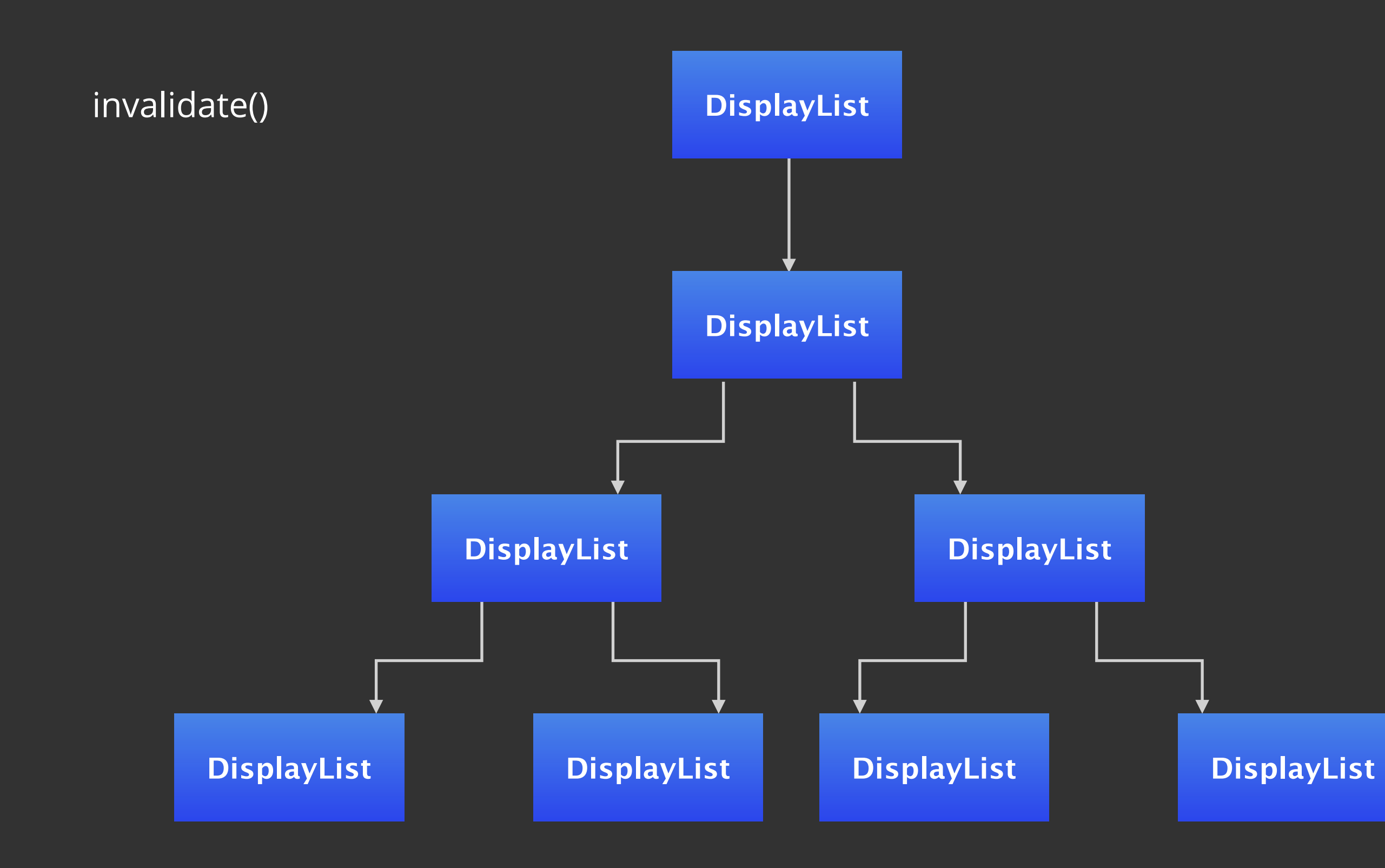

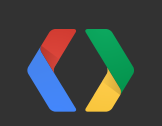

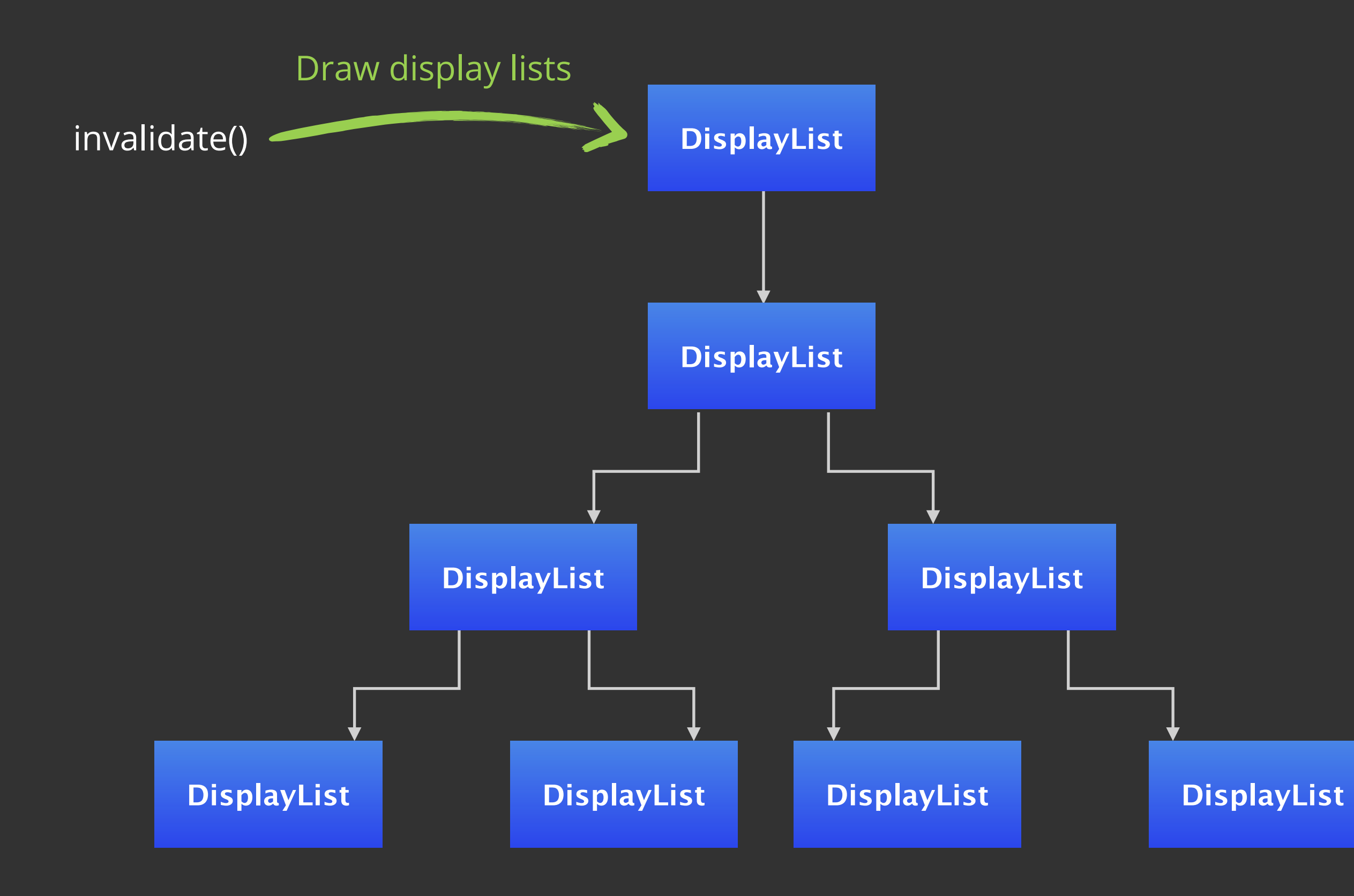

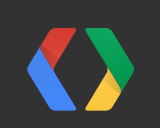

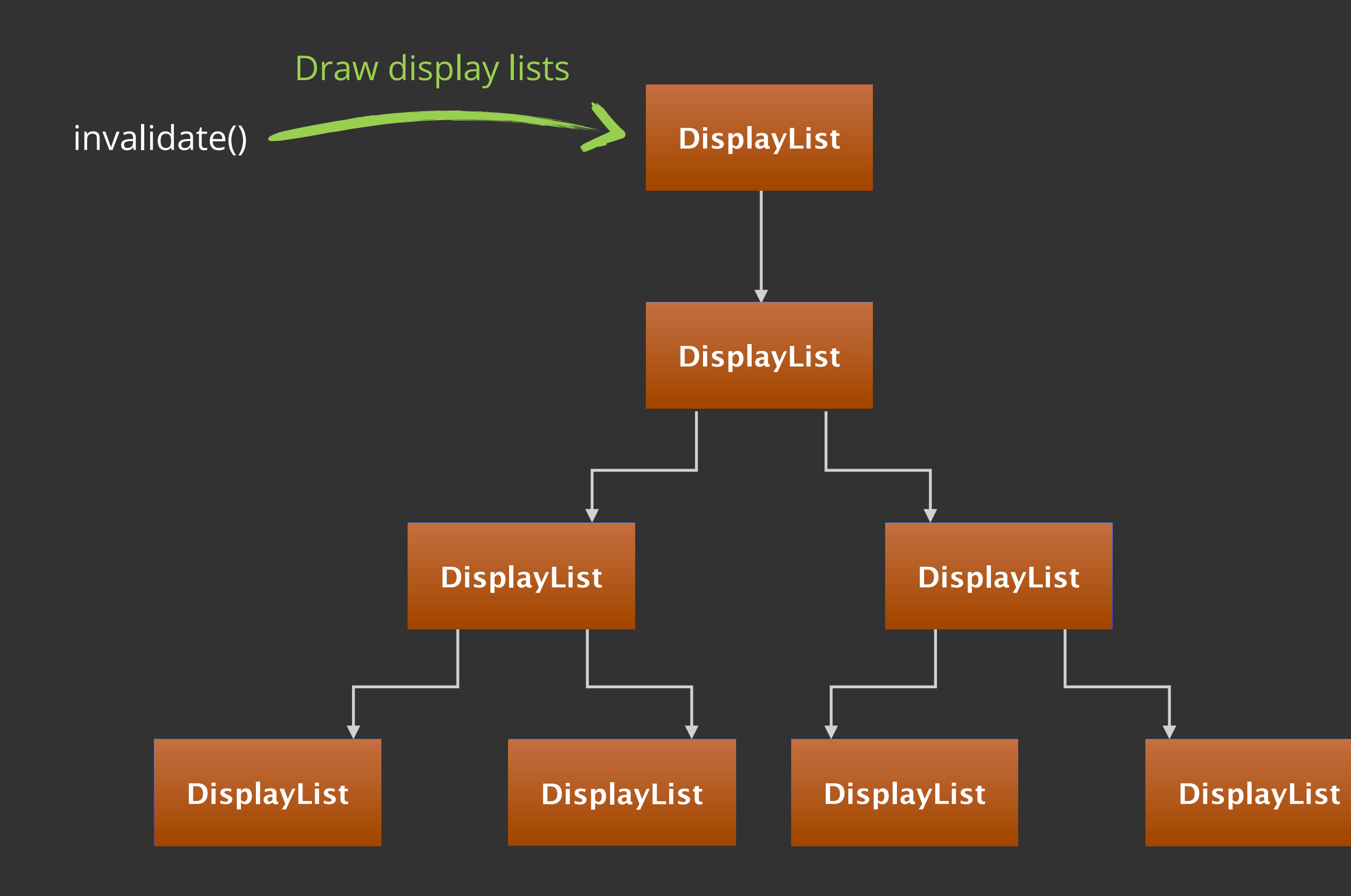

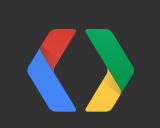

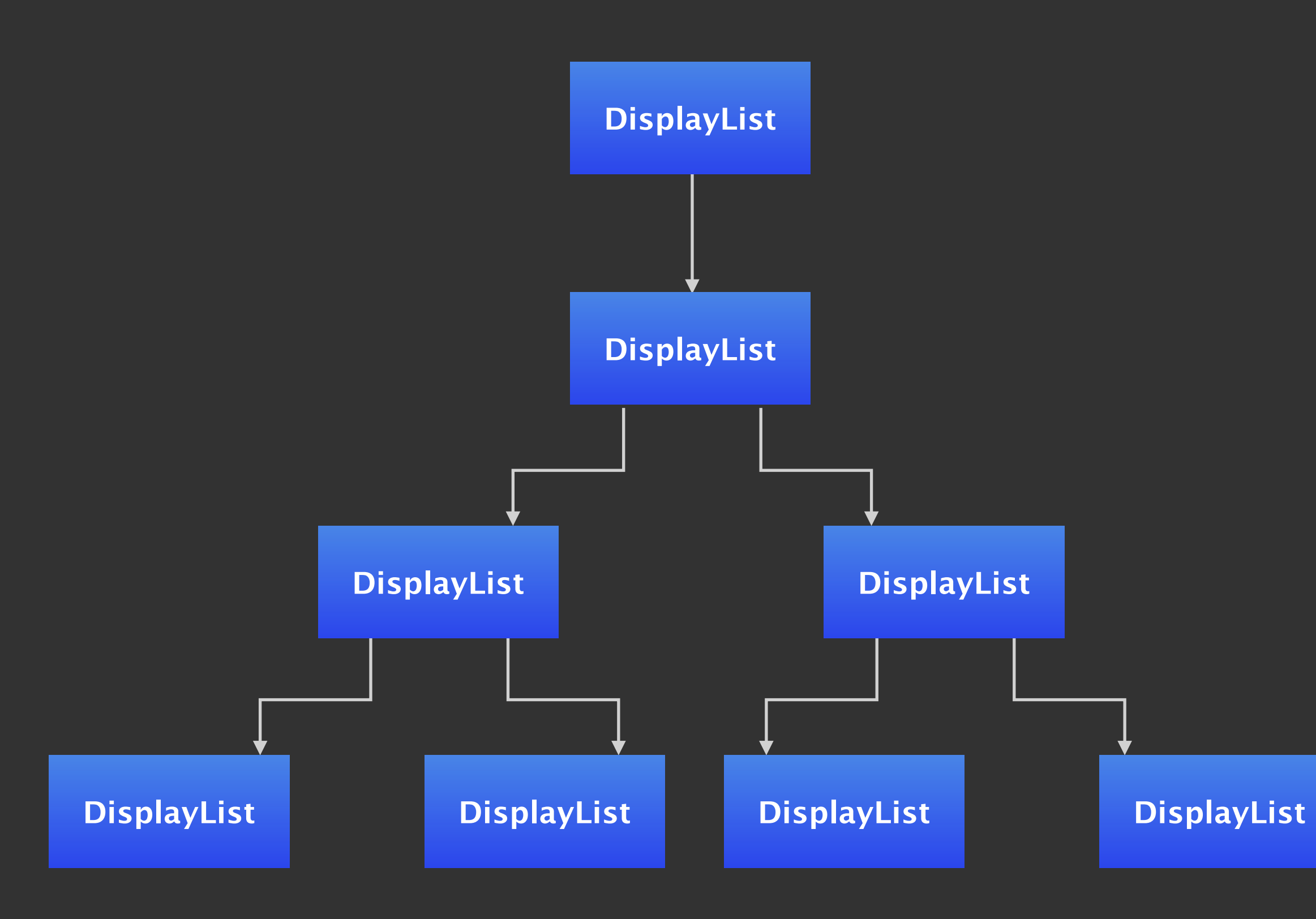

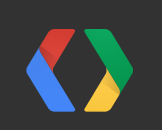

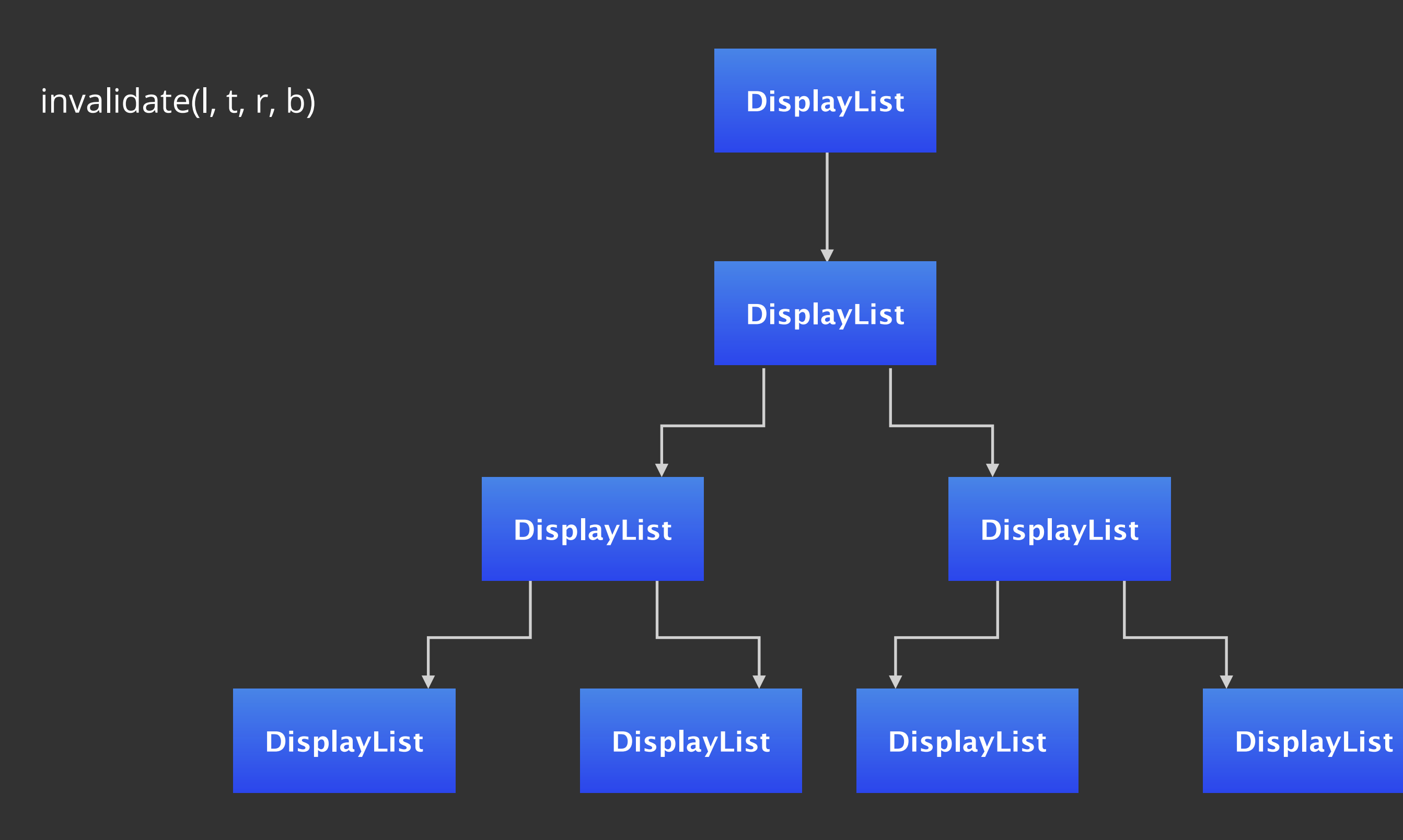

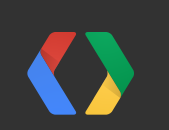

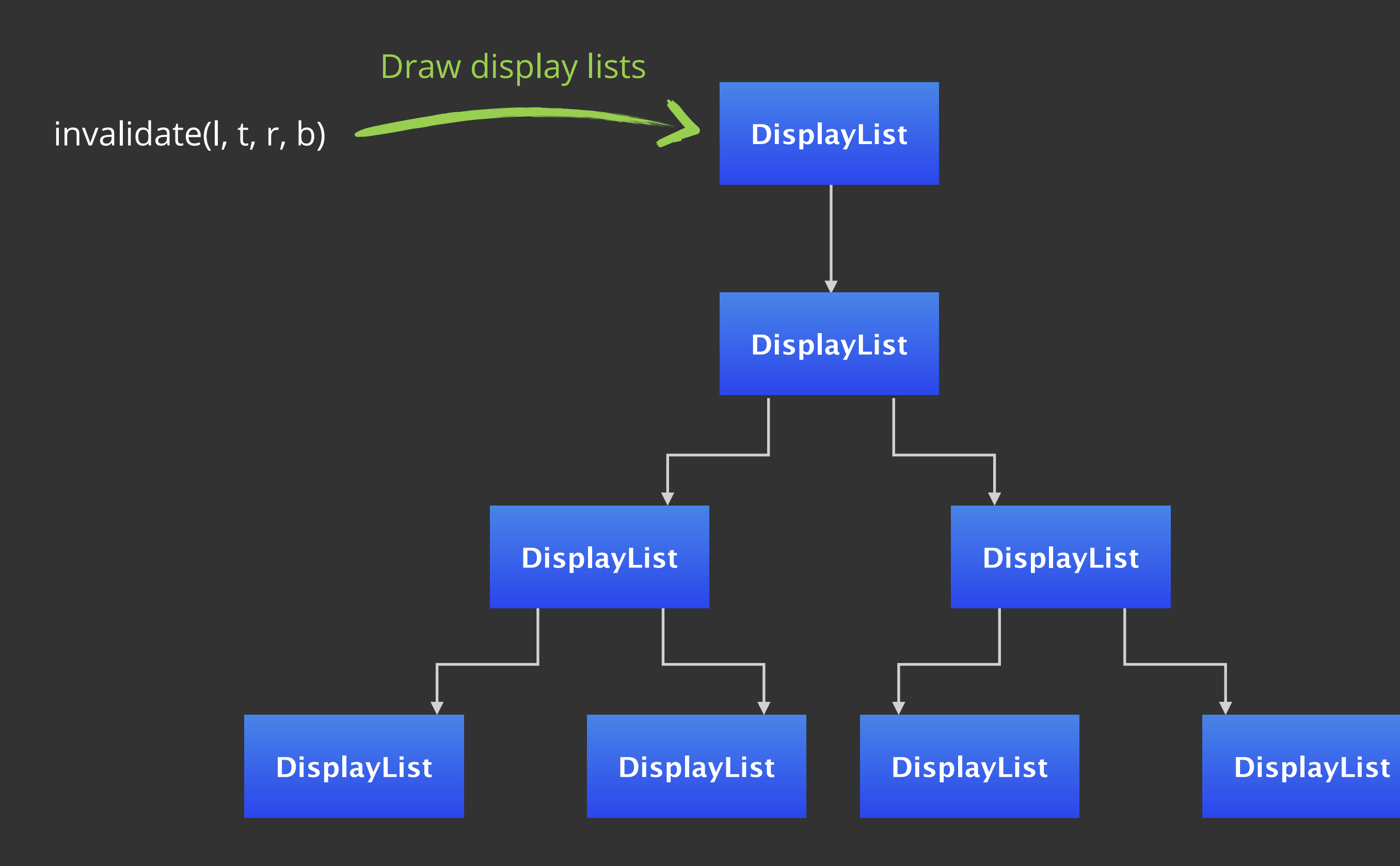

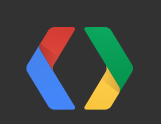

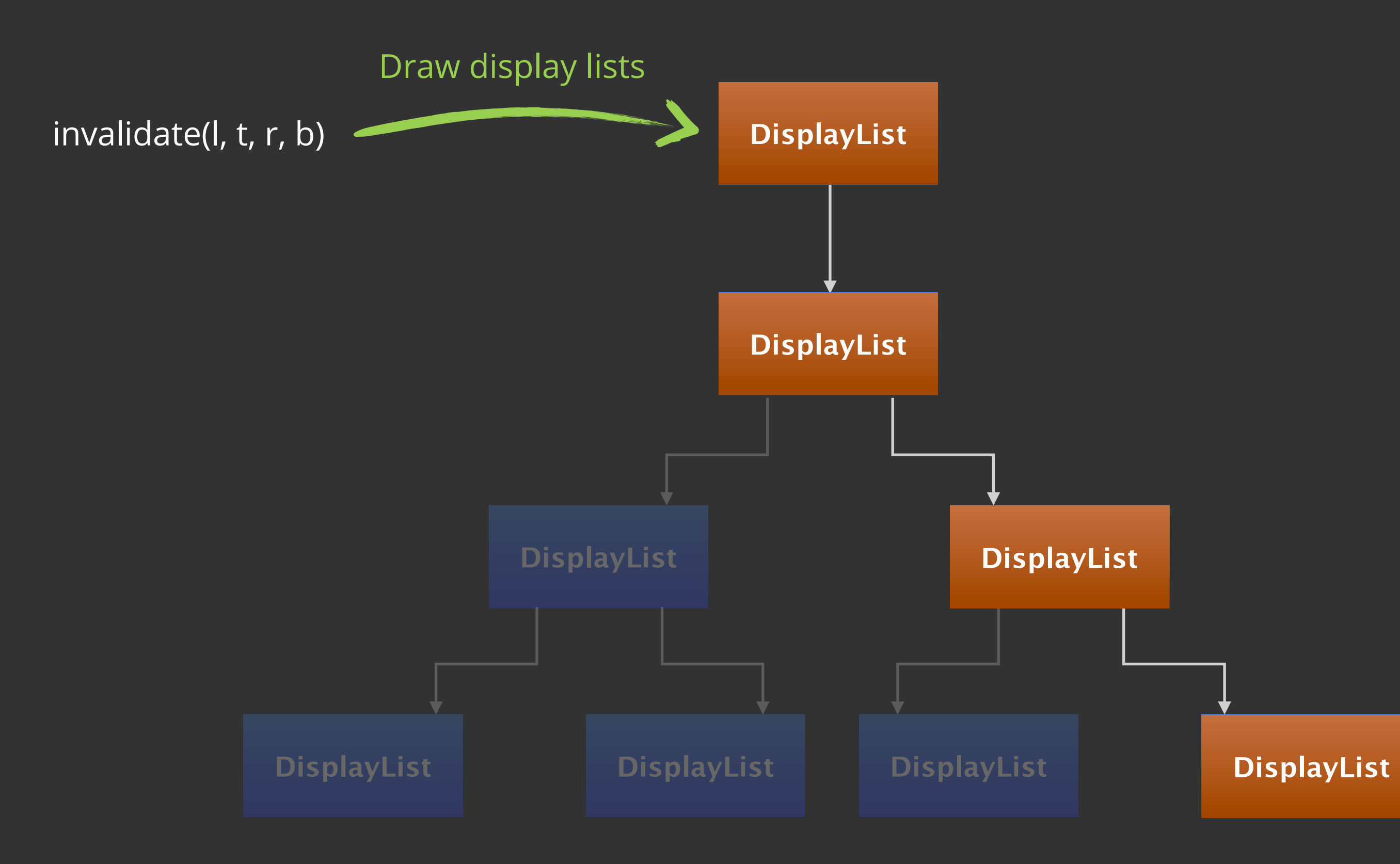

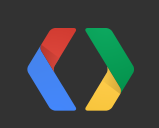

### Get Faster display list drawing

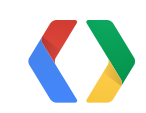

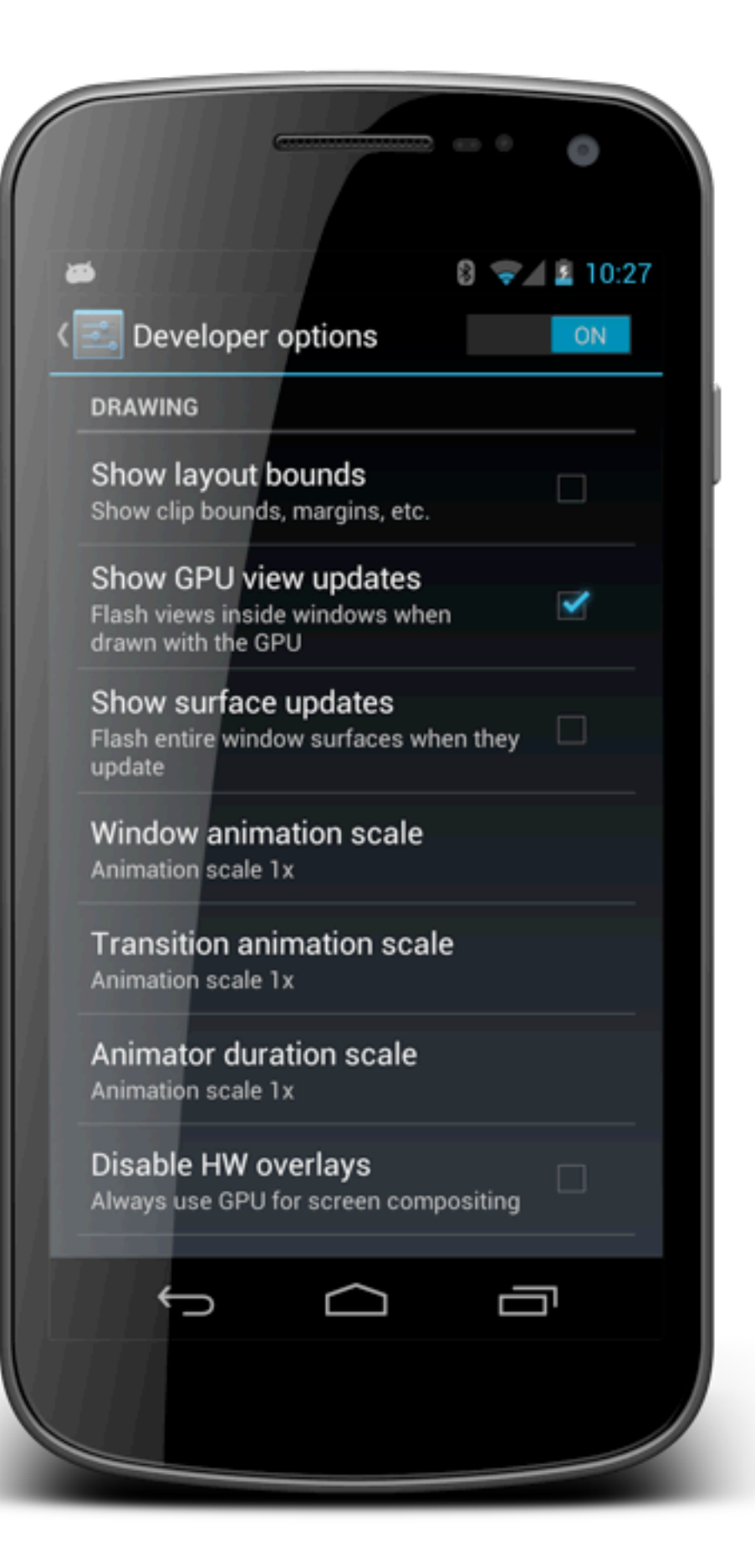

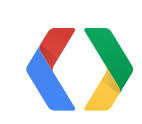

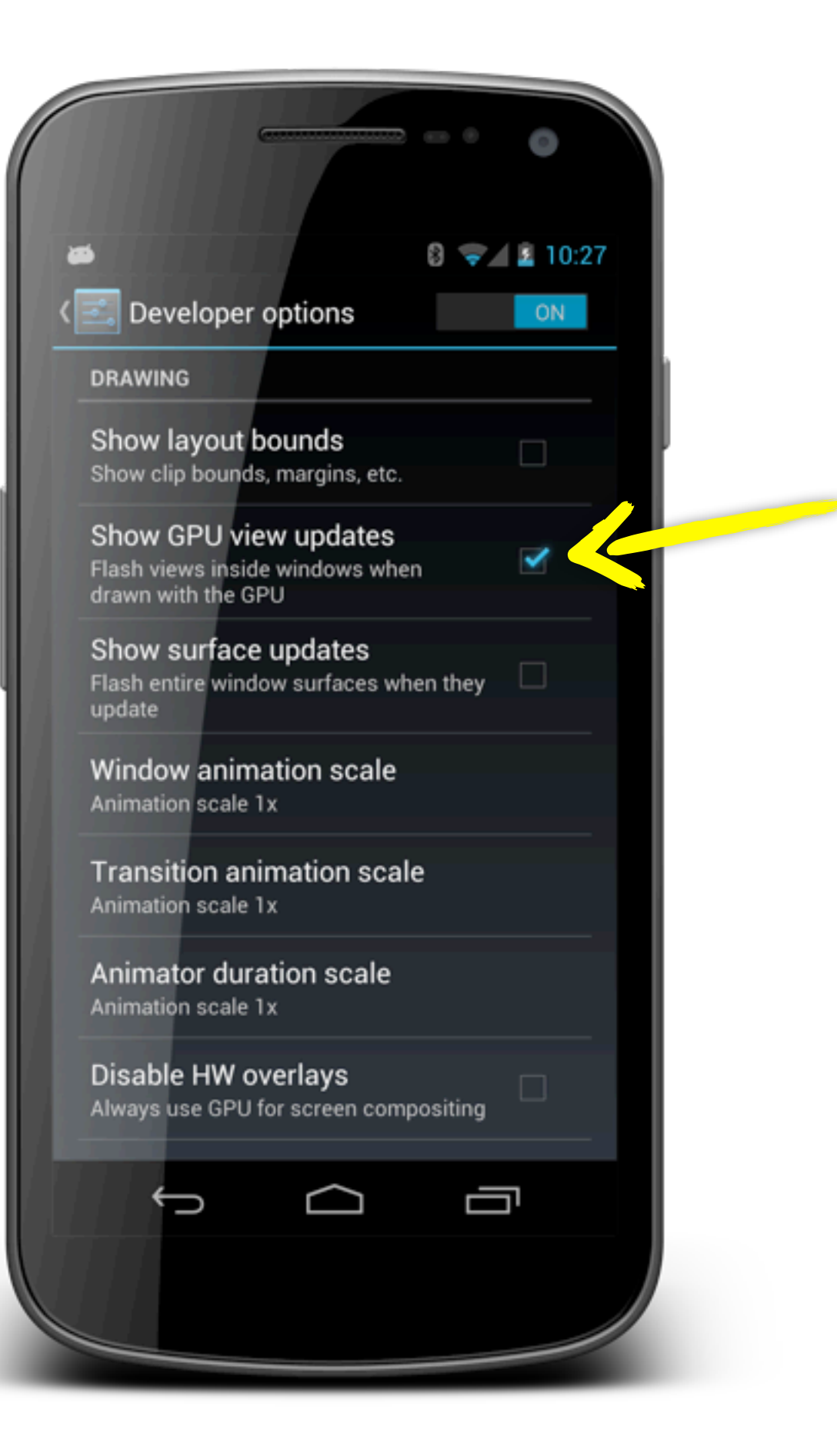

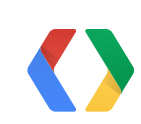

## **Don't draw invisible items**

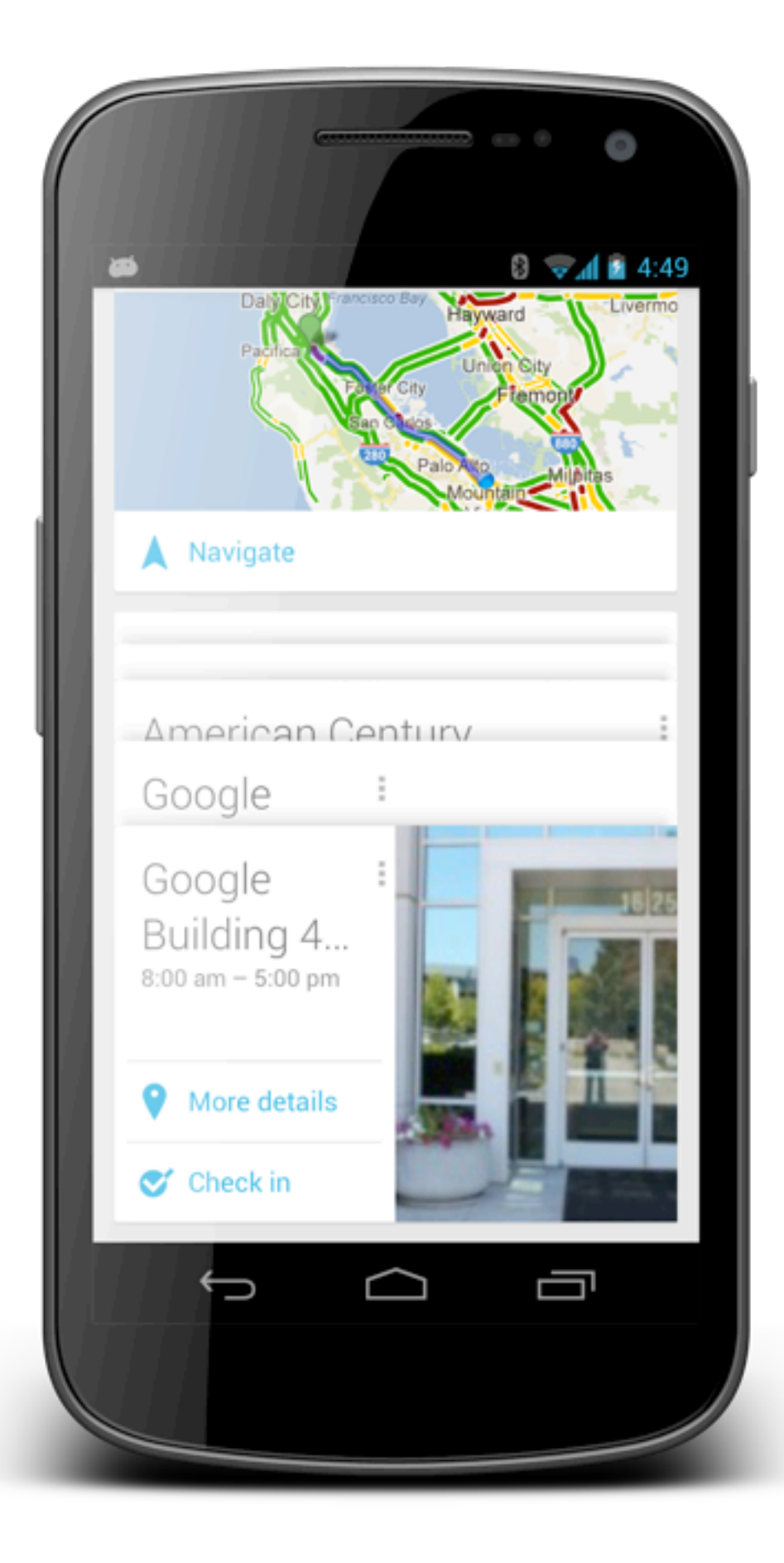

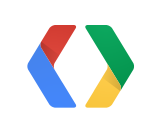
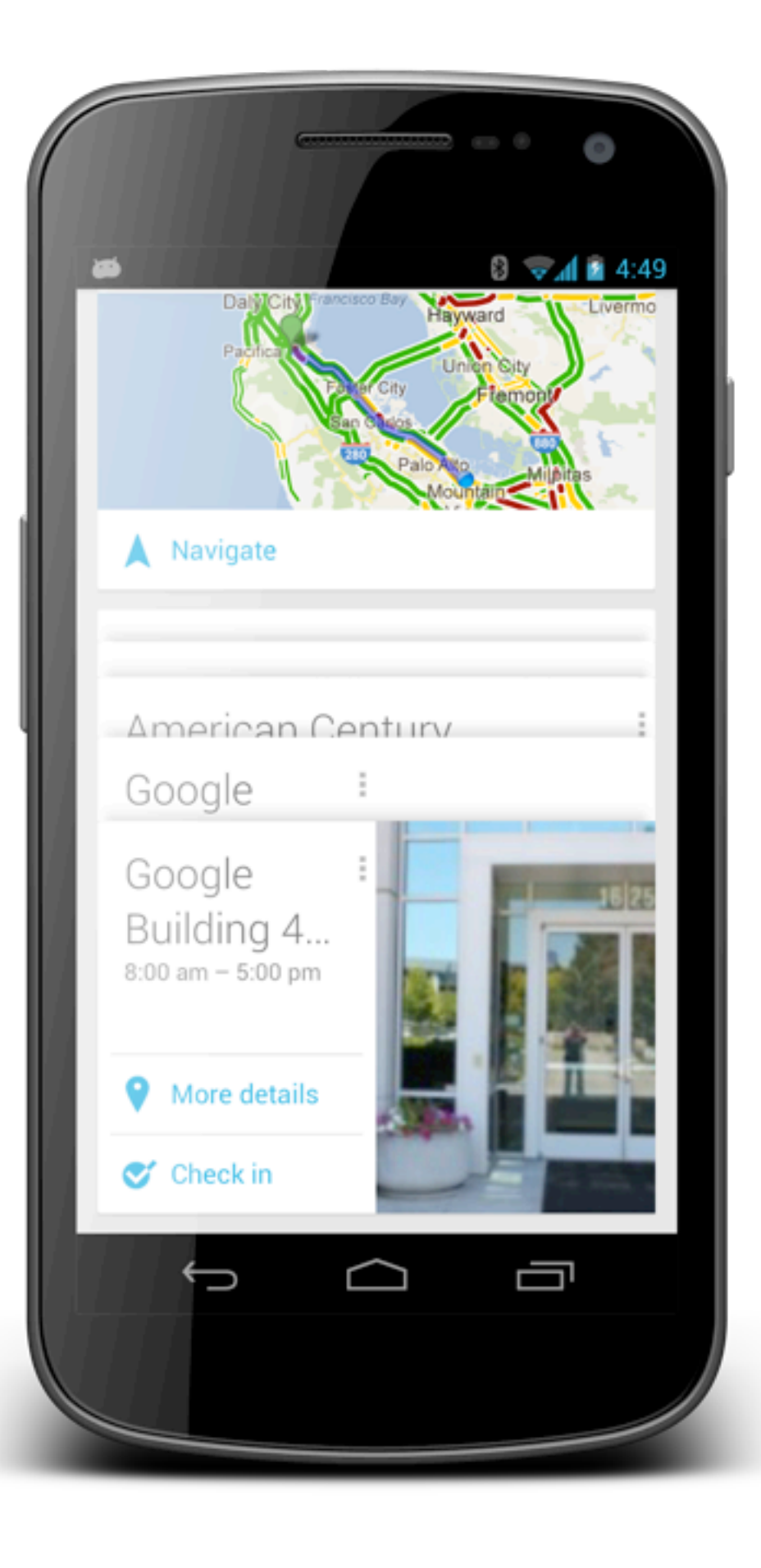

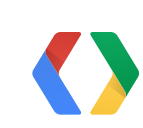

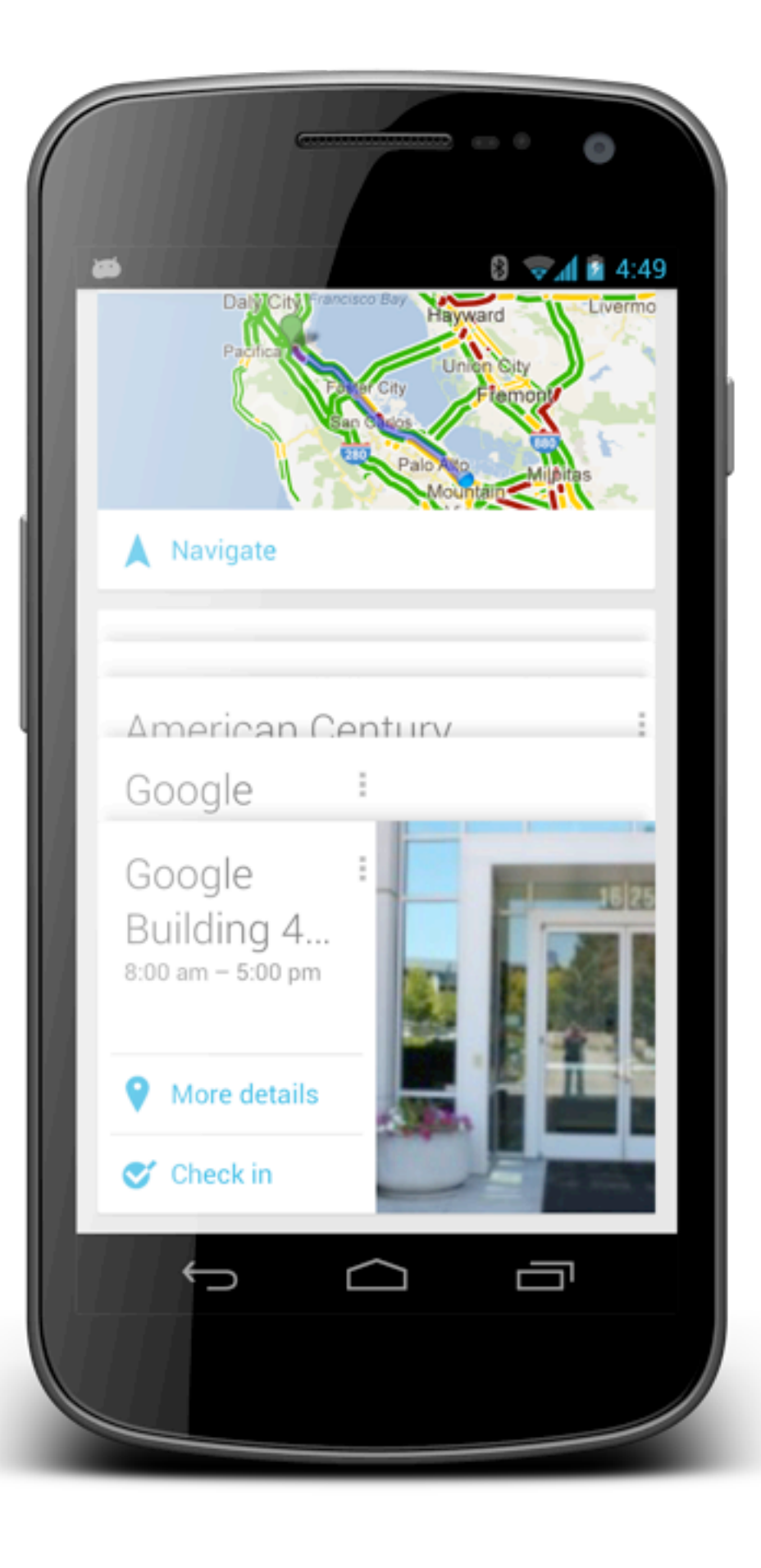

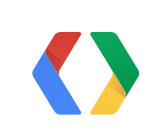

Google Building 4...  $8:00$  am  $-5:00$  pm

More details o

 $\bullet$  Check in

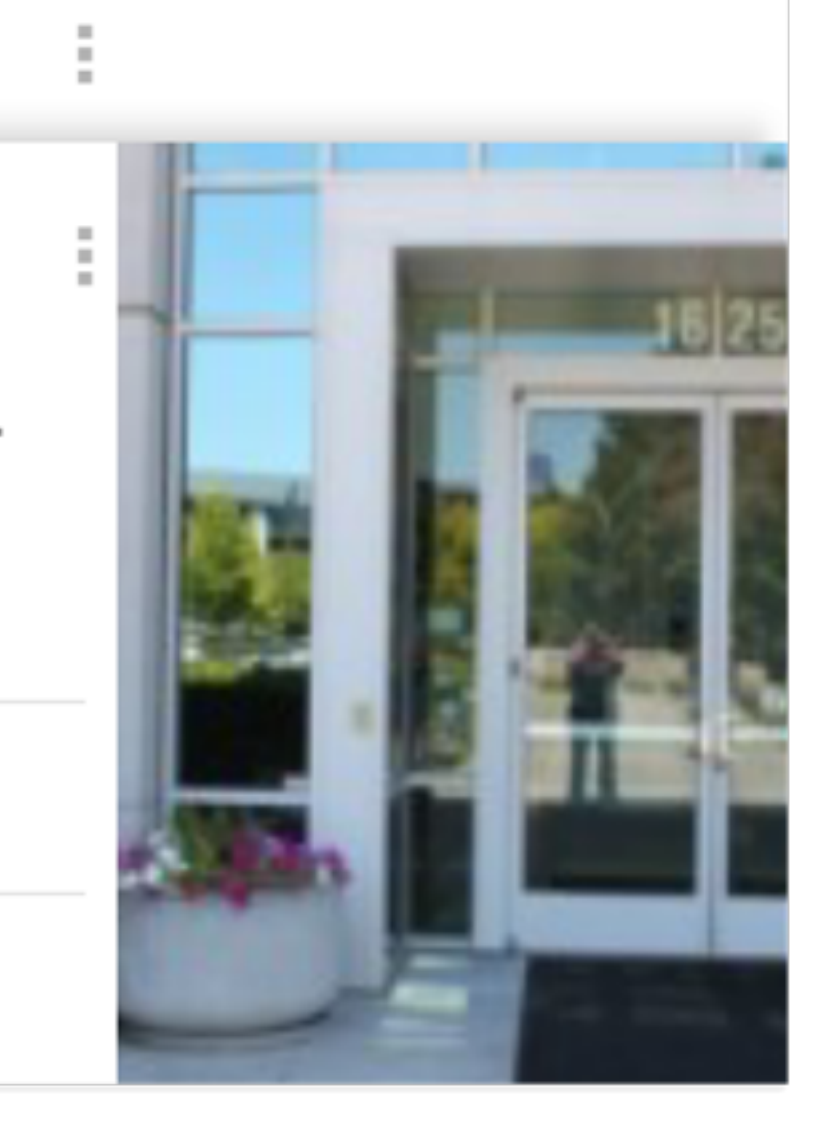

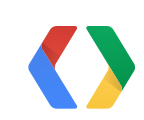

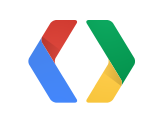

search engine · customer support · tech support · customer...

 $\sim$  1

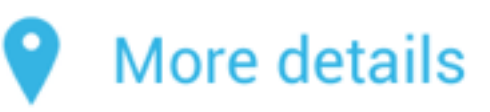

 $\bullet$  Check in

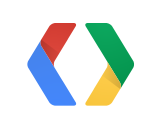

Google Building 4...  $8:00$  am  $-5:00$  pm

 $\pm$ 

More details o

 $\bullet$  Check in

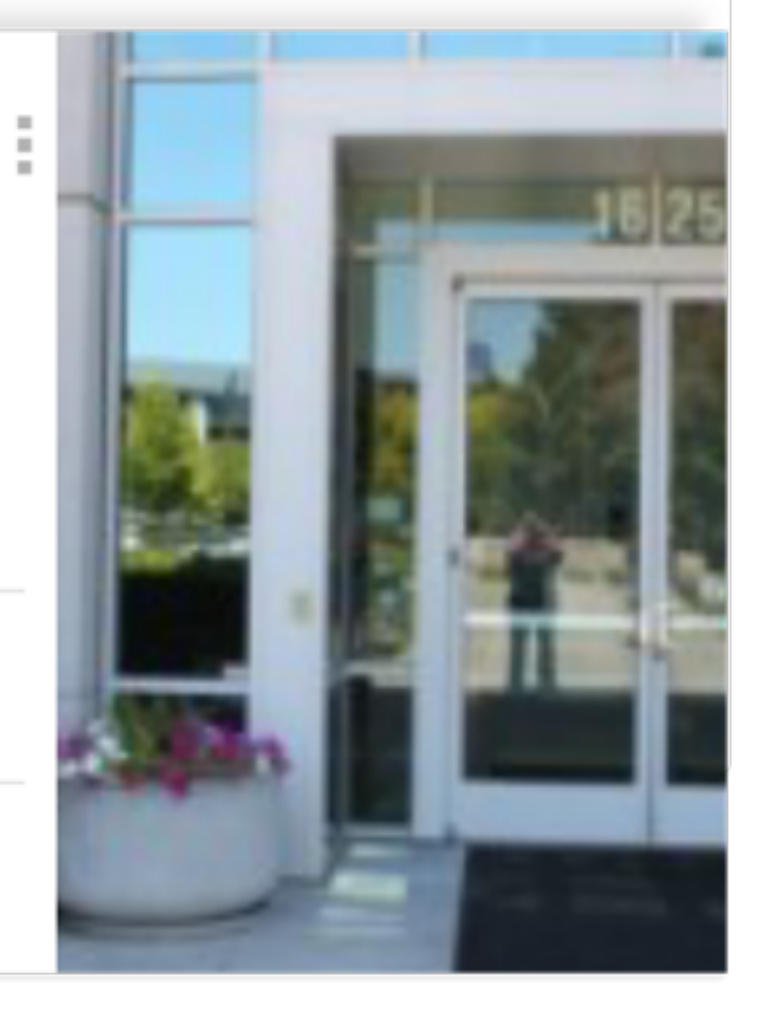

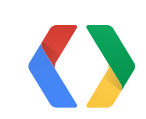

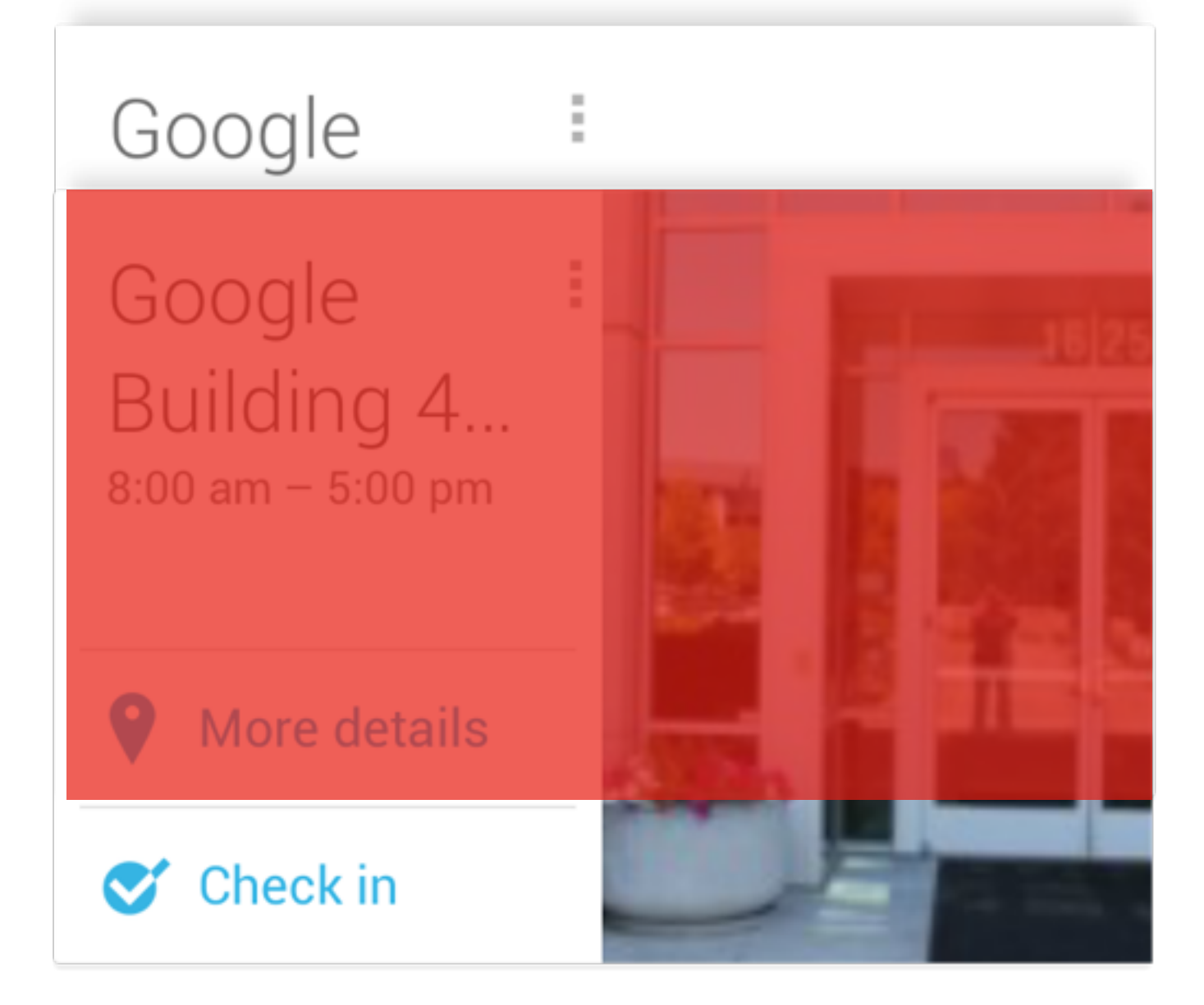

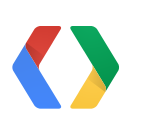

```
@Override
public void onDraw(Canvas c) {
     c.save();
     if (stacked) {
          c.clipRect(headerLeft, headerTop,
                   headerRight, headerBottom);
\qquad \qquad \}drawHeader(c);
     drawContent(c);
     c.restore();
}<br>}
```
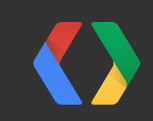

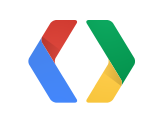

#### clipRect **Contract Contract**

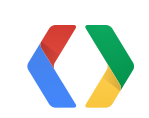

### Google :

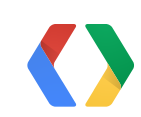

Google Building 4...  $8:00$  am  $-5:00$  pm

 $\sim 10^{-1}$ 

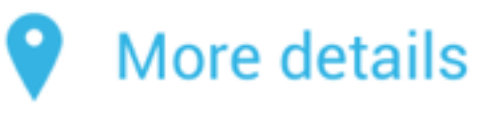

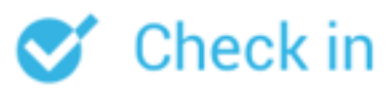

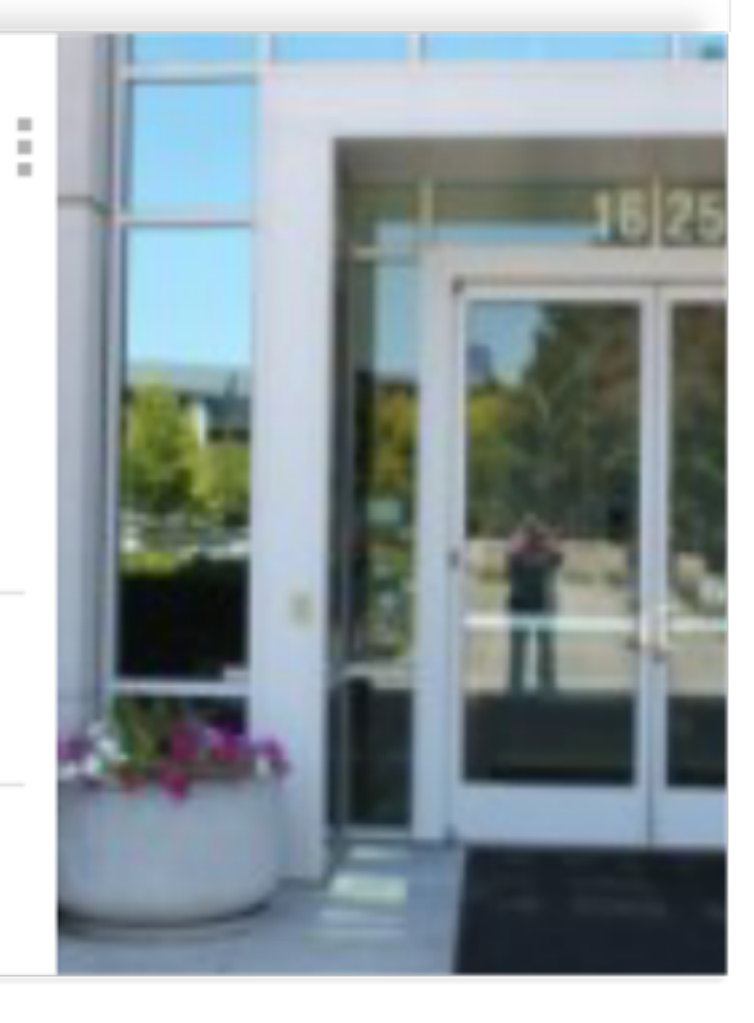

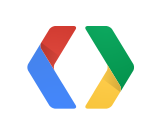

#### Get Faster display list drawing

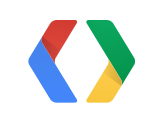

#### private void drawContent(Canvas c) { for (Item item : itemsList) { if (!c.quickReject(item.l, item.t, item.r, item.b, Canvas.EdgeType.BW)) { item.draw(c); }

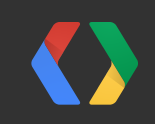

}<br>}

 $\qquad \qquad \}$ 

✔ Faster display list drawing ✔ Faster display list updates

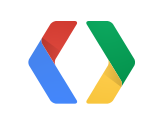

### **Dim layer**

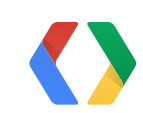

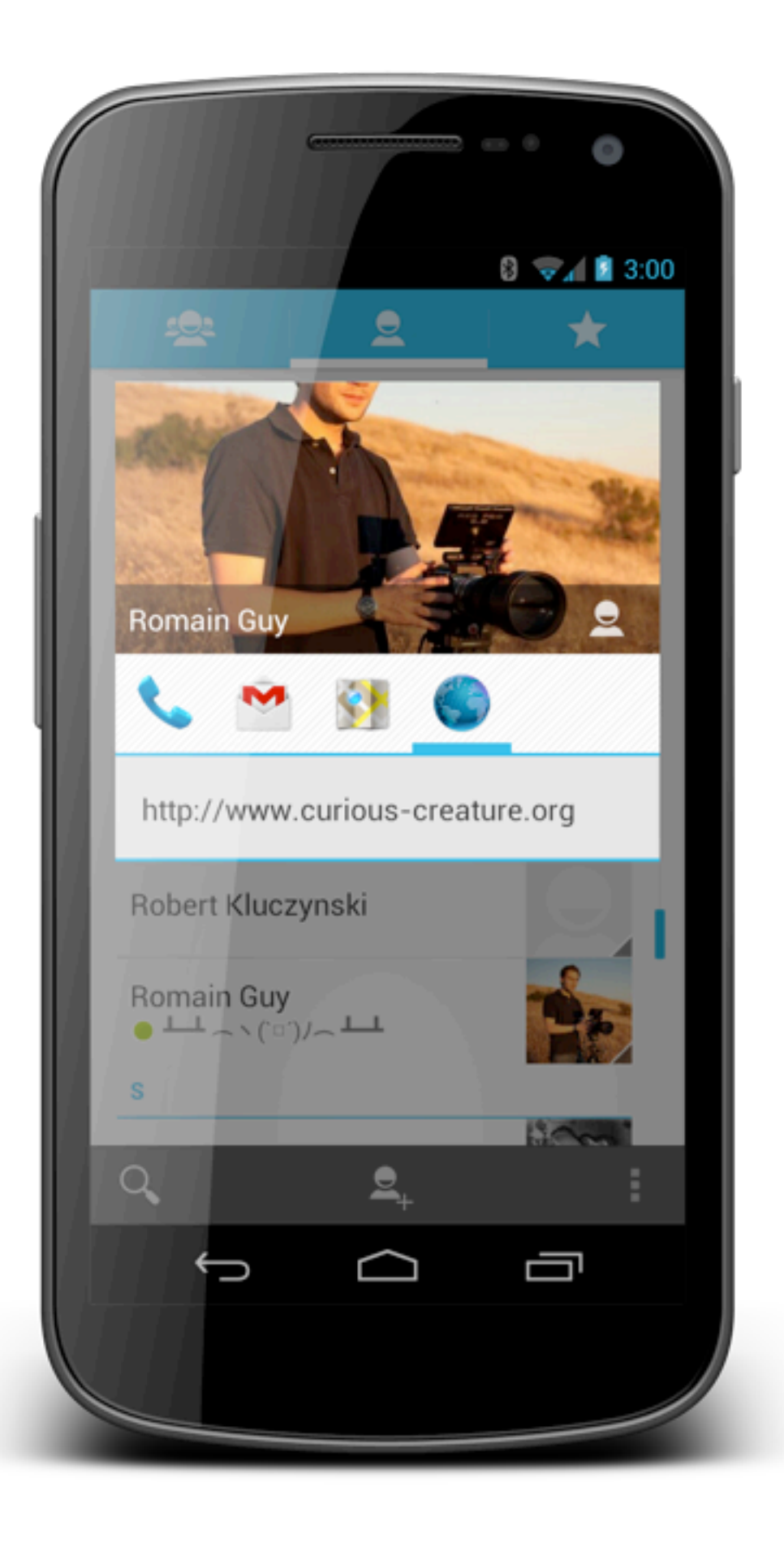

#### getWindow().addFlags( WindowManager.LayoutParams.FLAG\_DIM\_BEHIND);

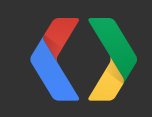

#### type | ... | name ----------+ ... +------ OVERLAY | ... | com...MyActivity FB | ... | DimAnimator FB | ... | StatusBar FB | ... | NavigationBar

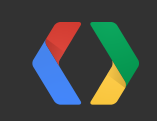

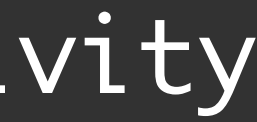

#### type | ... | name ----------+ ... +------ OVERLAY | ... | com...MyActivity FB | ... | DimAnimator FB | ... | StatusBar FB | ... | NavigationBar ✔ ✘ ✘ ✘

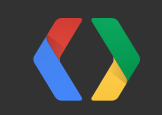

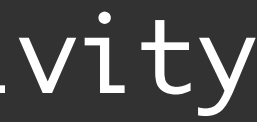

#### getWindow().addFlags( WindowManager.LayoutParams.FLAG\_DIM\_BEHIND);

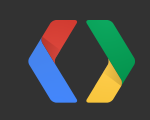

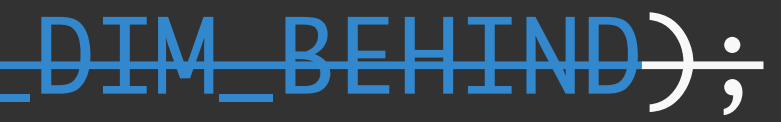

#### getWindow().addFlags( WindowManager.LayoutParams.FLAG\_DIM\_BEHIND); getWindow().setBackground( new ColorDrawable(0x7f000000));

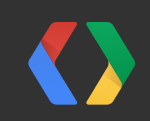

✔ Faster display list drawing ✔ GPU-free window composition

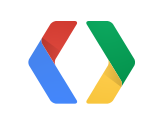

## Users love butter

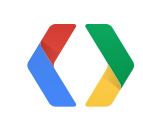

# Users love butter *Spread the word*

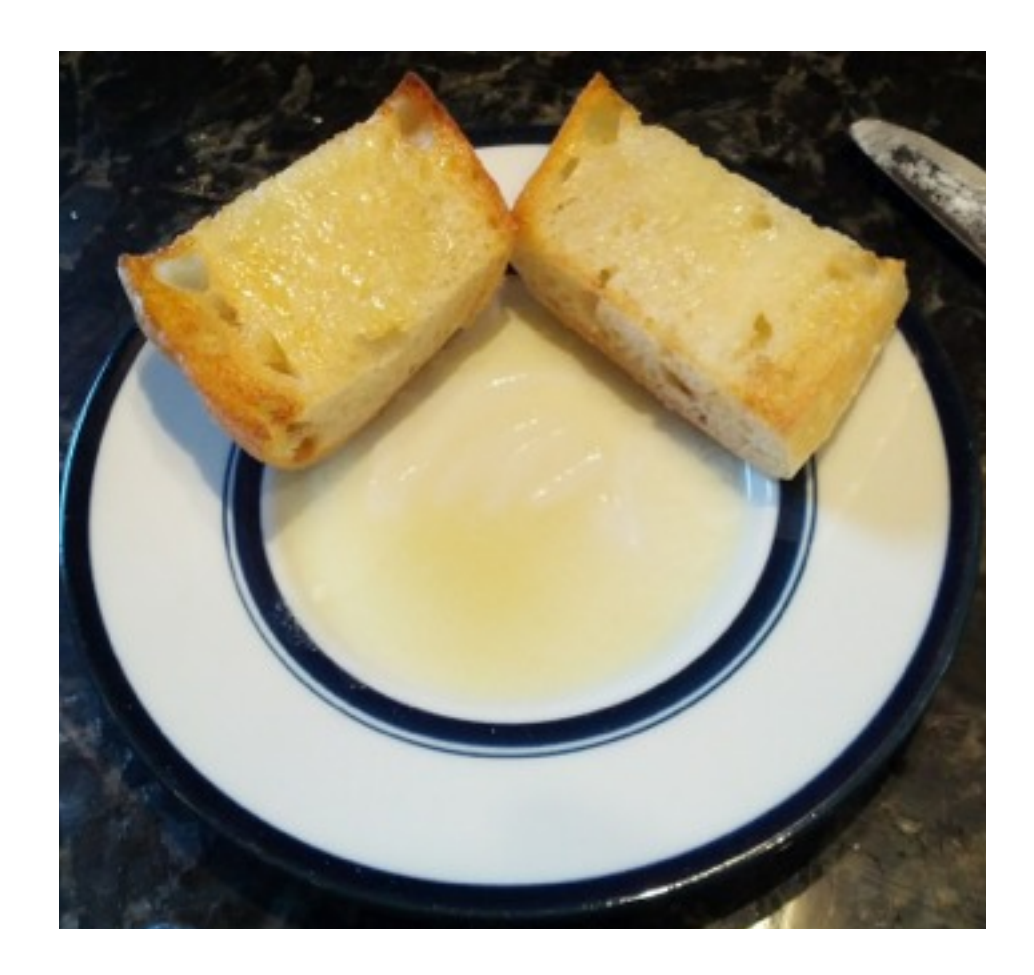

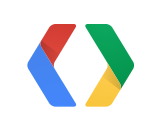

## **For More Information**

**Google I/O 2011 Parleys.com** Accelerated Android Rendering Various Android GUI performance talks

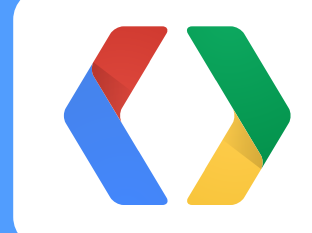

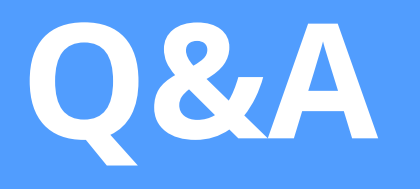

**+Chet Haase +Romain Guy** **@chethaase @romainguy**

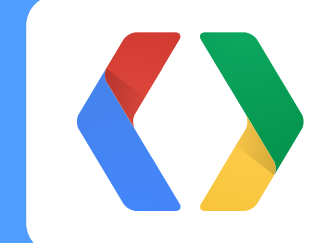

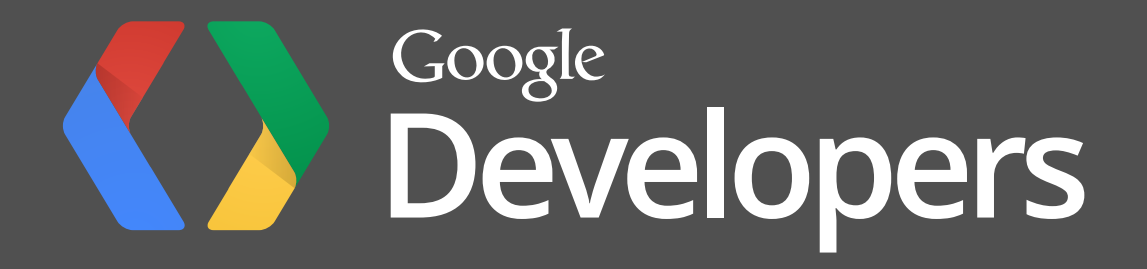